# The **ONEDOWN** package

<www.ctan.org/pkg/onedown>

Jacob Wiersma <jack46@online.de>

v1.2 from 2018/10/31

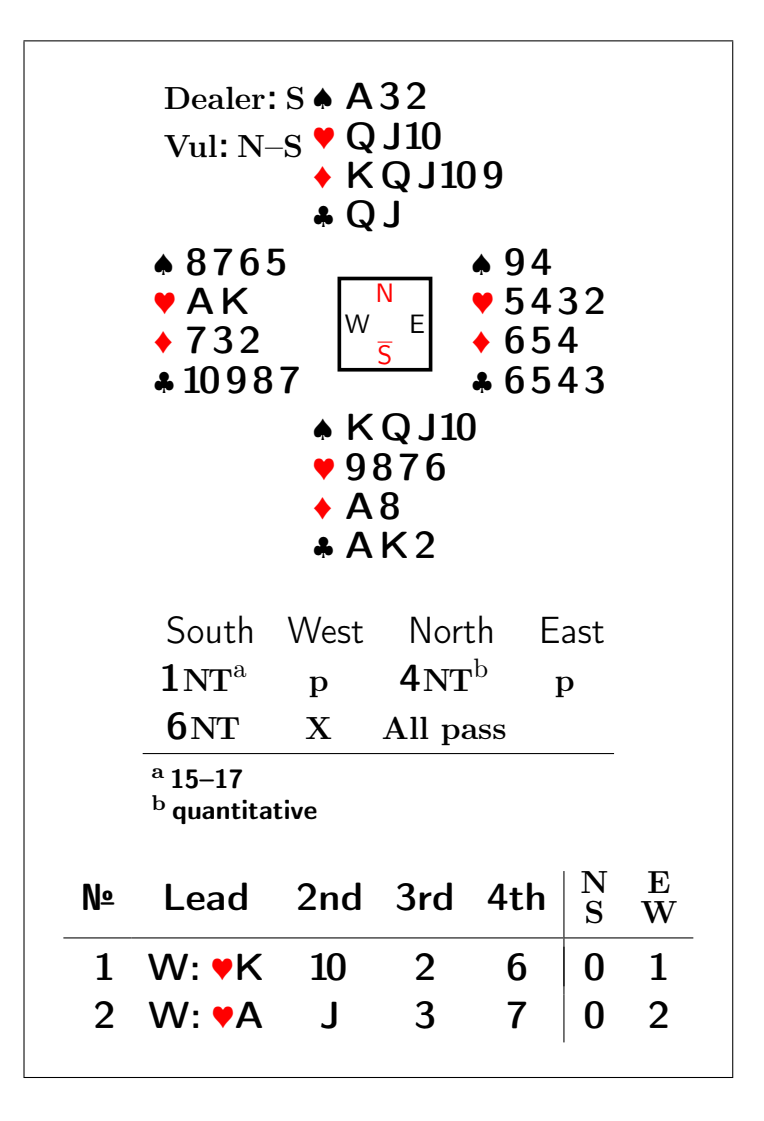

## Abstract

This package implements commands and environments to typeset various bridge diagrams, with or without a bidding sequence. It offers following features:

- It is possible to use an own font and/or a font-size with which the diagrams will be typeset independently from the main font used in the document. This also allows an easy production of overhead slides and for digital projection. Different fonts can be used for e.g. the bidding diagram, its header, the compass, the hands etc. Most diagrams can be centered both horizontally and vertically.
- A special feature is the automated check on consistency of suits and hands. If a hand holds more than 13 cards an error is printed, if there are less then 13 cards a warning. If a suit over the 4 hands has more than 13 cards or if a card appears more than once an error like Error: Card  $\triangle 8$  occurs 2 times is printed. These warnings and error messages are controlled by the err and warn options, e.g. when loading the package.
- The output of the implemented bridge terms like  $\vert$  Double (which you get by calling the command \double) are multilingual and get translated automatically. When the language german is active the command \double would produce Kontra . Also the basic symbols like  $A(ce)$ ,  $K(ing)$ ,  $Q(ueen)$  and  $J(ack)$  are multilingual. So  $\rightarrow AKQJ$ would automatically become  $\overline{\triangledown_{A} KDB}$  in a German text.
- It is possible to add annotations to a card diagram, like the board number, the dealer or the vulnerability etc. on several positions in the diagram (if a board number is given, the dealer and vulnerability are computed automatically). One can also add explanations to the bidding diagram, as well as the real world names of the bidders.
- There are two specials: a command to typeset a quiz with answers, and an environment to typeset the sequence of playing tricks, where also the total number of tricks won by each side is calculated and displayed.

# Contents

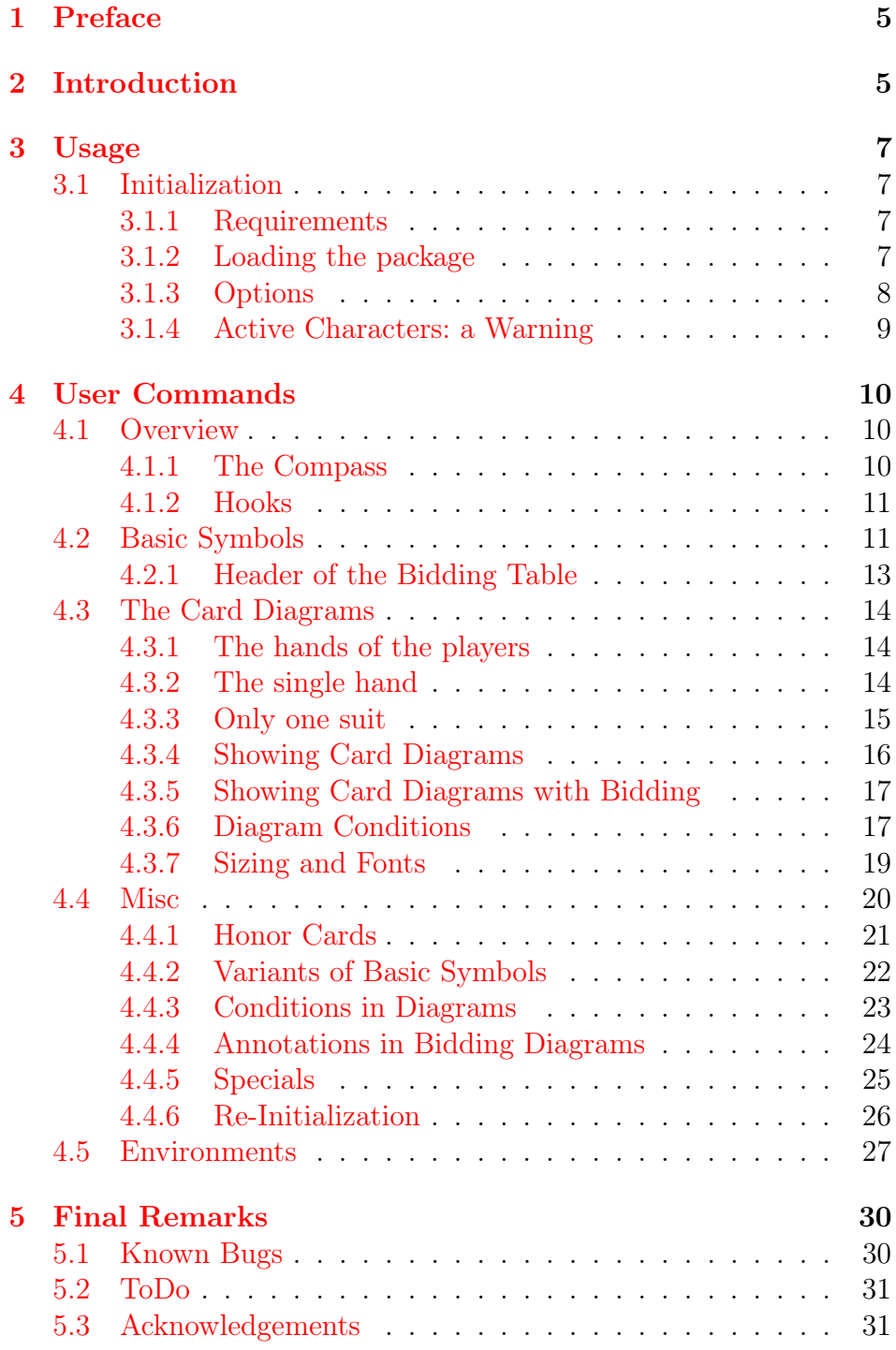

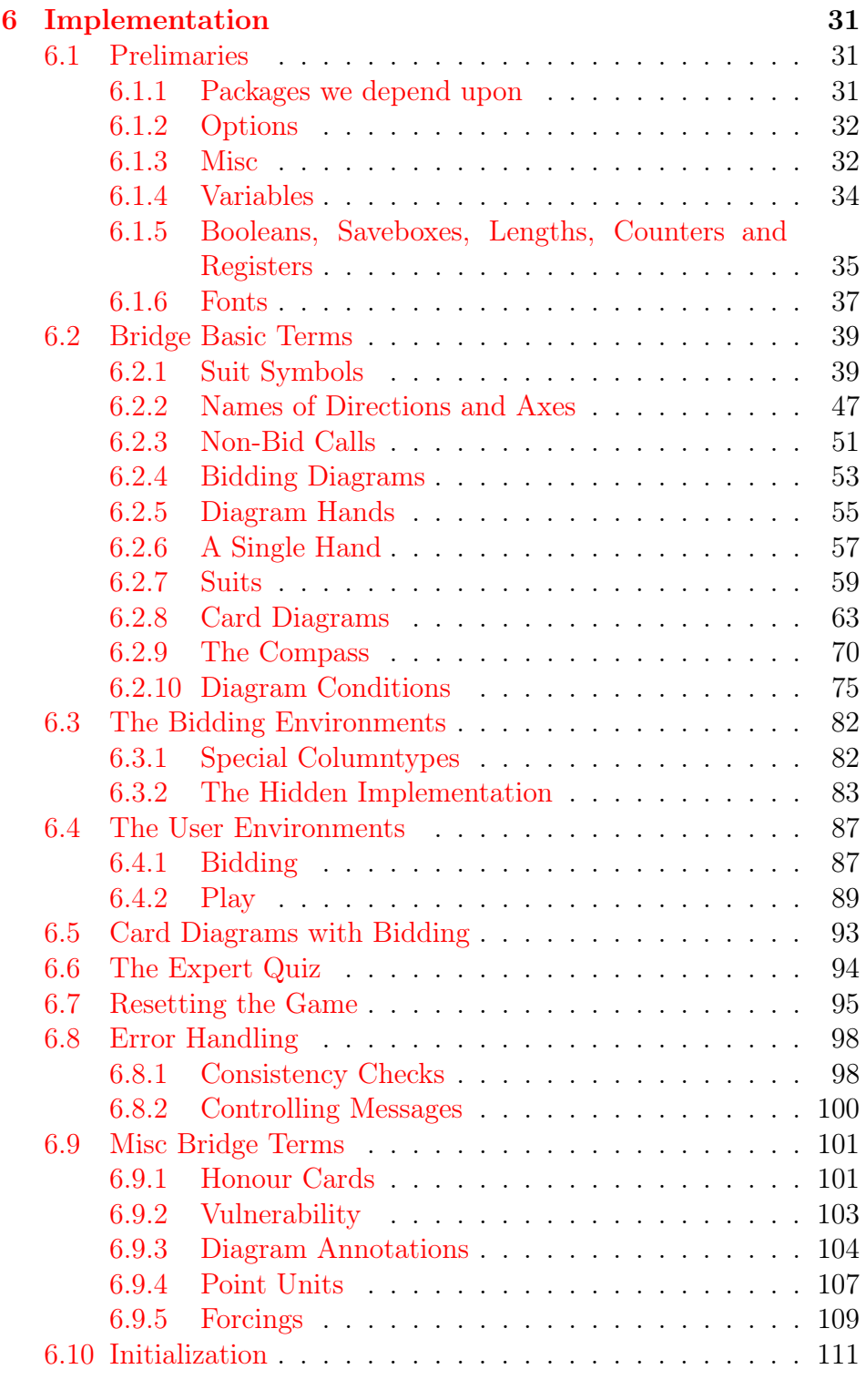

## [7 References](#page-111-0) 112

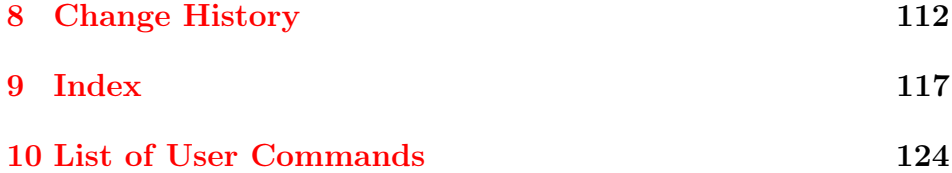

# <span id="page-4-0"></span>1 Preface

I am neither a good bridge player nor a good package writer. But I like to read about bridge and when I write about bridge (sometimes a funny short story, sometimes some training exercises for beginners) I do feel the need for an appropriate tool to support that. Surprisingly enough, there exists no comprehensive package on CTAN for typesetting bridge diagrams. For all those people who feel more or less the same as I do, there is this package called **ONEDOWN**. As some say: one down is good bridge<sup>[1](#page-4-2)</sup>, I hope that **ONEDOWN** is a good bridge package.

You can generate this documentation by running

```
pdflatex --shell-escape onedown.dtx
makeindex -s gind.ist onedown.idx
makeindex -s gglo.ist -o onedown.gls onedown.glo
pdflatex --shell-escape onedown.dtx
pdflatex --shell-escape onedown.dtx
```
### Use:

pdflatex --shell-escape '\AtBeginDocument{\NoColortrue}\input{onedown.dtx}' as last run to get a pdf for printing on a monochrome printer. The --shell-escape flag is necesary to generate the list of user commands. If you think this is too dangerous, then run pdflatex without this flag and you will get the docmentation without the list of user command (of about 1 page). In any case you'll find a multi-page reference overview of all commands in onedown-ref.pdf.

# <span id="page-4-1"></span>2 Introduction

There must be a lot of bridge players who also use LAT<sub>EX</sub> to typeset their documents. And it is almost incredible that on CTAN there exist no modern package with a decent documentation that supports this.

<span id="page-4-2"></span><sup>1</sup>please, don't discuss the truth-value of this statement with me

In 1990 Kees van der Laan [\[1\]](#page-111-2) published an article in TUGBoat[2](#page-5-0) in which he describes how well the T<sub>EX</sub>-machinery is able to produce beautiful bridge diagrams. Based on this article and examples, Johannes Braams put these commands together in a style file<sup>[3](#page-5-1)</sup> and added more. Some time later René Steiner and Thomas Hof produced the bridge-i and the kibitzer $^4$  $^4$  style files, in which they made a lot of enhancements. Also others made some efforts in this direction.<sup>[5](#page-5-3)</sup>

Around 2005 I used these style files for some tiny projects. The quality of the output was splendid. Putting the text and diagrams together was not always easy and the documentation was poor. In 2015, after a long pause, I had to produce bridge texts again. I enhanced some of the existing stuff and made ad hoc changes in the code, which led to smaller and greater catastrophes. Summer 2016 I decided to write a new package, based on the work of the previously mentioned persons. I called it OneDown. The central goal was to offer a user friendly package with detailed documentation. For example you don't need to say \setlength{\handskip}{5mm} or \def\handskip{5mm} but rather call the command \handskip{1em}. Not only the call is somewhat friendlier, more important, setting the width in terms of the font used, it will automatically adapt its size accordingly to font and font-size changes. OneDown features:

- Sizing of diagrams relative to font and font-size.
- The font-sizes of the diagrams and text are independent.
- Automated translation of all important bridge terms.
- Diagrams can optionally contain information about the dealer, who is vulnerable etc.

The OneDown package is designed to be used for typesetting texts that have to do with the game of bridge. It provides not only simple commands like  $\S$  which produces the spade symbol  $\overline{\bullet}$ . Also complete card diagrams with the hands of the North, East, etc. player

<span id="page-5-0"></span><sup>2</sup><http://tug.org/TUGboat/Articles/tb11-2/tb28laan.pdf>

<span id="page-5-1"></span> $3$  bridge.sty, last version v1.7c,  $1994/12/20$ 

<span id="page-5-3"></span><span id="page-5-2"></span> $4$ both v1.0, 1995/04/06

<sup>5</sup>Antony Lee released his package bridge in 2012 and Gordon Bower his package grbbridge in 2013. Both are very interesting but offer only limited features and are not on CTAN at the time of writing. See [http://www.bridgebase.com/forums/topic/51967-latex-package-for](http://www.bridgebase.com/forums/topic/51967-latex-package-for-typesetting-bridge-related-stuff/)[typesetting-bridge-related-stuff/](http://www.bridgebase.com/forums/topic/51967-latex-package-for-typesetting-bridge-related-stuff/)

can be defined in several ways. One can select which hands are to be shown. Bidding diagrams can be shown stand-alone or in connection with one or more hands. In bidding diagrams annotations are possible.

## <span id="page-6-0"></span>3 Usage

## <span id="page-6-1"></span>3.1 Initialization

## <span id="page-6-2"></span>3.1.1 Requirements

The package **ONEDOWN** depends on several other packages, such as ifthen, translations or xspace. All these packages get loaded automatically if not already used in your document. For a complete overview of all required packages, refer to page [31.](#page-30-4) All the packages are loaded without any option, so the risk of an option clash should be low: Just load your package with options *before* **ONEDOWN**.

Furthermore, for the several languages that **ONEDOWN** supports, there are the dictionary files with translations of the specific bridge terms. These dictionaries follow the naming convention:  $ODw-(language)$ .trsl and are included in the bundle. The name of the  $\langle \text{language} \rangle$  is generally the same as the name that you use as option for babel. There is one exception: the Norwegian language uses norsk for babel and norwegian for translations. But all the same, the norwegian dictionary is automatically loaded when norsk is used.

Should you make a dictionary for a language that is not provided yet, or have corrections for an existing one, please send it to the maintainer, so it can be added to the bundle.

## <span id="page-6-3"></span>3.1.2 Loading the package

Simply say \usepackage{onedown} in the preamble of your document if you want to load OneDown with its default settings.

Warning: ONEDOWN loads all necessary ODw-dictionaries automatically at the begin of the document. In order to know which languages must be loaded, these must be specified *before* package onedown is loaded. In general this means that if you use babel (or polyglossia) you must load it before package ONE-Down. If for some reason you cannot or do not want to do that, you can load any ODw-dictionary if you put the command: \LoadDictionaryFor{{\language}}}{ODw} in your preamble, provided

that the dictionary is in the TEX-path. For a discussion about the caveats of using e.g. babel, refer to section [3.1.4.](#page-8-0)

## <span id="page-7-0"></span>3.1.3 Options

To change the behaviour of **ONEDOWN** one can load the package with certain options:  $\usepackage[*options*)]\one down$ . Of course this 'option loading' takes place in the preamble. But it is also possible to set (or change) options within the document by calling the macro \setdefaults. This macro uses the same  $\langle key \rangle = \langle val \rangle$  syntax as is used for the options and offers some more keys that cannot be used when loading the package. Refer to page [26](#page-25-0) for details.

As said before, the package loads its options using the  $\langle key \rangle = \langle val \rangle$ syntax. These options deal with:

## colors colors=0|1|2|4A|4B

The color in which the card symbols will be printed. The color options are 0 (black only), 1 (black and white) 2 (black and red), 4A (green, orange, red and blue), 4B (black, orange, red and green). We also defined some synonyms, as shown in the table below.

Thus loading the package with \usepackage[colors=X]{onedown} will print

```
x=0: \clubsuit, \spadesuit, \clubsuit and \spadesuit (synonyms: mono, black)
  x=1: \clubsuit, \diamond, \heartsuit and \spadesuit (synonyms: b+w)
  x=2: \clubsuit, \spadesuit, \clubsuit and \spadesuit (synonyms: b+r)
x=4A: \clubsuit, \spadesuit, \heartsuit and \spadesuit (synonyms: 4a, fourA)
x=4B: \clubsuit, \spadesuit, \heartsuit and \spadesuit (synonyms: 4b, fourB)
```
The default is colors=2 for printing in black and red.

### err, warn err=on|off warn=|on|off

These options regulate which messages are to be output. These messages have to do with the consistency of cards in a suit, in a hand or combined hands. It is an error when a hand has more that 13 cards, or when the same card occurs twice or more in a hand or a deal. With the option err=on (which is the default) these error messages appear as output. With err=off you can suppress that. On the other hand when a suit has less than 13 cards, this must not necessarily be wrong. Maybe only some cards are to be shown, e.g. in an example concerning a finesse. Or when only e.g. E-W hands are concerned, not all cards of the deck will be specified. These situations will be caught by setting warn=on. To suppress these spurious warnings use warn=off, which is the default. Synonyms for on are 1 and true. Synonyms for off are 0 and false. This also applies for other keys that do not control a package option.

## <span id="page-8-0"></span>3.1.4 Active Characters: a Warning

OneDown uses the tranlation package to automatically translate oft appearing brigde terms like e.g. declarer. It does so by looking up these terms in the special ODw-dictionary for the active language. The current OneDown version supports English, German, Dutch, French, most Scadinavian languages and Turkish. Some dictionaries may not be complete or may contain errors, please send corrections/additions to the maintainer.

## Warning for people using active characters.

Some language packages fiddle around making characters active. This can have unexpected influence on **ONEDOWN**. The = sign is used when loading the package onedown to specify options. It appears also in calls like \setdefaults{warn=on}. We also use the following characters as tokens for optional arguments with the meaning as shown in this list:

- \* to center diagrams or print a long or capitalized text
- ! special action like short names of vertical layout
- to hide what would normally been shown
- + to show what would normally be hidden

To give you an idea what e.g. babel can cause we cite from The Turkish style for babel:

Turkish typographic rules specify that a little 'white space' should be added before the characters ':', '!' and '='. In order to insert this white space automatically these characters are made \active, so they have to be treated in a special way.

So babel-Turkish makes the equal sign and exlamation mark active. This leads to errors when you call e.g. \setdefaults{warn=on} or \hand!. If you do not need any character to be active, then load this language with \usepackage[turkish,shorthands=]{babel}. If you do need the shorthand then you must disable it every time you have to use e.g. the = character as a normal character by:

 $\verb|\shorthandoff{=}|$ % Make '=' not active any more \setdefaults{warn=on} \shorthandon{=}% Restore '=' to active again

## <span id="page-9-0"></span>4 User Commands

## <span id="page-9-1"></span>4.1 Overview

In the next sections we give a short description of all the user commands and environments that are defined in OneDown. The commands marked with  $_{ML}$  are multilingual. I.e. the text they typeset gets translated automatically into the active language.

In order to make sure that the example diagrams do not disturb the page layout of this document too much, we scaled them down to footnotesize. Sometimes the output of a command is shown as an example. This output is framed in this document like  $\vert$  this  $\vert$ , just to recognize it easily as an output example. In an accompanying file<sup>[6](#page-9-3)</sup> with examples one can find in more detail how these commands are used and what they produce.

We have loaded the package **ONEDOWN** with the default option for colors, giving us black and red. Furthermore, when we descibe macros, we use a colored frame that also shows the output of the commend. Some commands have optional tokens that produce an output that differs from the naked version. These optional tokens appear in a different background color like  $*!$ . If an output of a macro is shown, then the output of tokenized calls is shown in parenthesis to demonstrate the difference.

### <span id="page-9-2"></span>4.1.1 The Compass

The compass  $\begin{bmatrix} N \\ W \end{bmatrix}$ S  $W$  E is not available as a user command itself, but it is used in all user commands that draw a card diagram. It has some special features.

<span id="page-9-3"></span><sup>6</sup>onedown-examples.pdf

- It can mark the dealer (North)
- N S W E

 $\overline{\mathsf{N}}$ 

S W E

N

S W 3 E

- It can write the vulnerable side (North–South) in red
- it can put something (a board number) in the middle

The machinery is intelligent enough to calculate the dealer and vulnerability from the board number. When only black or b+w is selected as option for colors, then the vulnerable side is written in italics rather colorized. Because underlining the South-hand would interfere with the compass frame, we overline it. With the command \setdefaults one can customize the look of the compass. In particular, if you want to print the actual board number, specified by calling \boardnr{Nr}, you can achieve that by calling \setdefaults{compmid=\boardtext}. In the accompanying file with examples you'll find more examples about \setdefaults.

## <span id="page-10-0"></span>4.1.2 Hooks

We use kind of hooks to

- 1. change the font or the font-size. These are discussed in chapter Sizing and Fonts on page [19.](#page-18-0)
- 2. add commentary information to card diagrams. These are discussed in chapter Conditions in Diagrams on page [23](#page-22-0)
- 3. There is one other hook to enable the user to add something to the compass. This is done by calling \setdefaults{compmid=<Text>}.

## <span id="page-10-1"></span>4.2 Basic Symbols

In this section we show the predefined commands that produce terms that occur often in bridge text. On page [21](#page-19-0) an easy way is shown to redefine them as to use a different variant of the term in question.

The next 5 macros are shorthands for the suit symbols and **NT**:

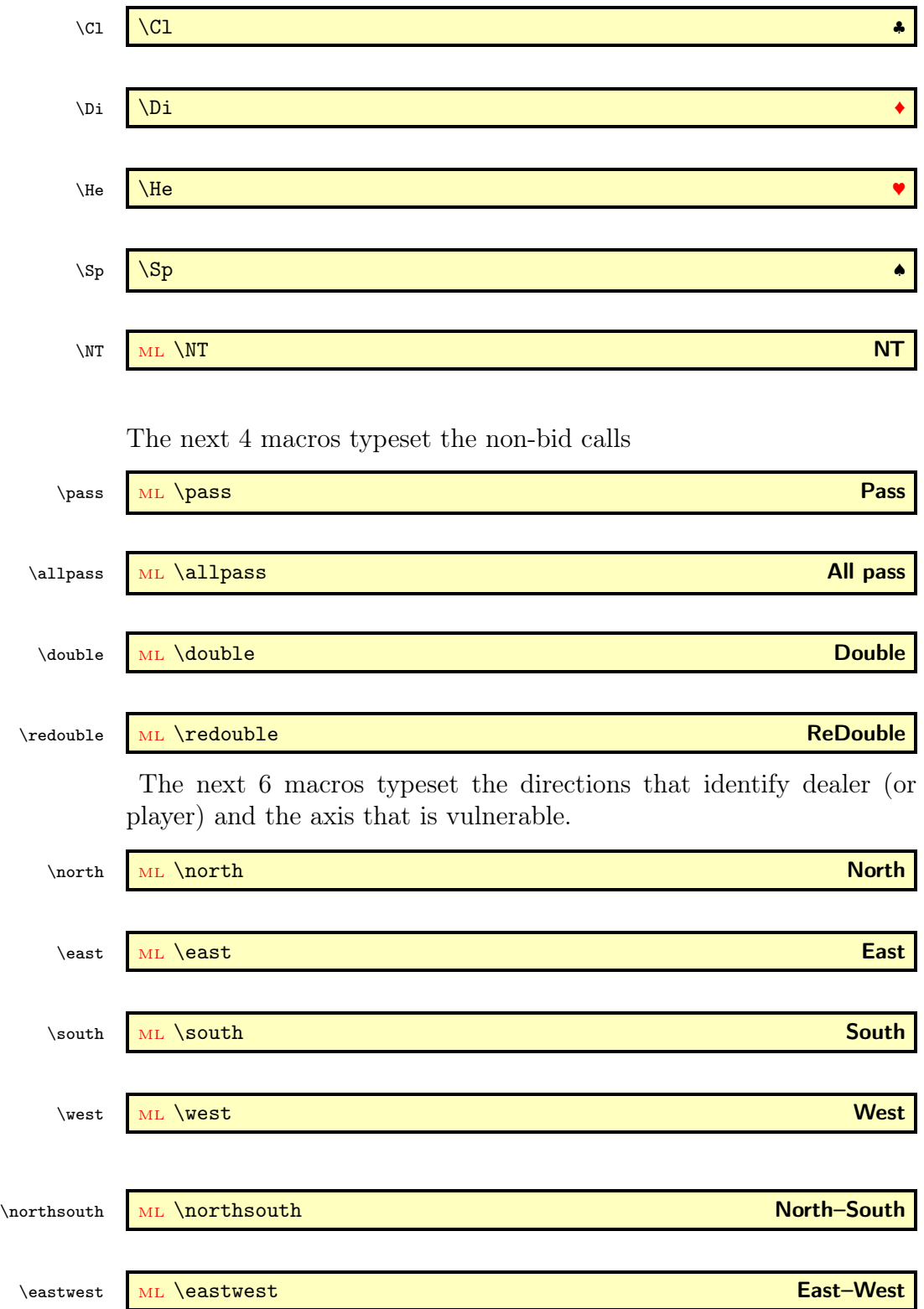

The next 4 macros typeset the unit of the points when valuing a bridge hand. If one or more of these items do not appear in your bridge world, don't argue them, Just don't use them!

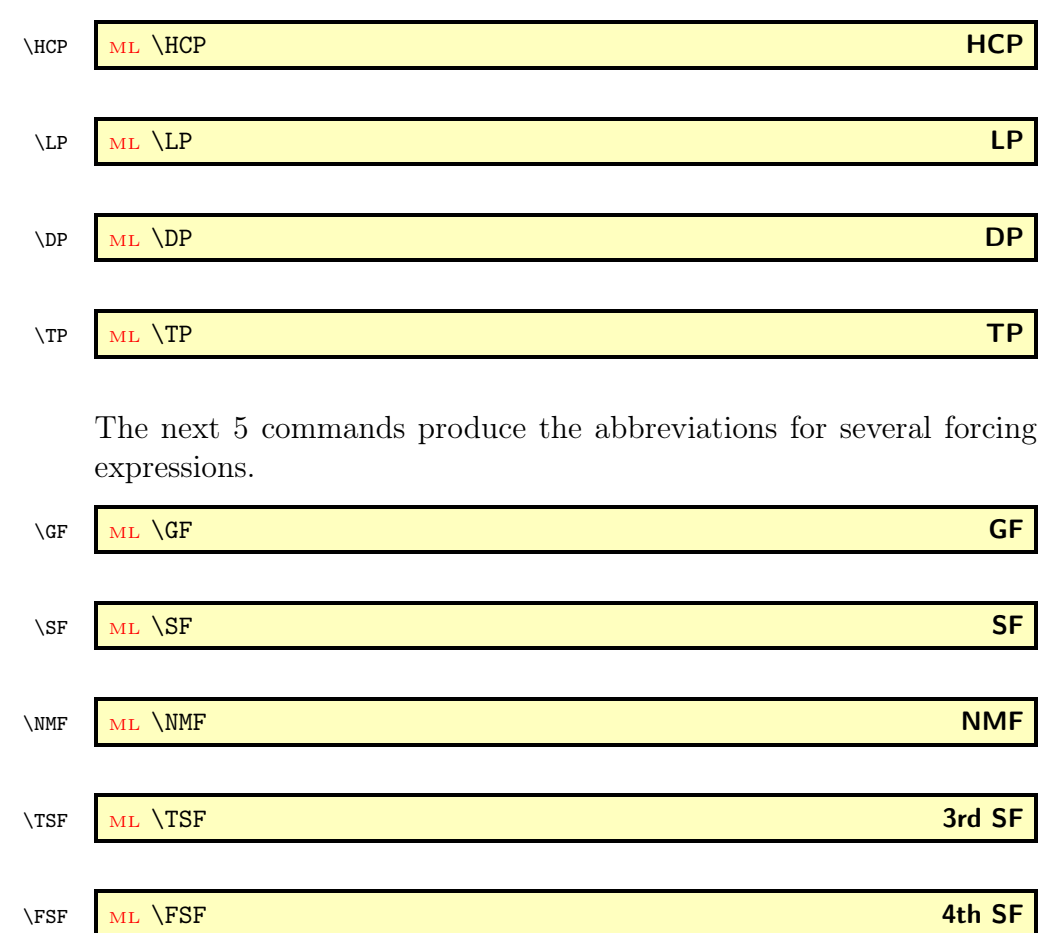

## <span id="page-12-0"></span>4.2.1 Header of the Bidding Table

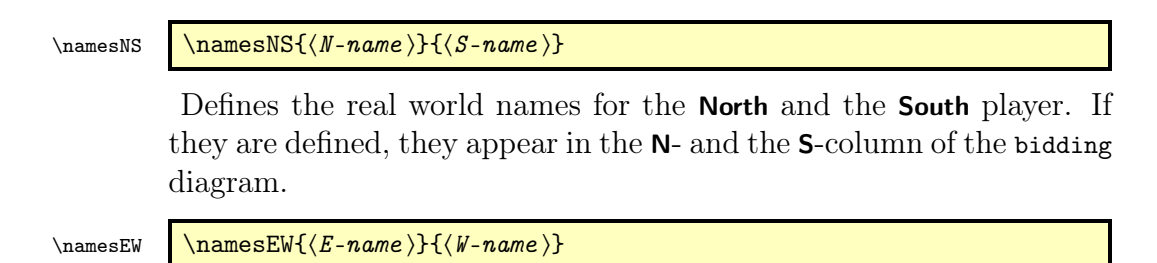

Same as **\namesNS** but now for the **East** and the West player.

## <span id="page-13-0"></span>4.3 The Card Diagrams

## <span id="page-13-1"></span>4.3.1 The hands of the players

Before a card diagram can be shown, one must specify the cards that each player holds. With the various  $\langle player \rangle$  hand-commands one can do this. The suits they define are only shown when a show-command is issued after they have been defined. The show-commands are discussed on page [16.](#page-15-0)

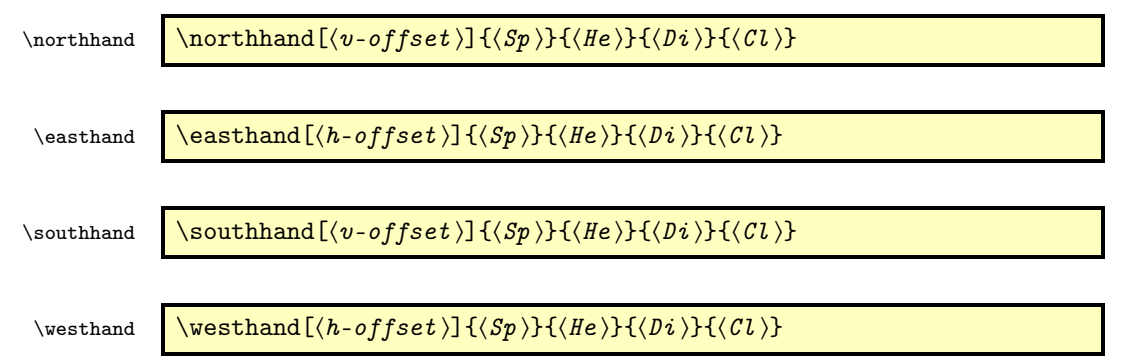

The command \northhand defines the cards (all 4 suits) for the Nplayer. \easthand, \southhand and \westhand do that for the E-, S- or W-player. These commands have 4 mandatory arguments in which the cards of the 4 suits are specified. In all suit commands where card ranks are issued, one must use T to denote the value 10. On output, some kerning takes care that the output looks like 10 and not like a 1 followed by a 0. So \suit{AKJT8} produces  $\mathsf{AKJ108}$ . These commands also have an optional argument, an offset which by default is 0pt. This offset is meant to finetune the layout of the hands in the card diagrams. They change the distance between a hand and the compass. \northhand and \southhand have a vertical offset, whereas \easthand and \westhand have a horizontal one. A positive value moves away from the compass.

## <span id="page-13-2"></span>4.3.2 The single hand

\hand  $\lambda$  \hand \*!-  $[(pos)] {\langle Sp \rangle}{\langle Bi \rangle}{\langle Ci \rangle}$ 

This macro typesets the cards of one single hand, either vertically or horizontally. There are 4 mandatory arguments defining the 4 suits. With 2 optional tokens '\*' resp. '!' one can typeset the hand with some special features:

- \hand\* typesets a hand horizontally, centered
- \hand! typesets a hand vertically, left aligned
- \hand\*! typesets a hand vertically, centered

For vertical hands the optional argument pos (default= c) controls the horizontal alignment. Without a token, the hand is typeset horizontally, left aligned: The call \hand{AK2}{T85}{AQT6}{A42} typesets the hand horizontally like:

$$
\bullet A K2 \cdot 1085 \cdot A Q 106 \cdot A 42 ,
$$

whereas the \hand! version produces

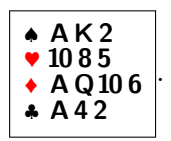

A Q 6

.

The third optional token, a '-' suppresses all output and saves the stuff for later use. This is used e.g. in \expertquiz.

### <span id="page-14-0"></span>4.3.3 Only one suit

\onesuitAll \onesuitAll \*! {hN i}{hS i}{hE i}{hW i}

Typesets the cards of 1 suit for all players. This command has 4 mandatory arguments defining the cards of the 4 players. There are 2 optional tokens. With \onesuitAll\* the output is centered, with onesuitAll! the cards are placed around a NESW compass. Without the '!'-token a small box  $\Box$ ) is used instead. Thus the macro call

```
\onesuitAll{AQ6}{J3}{T54}{K2} produces K2\begin{array}{|c|c|c|c|c|} \hline \quad & 1054 \\ \hline \end{array}J 3
```
Please note the order of the players in the arguments: the first 2 denote the North and South hand. The last 2 denote the East and West hand. We choose it this way so you can easily cut and paste one pair from the \onesuitAll, or extend \onesuitNS to showing all hands.

```
\onesuitNS \onesuitNS *! {\||\\in \\end{\sigma_{\sigma_{\sigma_{\sigma_{\sigma_{\sigma_{\sigma_{\sigma_{\sigma_{\sigma_{\sigma_{\sigma_{\sigma_{\sigma_{\sigma_{\sigma_{\sigma_{\sigma_{\sigma_{\sigma_{\sigma_{\sigma_{\sigm
```
\onesuitEW \onesuitEW \*!  ${K \choose k}$ }

\onesuitNE \onesuitNE \*! { $\langle N \rangle$  { $\langle E \rangle$ }

## \onesuitNW \onesuitNW \*!  $\{(N)\}\{(W)\}$

These commands are similar to \onesuitAll but have only 2 manda-A Q 3 tory arguments. The command \onesuitNS{AQ3}{JT9} typesets  $\Box$ J10 9 and \onesuitEW{8764}{K2} will produce  $K2 \square 8764$ . Please note that at the latter the cards for the **East** hand appear in the first ar-A Q 3 gument. Finally \onesuitNE{AQ3}{8764} produces  $\Box$ 8764  $\vert$  and A Q 3 \onesuitNW{AQ3}{K2}  $K2$   $\Box$ \suit \suit  $\{\suit\}$  \suit \suit \suit \suit \suit symbol \] {\(cards \)}

This command has 1 optional argument denoting a suit symbol and 1 mandatory argument, defining the cards of the suit. \suit{AQJ7} by default produces  $|A \text{QJ7}|$ . When the German language is active it would produce  $ADB7$ . Using the optional argument like in  $\s{suit[\Delta qJ7\}$  will produce:  $\blacktriangle \text{A Q J7}$ 

## <span id="page-15-0"></span>4.3.4 Showing Card Diagrams

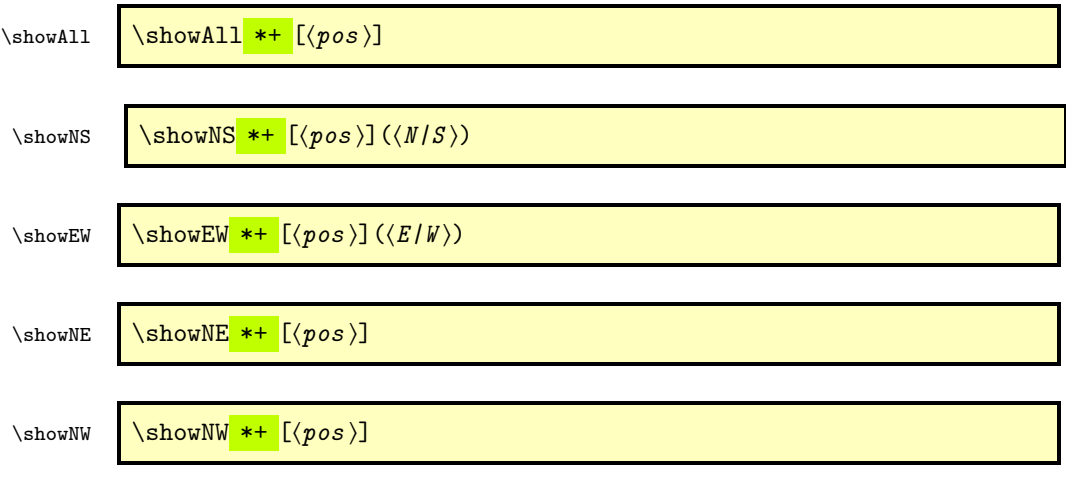

All show-commands have two optional tokens, a '\*' which centers the output and a '+' which also displays a bidding diagram next to the card diagram. This bidding diagram must have been defined before, see page [28.](#page-26-0) They also have one optional argument that defines the aligning. Its default is c. \showAll typesets a card diagram with the

NESW compass with  $N$  in top and the hands of the 4 players surrounding it. These hands must have been defined before by calling \northhand etc. Hands that are not defined are left empty. Optionally some conditions (like the dealer or who is vulnerable etc.) can be added to the diagram by using the commands described in section Diagram Conditions. Please note that when the **North** or **South** hand contains a long suit that extends beyond the NESW compass, this might collide with these extra texts. You can correct that with the optional offset parameter of the condition commands (see page [17\)](#page-16-1).

The other commands are similar to \showAll but typeset only the hands of the players that are represented in the name of the command: N–S, E–W, N–E and N–W.

The commands \showNS and \showEW have an extra optional argument with which selectively only one of the two hands can be displayed. E.g. \showNS(S) will display only the **South-hand.** 

## <span id="page-16-0"></span>4.3.5 Showing Card Diagrams with Bidding

## <span id="page-16-1"></span>4.3.6 Diagram Conditions

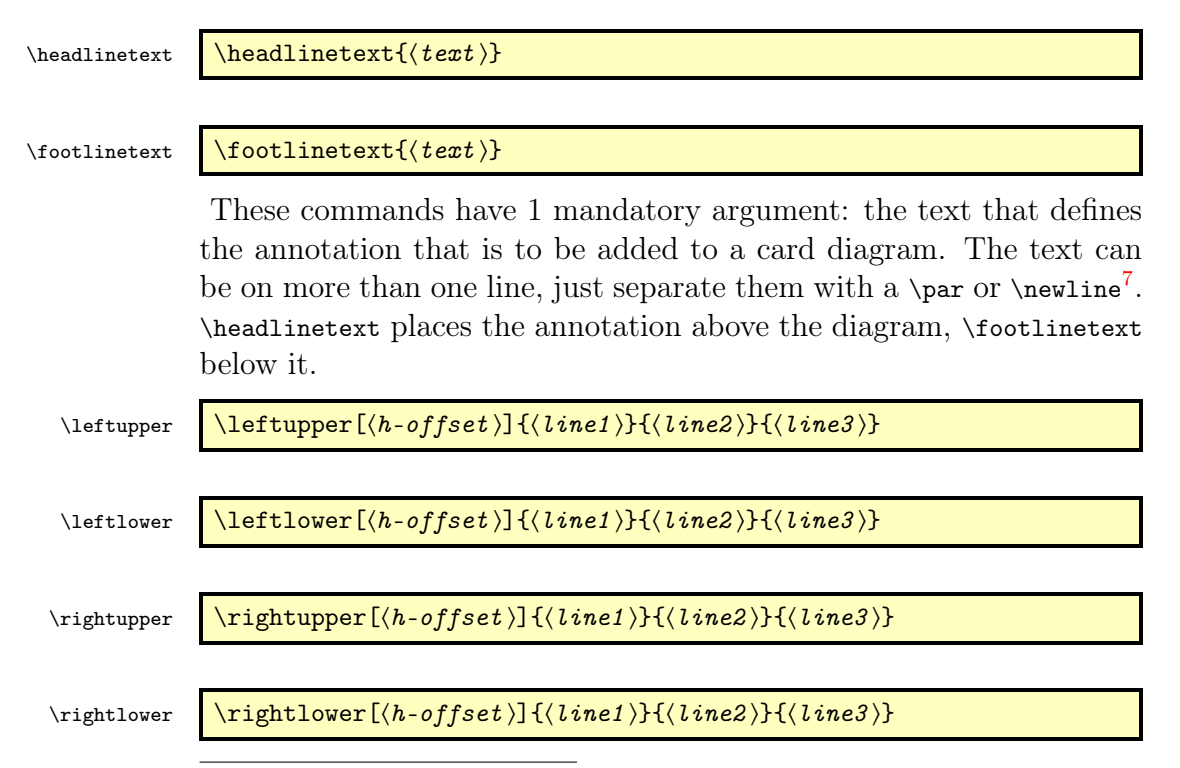

<span id="page-16-2"></span><sup>7</sup>Using '\\' instead produces a misleading error: ! Missing } inserted. . .

These commands have 1 optional argument (default 0pt) with which you can add some extra horizontal space if hand and legend collide, and 3 mandatory arguments: the lines of text that are added as conditions to the card diagram. Both  $\left\{\right\}$  ( $\right\}$  place their text in the left- (right-) upper corner of the diagram. The top line will be aligned with the (inner) top of the diagram. \leftlower (\rightlower) are similar, but place their text at the lower corner of the diagram. The last line is aligned with the (inner) bottom of the diagram. For an empty line you must issue an empty argument. With a positive offset, \leftupper and \leftlower shift to the left whereas \rightupper and \rightlower shift to the right. I.e. they shift away from their neighbouring hand.

\dealer  $\delta$  \dealer [ $\langle text \rangle$ ]

 $\forall$  \vulner \vulner [\text \in \)]

Both commands have 1 optional argument. If present it sets (and prints) the internal corresponding variable to this value, otherwise it only outputs the value of this internal variable.

 $\delta$  \dealertext  $\delta$  \dealertext [ $\langle text \rangle$ ]

 $\forall$  \vulnertext \vulnertext [\text \]

These commands have also 1 optional argument. If present e.g. \dealertext[\North\*] this text is output in the form | Dealer: North |. If the German language is active then the call \dealertext[\South\*] produces the text  $Teller: Süd$ . Calling \dealertext without an argument outputs the predefined text, which can be set with \dealer. Example:  $\de{Jacob}$  dealertext produces **Dealer**: Jacob

 $\bar{\omega}$ 

The macro \boardnr has 1 mandatory argument. If it is a number, it is considered to be the board number. The dealer and which side is vulnerable is then calculated from it and stored in the appropriate variables. If it is not a positive integer, it is considered user-defined text and will be stored and used *as is*.

\boardtext ML \boardtext \*

The macro \boardtext has 1 token and no arguments. \boardtext re-

trieves only the board number (stored by calling \boardnr). \boardtext\* outputs the board number with some additional (multilingual) text.  $\bar{23}\b$ oardtext produces 23 whereas \boardtext\* would produce Board: 23. Note that \boardnr can have a non-integer argument.  $\bar{Fun}\boardtext$  produces Fun and with  $\boardtext*$  it would produce Board: Fun

## <span id="page-18-0"></span>4.3.7 Sizing and Fonts

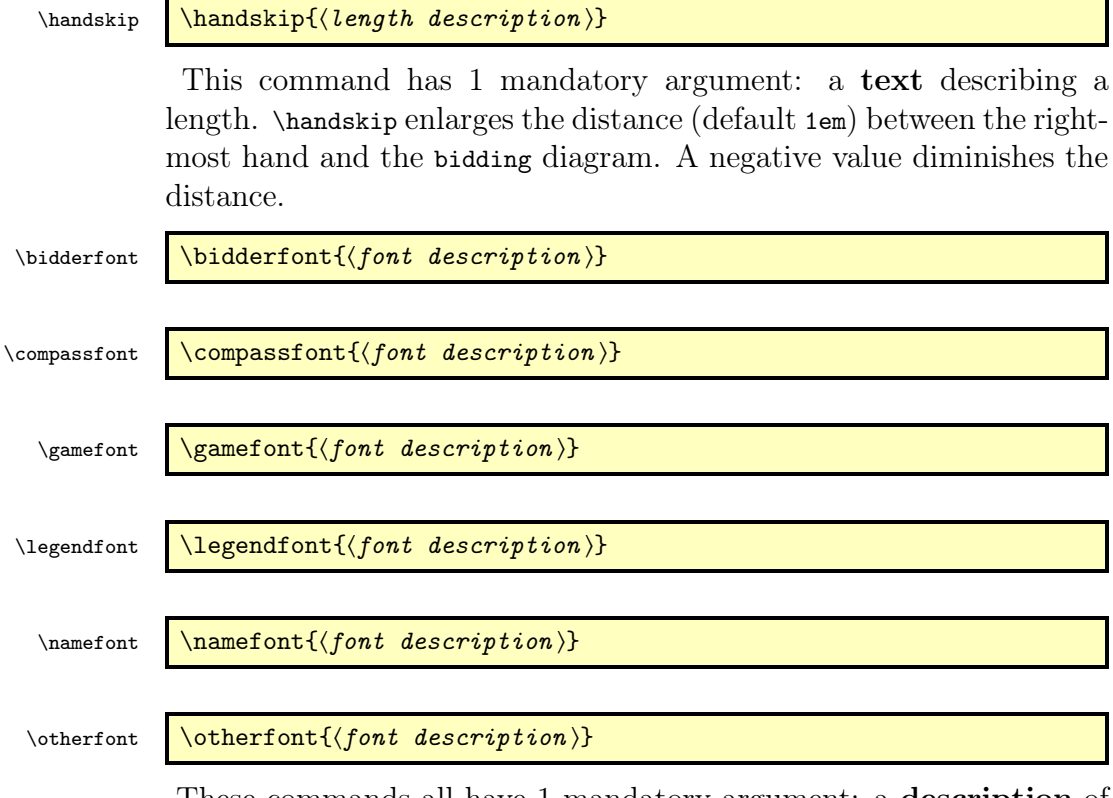

These commands all have 1 mandatory argument: a description of the font to be used. In the list below the command names are typeset in their default font.

- bidderfont: Used for the player-names in the bidding diagram. The default is \mdseries\sffamily.
- compassfont: Used for the directions and the "midvalue" in the compass. The default is \mdseries\sffamily.
- gamefont: Used for card diagrams, hands and suits. The default is \bfseries\sffamily.
- legendfont: Used for the conditions in card diagrams. The default is \mdseries\rmfamily.
- namefont: Used for the real world names in bidding diagrams. The default is \mdseries\slshape.
- otherfont: Used for the other bridge expressions, also outside diagrams. The default is \bfseries\sffamily.

If a new font is defined, all relevant dimensions of the card diagrams (including the NESW compass, the bidding diagram etc.) will be recalculated. Some examples for setting the gamefont to a new value are:

- \gamefont{\sffamily\bfseries\HUGE} to get  $HUGE$  diagrams. Refer to the documentation of package moresize for details.
- \legendfont{\smaller} to diminish the text in the card diagram conditions a little. Refer to the documentation of package relsize for details.
- \gamefont{\sffamily\scalefont{3}}<sup>[8](#page-19-1)</sup> to typeset real big diagrams for overhead sheets

## <span id="page-19-0"></span>4.4 Misc

Many of the text producing macros have in common that they can produce 4 different versions of the text they represent. Normally, without any token, they produce the lowercase text. With the token  $*$ they produce the capitalised text. With the token ! they produce some abbreviation of the text (if available). Finally with both tokens \*! the produce the capitalised abbreviation of the text. What exactly is produced, is shown in the macro descriptions. In some cases it seems rather strange to have the code for an abbreviated form, i.e. \Lead[\*!], because it produces only the variants lead and Lead. But remember that we also support automatic translations into other languages and that in another language an abreviationt might be feasible: With the german language active  $\text{lead*}$  and  $\text{lead*}$ ! produce **Ausspiel** and Aussp. respectively.

At the other hand it seems peculiar to let  $\text{Acc}$ ! produce a for an Ace. But we do not foresee which modern novelist might want to produce this. That's why they are defined, but 'normal' writers probably will never used it.

The short versions are primarily meant to be used within diagrams, allthough it is possible to get the long forms there too. Refer to page

<span id="page-19-1"></span><sup>8</sup>needs package scalefnt

[26](#page-25-0) for details. We show the output of such a macro \Macro (note the capital M!) in the form:

\Macro \*! \Macro (\Macro\*, \Macro!, \Macro\*!)

In addition to each macro *\Macro* with its 4 variants, we also create a macro \macro which is defined to output the most used variant of \Macro:

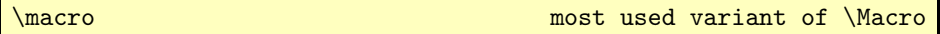

It is very easy to redefine \macro. As an example we take the macro \ace. Its definition is:

\def\ace{\Ace\*!} so calling \ace will produce  $\overline{A}$ . If somewhere in your document you redefine \ace to be

\def\ace{\Ace\*}

then \ace will produce  $Ace$  rather than  $\overline{A}$ .

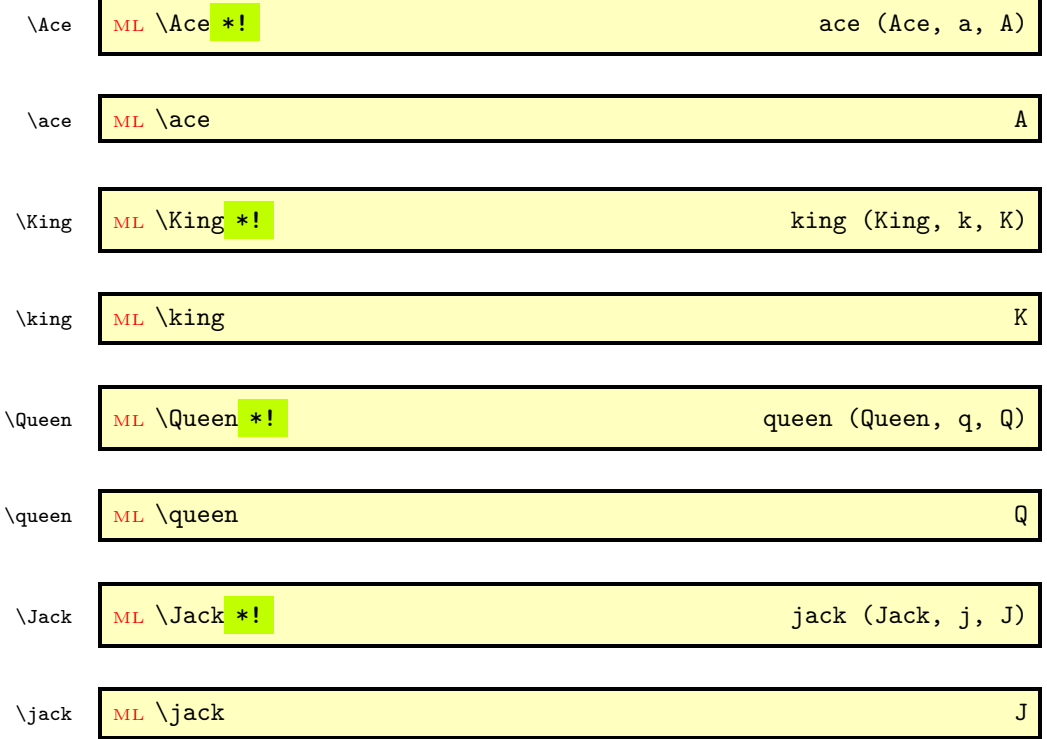

## <span id="page-20-0"></span>4.4.1 Honor Cards

These commands produce the language dependent names for the honor cards. To be used primarily when adding a lead to a card diagram.

## <span id="page-21-0"></span>4.4.2 Variants of Basic Symbols

In section [4.2](#page-10-1) we already described the macros for the main variant. Here we introduce the macros that handle 4 variants with a combination of the tokens \* and !.

We start with the variants for  $\NT$ 

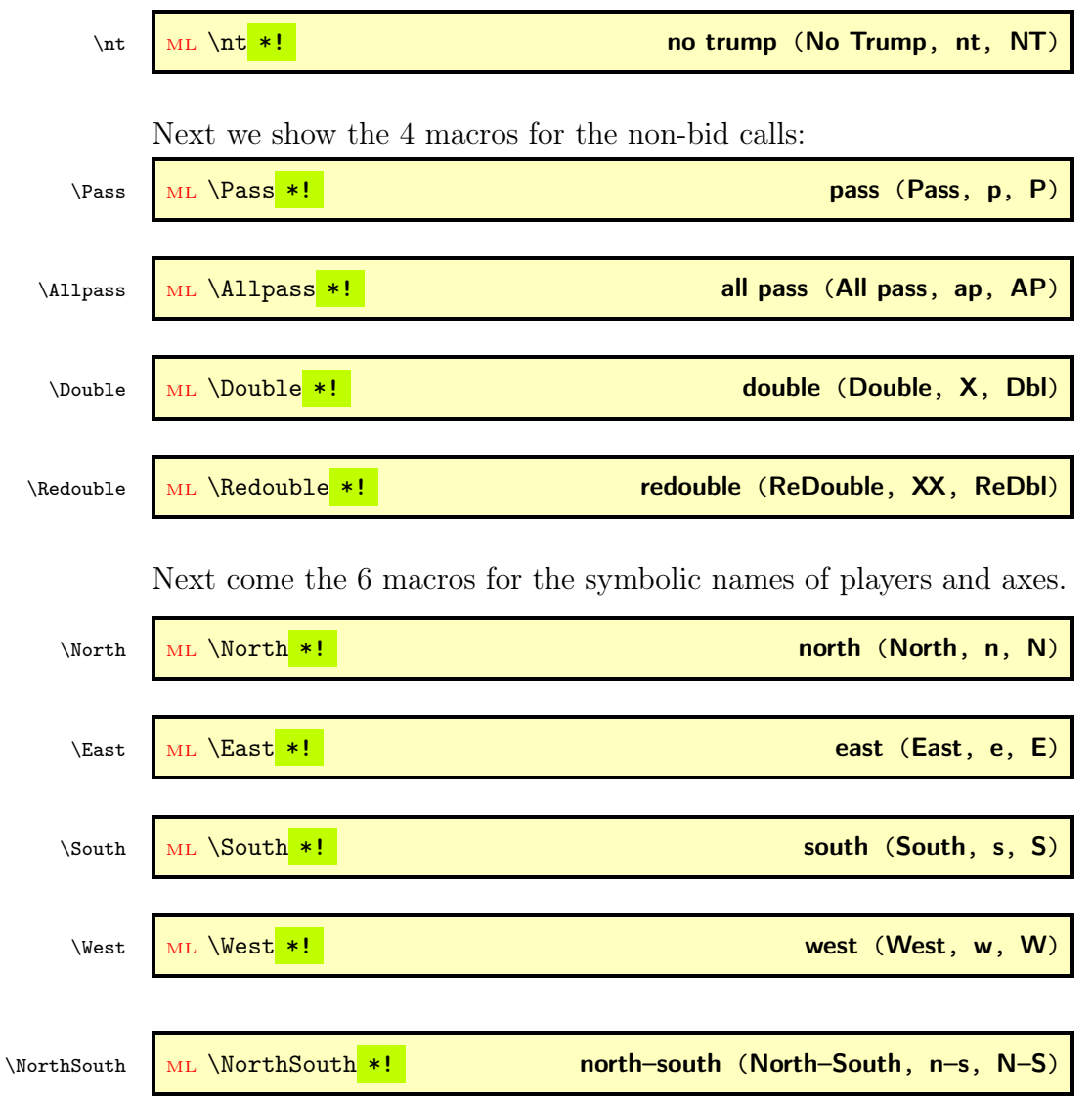

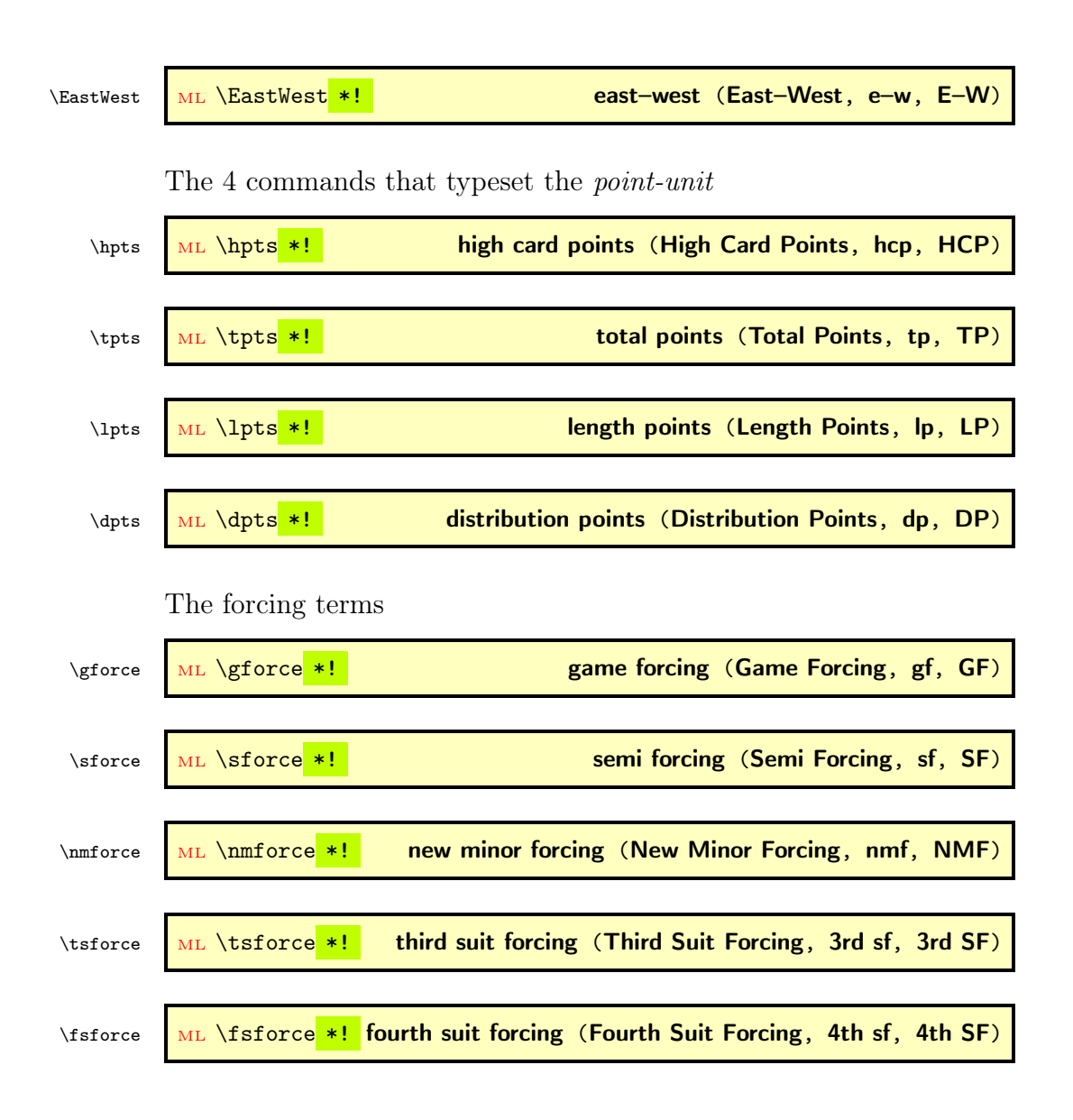

## <span id="page-22-0"></span>4.4.3 Conditions in Diagrams

These commands produce the langugage dependent expressions for All, None, by, Board etc. To be used primarily in card diagrams.

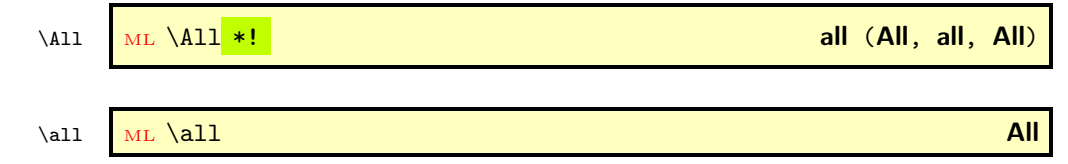

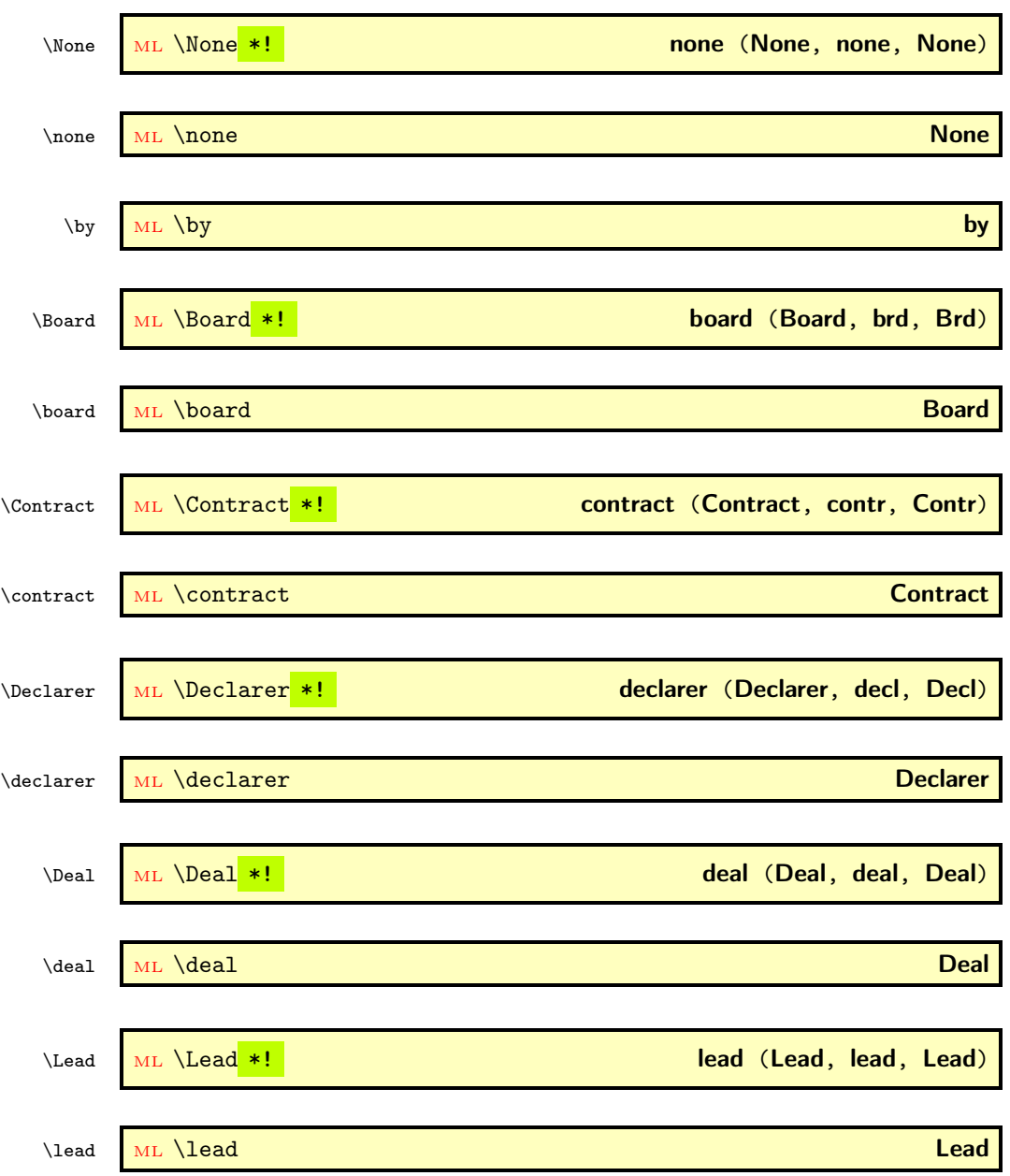

## <span id="page-23-0"></span>4.4.4 Annotations in Bidding Diagrams

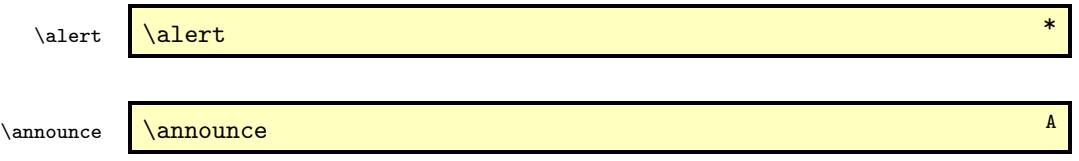

These macros have no argument. With \alert one can mark a call that must be alerted with an asterisk  $(*)$  e.g. a weak 2NT opening with 2\NT\alert. It produces  $2NT^*$ . With \announce one can mark a bid with an 'A'  $(A)$  where an announcement is obligatory, e.g. 2\He\announce  ${\rm produces} \left| 2 \blacktriangledown^{\mathbf{A}} \right|.$ 

\markit \markit

 $\text{explainit} \quad \text{(*explanation*)}$ 

These commands are to be used to mark a call in the bidding diagram and explain it with a kind of footnote-like mechanism, directly below the bidding diagram. Both \markit and \explainit step a counter for associating the explanation with the mark. \markit has no arguments; \explainit has one mandatory argument: the text to be displayed as explanation. \explainit should be called in the description part of bidding diagrams (or expertquiz). The text of the explanation is then typeset under the bidding diagram and has the same width. You can use newline  $(\wedge, \text{ or } \text{ new line})$  in your text to force an new line in the explanation<sup>[9](#page-24-1)</sup>.

#### <span id="page-24-0"></span>4.4.5 Specials

\expertquiz  $\text{verduiz}$  \(comment)]{\award i}

This command displays a hand, a bidding sequence and some additional stuff. It is designed after the Expert Quiz column in the Bridge *Magazin* of the DBV<sup>[10](#page-24-2)</sup>, the German Bridge Union.

It has 2 optional tokens:  $a^*$  for centering and  $a'$ !' which 1) forces the bidding diagram to appear on a new line, and 2) shifts the hand a bit to the right. Next there is one optional argument with wich some commentary information can be added. And finally there is 1 mandatory argument that describes the awards for certain solutions. Both the hand and the bidding must be defined before calling \expertquiz. One can do that by calling e.g. \hand- which suppresses the output of the hand.

<span id="page-24-1"></span><sup>&</sup>lt;sup>9</sup>Using \par produces the error: **Runaway argument?...** 

<span id="page-24-2"></span><sup>10</sup>Deutsche Bridge Verband

## <span id="page-25-0"></span>4.4.6 Re-Initialization

#### \newgame \newgame

This command resets most bridge diagram data and can be used to start a new series of bridge diagrams. It is however not necessary to use \newgame if one enters new cards for the **North** etc. hands. The list below shows which items are reset by calling \newgame

- resets \boardnr{0}.
- resets headlinetext and footlinetext.
- resets LeftUpperText, LeftLowerText, RightUpperText and RightLowerText.
- resets northhand, easthand, southhand and westhand.
- resets namesNS and namesEW.
- resets the checks for Spades, Hearts, Diamonds and Clubs.

\setdefaults  $\setminus$  \setdefaults \* { $\langle key1=val1 \rangle$ }, \key2=val2 \, ...}

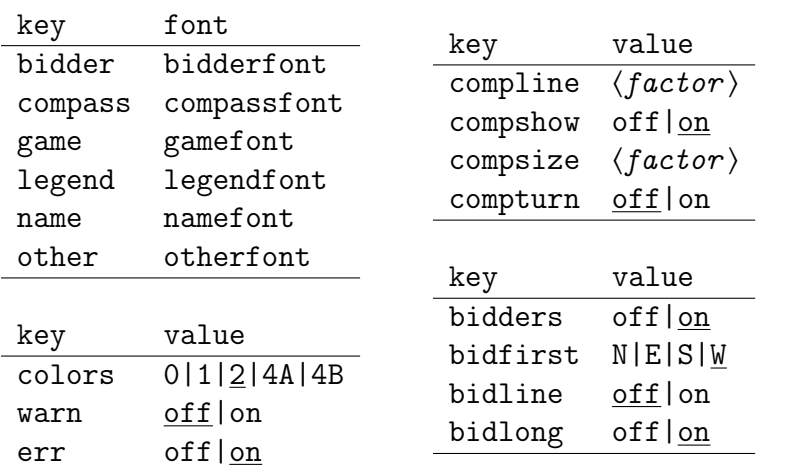

The macro \setdefaults uses a  $\langle key \rangle = \langle val \rangle$  mechanism. The tables above show which keys are available. The underlined key values are defaults. The available keys with respect to fonts are: bidder, compass, game, legend, name and other. In upper the table to the left the association between key and font is shown. A call e.g. \setdefaults{name=\bfseries\scriptsize} will set the default for the namefont to the value specified. The starred form \setdefaults\* will also call \resetfonts, which effectuates any change in a new default font immediately.

In the lower table to the left you'll find the three keys that are also possible as package options. They have been described already in section [3.1.3.](#page-7-0)

The keys with respect to the compass are: compline, compshow, compsize and compturn. They are shown in the upper table to the right. With the first key one can set the linethickness of the compass frame, the default is 0.1em. The second key controls whether the compass is shown or not. The third key controls the size of the compass, which per default is 2.5em. With the fourth key one can rotate the letters for the **E–W** direction over 90°. The multiplication- $\langle factor \rangle$ , which defaults to the value 1, can have any non-negative real value.

The keys with respect to the bidding diagram are: bidders, bidfirst, bidline and bidlong. They are shown in the lower table to the right. With the first key one can suppress the bidders in the bidding header. With the second key one can set which bidder appears in the first column of the diagram. The default is W. The third key controls whether an \hline is printed below the header. The fourth key switches between the long or short form of the non-bid calls, like **Pass** or  $\boxed{\mathbf{p}}$ .

For the key-value on we have the synonyms true and 1, for the key-value off we have the synonyms false and 0.

#### \resetfonts \resetfonts

When calling this macro, all fonts are set back to their default value. This is the value that was explicitly set by a previous call of \setdefaults, or to the intrinsic default value if \setdefaults has not been called before.

## <span id="page-26-0"></span>4.5 Environments

In the first place we must warn the user for a peculiarity of the package collcell, which is used to do some special processing in these 3 environments: The last row must either end with a newline  $(\vee)$  or with an empty cell.

The advantage of the collcell processing is that within the bidding and play diagrams we can use shorthands for the suit symbols: rather than writing 3\Sp in a bidding diagram we can also write 3S to obtain

3 ♦. In the play diagram we could write HA instead of  $\He\$ ,  $\Ace$  and get  $\blacktriangleright$  A as output. In bidding diagrams some non-bid calls may appear in short or in long form, controlled by calling \setdfefaults{bidlong=on}, which switches to the lang form, or \setdfefaults{bidlong=off} which switches to the short form. These non-bid calls are coded as follows: A small p yields short form  $\boxed{\mathbf{p}}$  or long form **Pass**. A capital P yields short form  $AP$  or long form All pass. A capital x yields short form  $\overline{X}$  and long form **Double**. A capital R yields short form  $\overline{XX}$  and long  $\operatorname{form}$  ReDouble  $^{11}$  $^{11}$  $^{11}$ 

This environment has 3 tokens. The '\*' centers the bidding diagram. The '!' outputs the short form: e.g. N rather than the long form North in the table heading. The '-' completely suppresses the output. The data is stored in a savebox and can be used in other macros, e.g. in all \showXX macros. Next come 2 optional parameters. The first one controls the alignment (default c) and the second one adds the list of annotations below the bidding diagram. With \setdefaults one can fine tune the look of the bidding diagram. Refer to page [26](#page-25-0) for details. For example

```
\begin{bidding}(\explainit{WeakTwo}\explainit{preemptive})
   2H\markit & p & 3H\markit & p \\
\end{bidding}
\quad
\setdefaults{bidlong=off}
\begin{bidding}!
   2H & p & 3H & p\\
\end{bidding}\\
```
produces

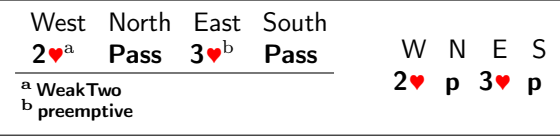

In addition to the shorthands we mentioned before, one can also use macros in the bidding and play diagrams. As long as these macros appear as 1 single token in the diagram, no special care has to be taken. But if a macro appears as multiple tokens, e.g. like the call \Pass\*!, which consists of the 3 tokens \Pass, \* and !, then it must

bidding  $\text{ML } \begin{bmatrix} \text{ML} \\ \text{D} \end{bmatrix}$  +!-  $\left[\langle pos \rangle\right]$  ( $\langle description \rangle) \dots \end{bmatrix}$ )...

<span id="page-27-0"></span> $11$  due to the fact that x denotes a spotcard, we had to implement it this way

be enclosed in braces {...} to make it act as 1 token. Without the braces \Pass\*! will produce  $|pass^*|$ , with them {\Pass\*!} will produce **P**. Note that although \pass expands to \Pass\*, it wil produce the correct | Pass |

biddingpair ML \begin{biddingpair} \*!-  $[(pos)]((descr))\dots\end{bmatrix}$ 

This environment is essentially the same as the bidding environment, but here the bidding diagram has only two columns rather than four.

```
play \text{ML} \begin{subarray}{l} * \{(Lead) \}[(Trump) ] \dots \end{subarray}
```
This environment has 1 token, a  $\cdot\cdot\cdot$ , which controls the centering of the table; 1 mandatory argument, denoting the opening lead and 1 optional argument which specifies the trump suit, with default: NT. It typesets a diagram with the sequence of playing tricks, by producing a table with 8 columns: the running number; the player who had had the lead; the 4 cards played in this trick and finally the 2 columns that show how many tricks **N–S** and **E–W** have won so far. The user has to specify only the columns 3-6, i.e. the cards that were played. Columns 1–2 and 7–8 are constructed by OneDown. Just as in bidding diagrams, also here one can denote the suit with S, H, D, or C. The winning card is automatically detected, taking into account if a suit contract or NT is played. The winning tricks counters are then updated automatically. Concerning consistency it is just as with hands and deals: If a card occurs more than one time, an error is raised and for missing cards a warning is issued.

\begin{play}{W} \\ D3 & 2 & Q & K \\ HA & 5 & 4 & J \\ C3 & 5 & K & A \\ \end{play}

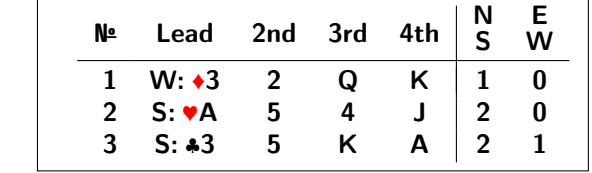

```
\begin{play}*{W} \\
 D3 & 2 & Q & K \\
 HA & 5 & 4 & J \\
 C3 & 5 & K & A \\
\end{play}
```
produces the same diagram, but this time horizontally centered.

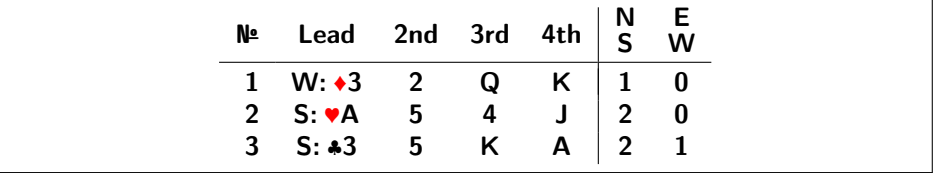

# <span id="page-29-0"></span>5 Final Remarks

## <span id="page-29-1"></span>5.1 Known Bugs

- Some dictionaries have questionable translations.
- The boxes in \northhand and \southhand lead to problems with shifting the West hand. See file Legends in the example bundle.

## <span id="page-30-0"></span>5.2 ToDo

- Check if \def\xspace{} is also needed in bidding...?
- Make a template for showing 16 hands on 1 DIN A4  $(3x5+1)$  or 4x4 landscape) e.g as handout for the hands on slides.
- Read source files in PBN format. Example: [http://new.](http://new.bridgekosice.sk/bridzove-diagramy-vykrelene-pomocou-tex/) [bridgekosice.sk/bridzove-diagramy-vykrelene-pomocou-tex/](http://new.bridgekosice.sk/bridzove-diagramy-vykrelene-pomocou-tex/)

## <span id="page-30-1"></span>5.3 Acknowledgements

This package is based on (ideas from) the style files:

- bridge-i v1.0 (1995/04/16) by René Steiner and Thomas Hof.
- kibitzer v1.0 (1995/04/16) by René Steiner and Thomas Hof.
- bridge v0.1 (2012/03/18) by Antony Lee.
- grbbridge v2.2 (2013/12/24) by Gordon Bower.

The style file bridge-i is based on the style file bridge v1.7c  $(1994/12/20)$  by J.L. Braams, which on itself was based on an article by Kees van der Laan in TUGboat (Vol 11 (1990), No 2: p265ff.

Last but not least I want to thank all those wonderful people down there in the Internet who spent their time in answering silly questions and solving difficult problems. If I had imagined the difficulties I would encounter, then I would not have started this work. And without the help of all these, to me unknown, people, this package would not exist.

# <span id="page-30-2"></span>6 Implementation

## <span id="page-30-3"></span>6.1 Prelimaries

## <span id="page-30-4"></span>6.1.1 Packages we depend upon

1 \RequirePackage{%

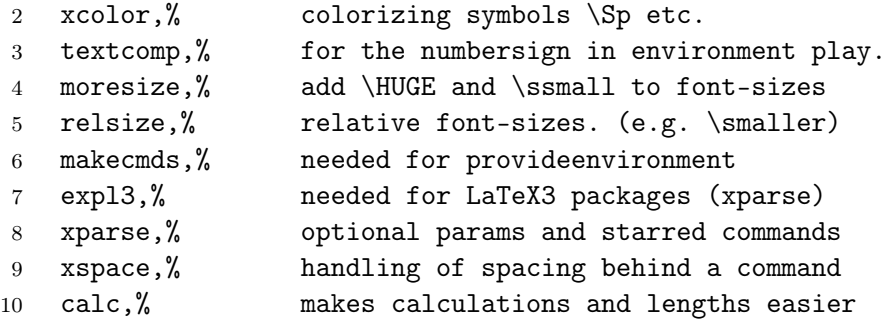

```
11 ifthen,% easy booleans, tests and loops
12 adjustbox,% stacked boxes in L-/R-Lower captions
13 translations,% auto-translate terms (e.g. East->Ost)
14 array,% actions for tabular column cells
15 collcell,% macro calls for tabular column cells
16 pgfopts,% for keyval opts, loads also pgfkeys
17 environ,% for handling bidding environments
18 xstring,% for easy string processing.
19 tracklang,% for iterating over loaded languages
20 pict2e,% for drawing the compass
21 }
```
Add exceptions for xspace

```
22 \xspaceaddexceptions{%
23 = \marknarkit \, \suit \GetTranslation
24 2 3 4 5 6 7 8 9 T J Q K A
25 }
```
Load the fallback dictionary. This is the default one and equals the English dictionary. All other dictionaries are loaded on the fly, when needed, provided they are in the TEX-path.

26 \LoadDictionaryFor{fallback}{ODw}

## <span id="page-31-0"></span>6.1.2 Options

We use the pgf  $\langle key \rangle = \langle val \rangle$  system for our options: colors, warn and err.

```
27 \pgfkeys{/ODw/.is family}
28 \def\ODw@set#1{\pgfkeys{/ODw,#1}}
29 \ODw@set{colors/.is choice,}
30 \ODw@set{warn/.is choice,}
31 \ODw@set{err/.is choice,}
```
The details for option colors are on page [39ff](#page-38-1) and those for option warn and err on page [100.](#page-99-0)

## <span id="page-31-1"></span>6.1.3 Misc

$$
\setminus, \quad \boxed{\setminus,}
$$

 $\theta$  \thinspace  $\theta$ 

We redefine \thinspace (originally  $\frac{1}{6}$ em) to a smaller amount. That makes denominations like  $3\$ g (3 $\bullet$ ) look better. The code is from: [https://tex.stackexchange.com/questions/181003/multiply-fi](https://tex.stackexchange.com/questions/181003/multiply-fine-tuning-with-a-thinspace)ne-

### [tuning-with-a-thinspace](https://tex.stackexchange.com/questions/181003/multiply-fine-tuning-with-a-thinspace)

This code however doesn't work when coded within an own package, unless we use \AtBeginDocument.

```
32 \AtBeginDocument{%
33 \renewcommand{\setminus}, [1][1]{\34 \ifmmode\mskip#1\thinmuskip%
35 \else\thinspace[#1]\fi%
36 }%
37 \renewcommand{\thinspace}[1][1]{%
38 \kern#1\dimexpr0.16667em\relax%
39 }%
40 }% AtBeginDocument
```
\ODw@gsetlength  $\{\\length\{\langle\$ uen-name  $\rangle\}$ { $\{len-value$ }}

We need to store the length of certain objects that are within a group (the group is needed to keep the font-size changes local). Therefore we define macro \ODw@gsetlength that works globally. The code is based upon a solution on LaTeX StackExchange:

([https://tex.stackexchange.com/questions/406015/defining-m](https://tex.stackexchange.com/questions/406015/defining-macro-gsetlength-as-global-setlength-reliable)acro[gsetlength-as-global-setlength-reliable](https://tex.stackexchange.com/questions/406015/defining-macro-gsetlength-as-global-setlength-reliable))

```
41 \gdef\ODw@gsetlength#1#2{%
42 \begingroup
43 \setlength\skip@{#2}% local assign to scratch reg.
44 \global#1=\skip@% global assignment to #1;
45 \endgroup% restore \skip@ by endgroup.
46 }% ODw@gsetlength
```

```
\Upsilon) \ODw@append{\{tokens \}
```
In the environment play we need to calculate the winning tricks for N-S and  $E-W^{12}$  $E-W^{12}$  $E-W^{12}$ . We store this information as a string in \ODw@Scratch and use \ODw@append to accumulate them.

```
47 \gdef\ODw@append#1{%
48 \bgroup%
49 \edef\tmp{\the\ODw@Scratch #1}%
50 \global\ODw@Scratch=\expandafter{\tmp}%
51 \qquad \qquad52 }% ODw@append
```
<span id="page-32-0"></span> $12$ For details see page  $90$ 

## <span id="page-33-0"></span>6.1.4 Variables

In this package we do use font relative sizing. That means that widths and skips are defined in terms of em, ex and baselineskip. On the other hand there are e.g. the real world names of the bidders, that must be recorded. Some of these the user should be able to control. Rather than forcing the user to do that directly with \def or \renewcommand we store all this information in internal variables, by defining a constant command. These variables can be set by calling a user command, that is associated with the variable. E.g. the variable \ODw@Skipwidth gets set by the command \handskip. The variables we use are:

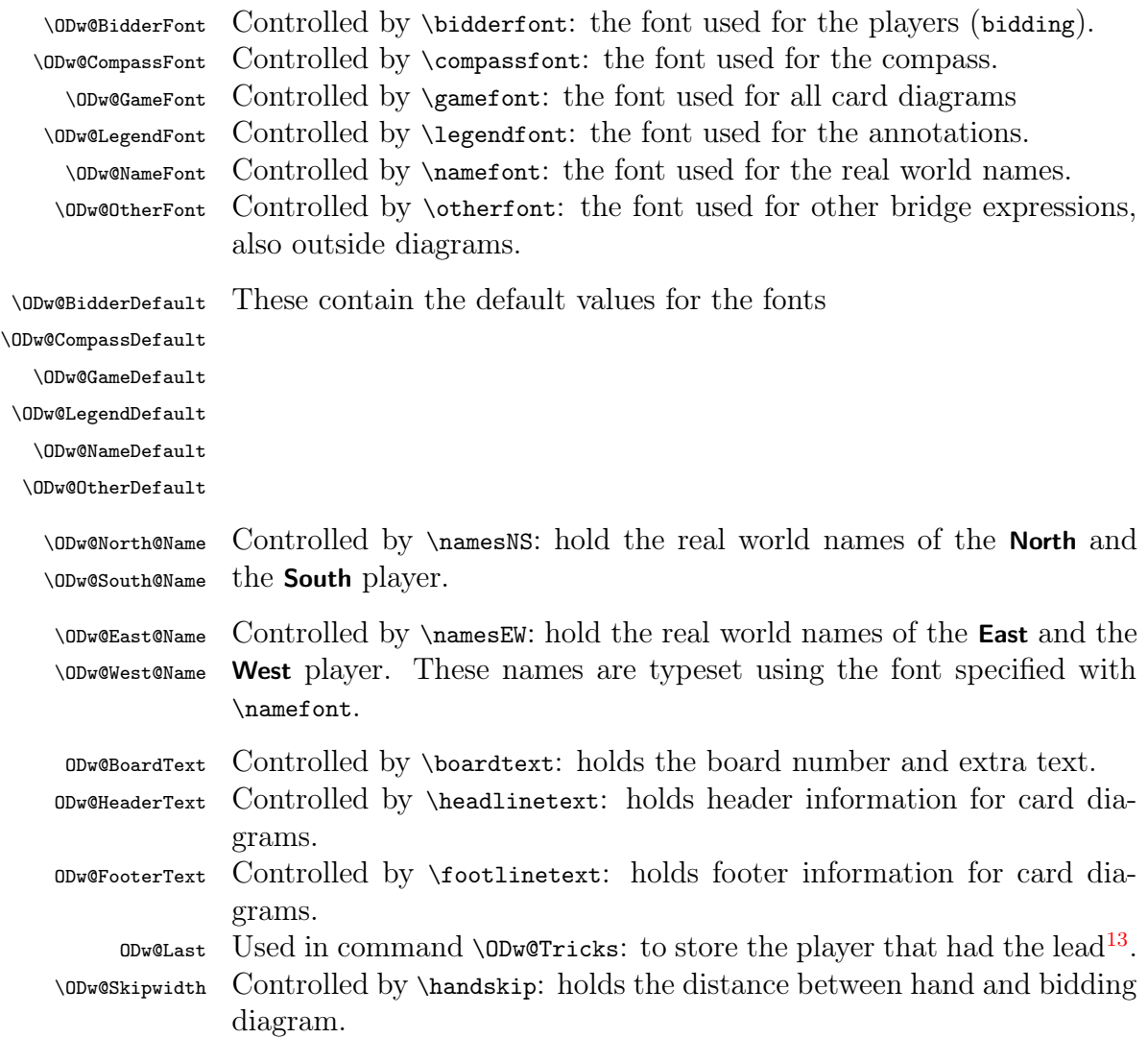

<span id="page-33-1"></span> $13$ see page [89](#page-88-0)

```
53 \def\ODw@CompSize{1}% factor to enlarge the compass
54 \def\ODw@CompLine{}% thickness of compass frame
55 \def\ODw@Skipwidth{1em}%
```
## <span id="page-34-0"></span>6.1.5 Booleans, Saveboxes, Lengths, Counters and Registers

#### 6.1.5.1 Booleans

- \ifODw@description \ifODw@description is used in the bidding environments and the command \expertquiz to test if there is an annotation that should be written.
- \ifODw@short \ifODw@short is used in the bidding environments and the command \expertquiz to denote if a short form of the diagram header is to be used.
- \ifODw@monochrome \ifODw@monochrome flags the case that the user specified colors=0 or colors=1, i.e. just black and white. In this situation we will not print the vulnerable side in red, but use italics instead.
- \ifOdW@CardSkip \ifOdW@CardSkip determines whether we need some extra space between card ranks (i.e. in suit descriptions) or not (i.e. in bidding or play diagrams).
- \ifOdW@Bidders \ifODw@Bidders suppresses the bidders in the bidding header.

\ifOdW@BidLine \ifODw@BidLine draw a \hline below the bidding header.

- $\left\{\right\}$  \ifODw@LongCalls determines whether to use the short (like N) or the long form (like **North**) for calls in the bidding diagram.
- \ifOdW@CompShow With \ifODw@CompShow one can suppress drawing a compass within card diagramns completely.
- \ifOdW@CompTurn With \ifODw@CompTurn one rotates letters E and W in the compass 90°.

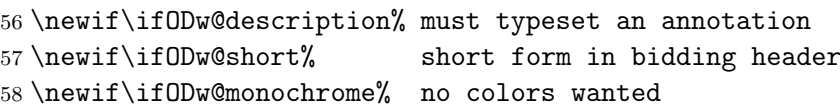

59 \newif\ifOdW@CardSkip% skip between ranks needed

The next booleans are directly controlled by \setdefaults.

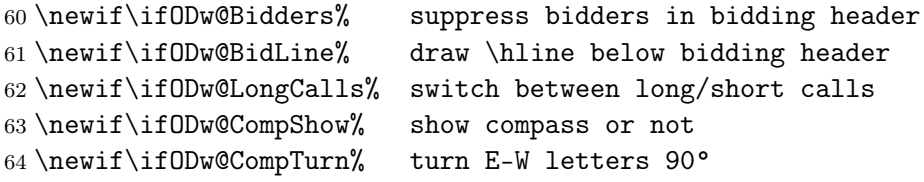

\ODw@EmptyHeader Since there seems to be a problem in using \ifthenelse<sup>[14](#page-34-1)</sup> in particular \ODw@EmptyFooter places, these booleans are set by calling ODw@TestIfEmpty (which uses

<span id="page-34-1"></span><sup>&</sup>lt;sup>14</sup>ifthenelse bites multicolumn!

an ordinary \ifthenelse) outside the dangerous places, and then use e.g. \ifODw@EmptyHeader as a test whether the header is empty or not.

```
65 \newboolean{ODw@EmptyHeader}% = 'header is empty'
66 \newboolean{ODw@EmptyFooter}% = 'footer is empty'
```
## 6.1.5.2 Saveboxes

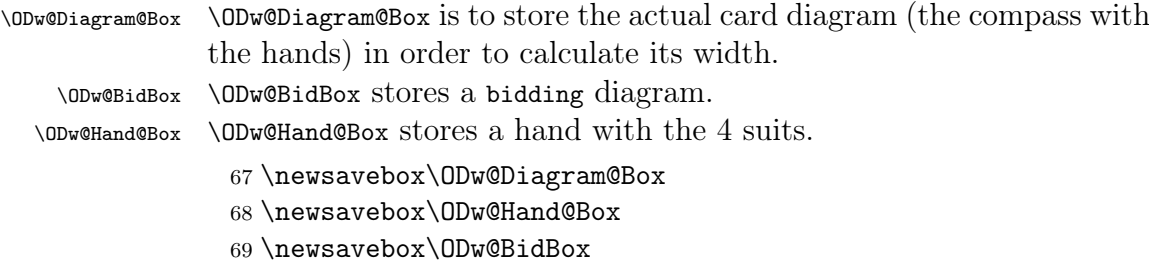

## 6.1.5.3 Lengths

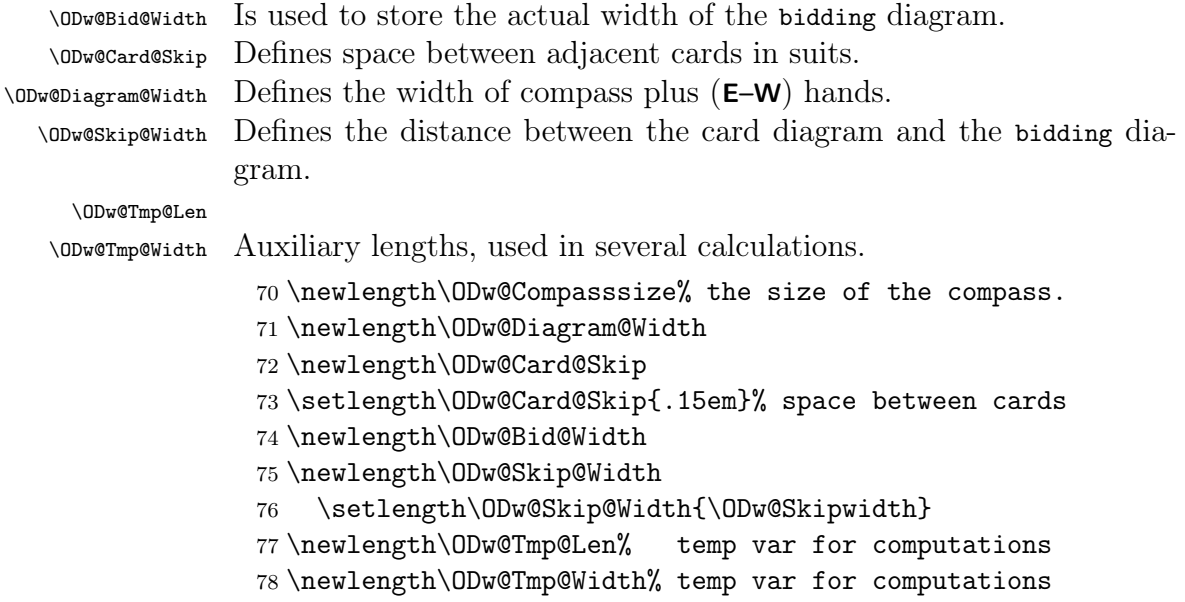

## 6.1.5.4 Counters

```
ODw@Nr Counts lines (in play diagrams) and explanations (in bidding dia-
      grams).
```
79 \newcounter{ODw@Nr}

ODw@Cnt Auxiliary counter, used in several calculations.

80 \newcounter{ODw@Cnt}
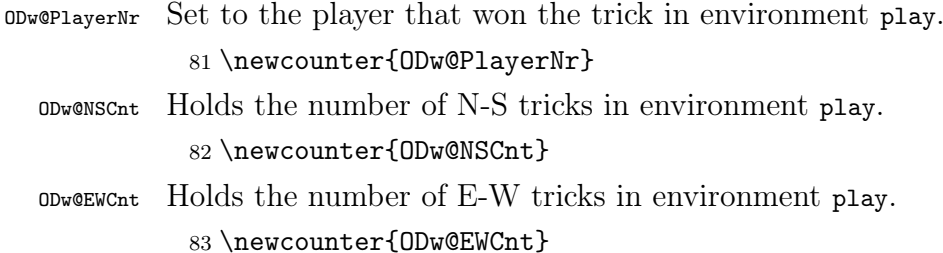

# 6.1.5.5 Registers

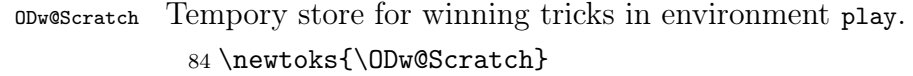

# 6.1.6 Fonts

# 6.1.6.1 Text Fonts

Here we merely define the commands to set the default fonts. At the end of this .sty file they are set to their value. Refer to section [6.10](#page-110-0) for details.

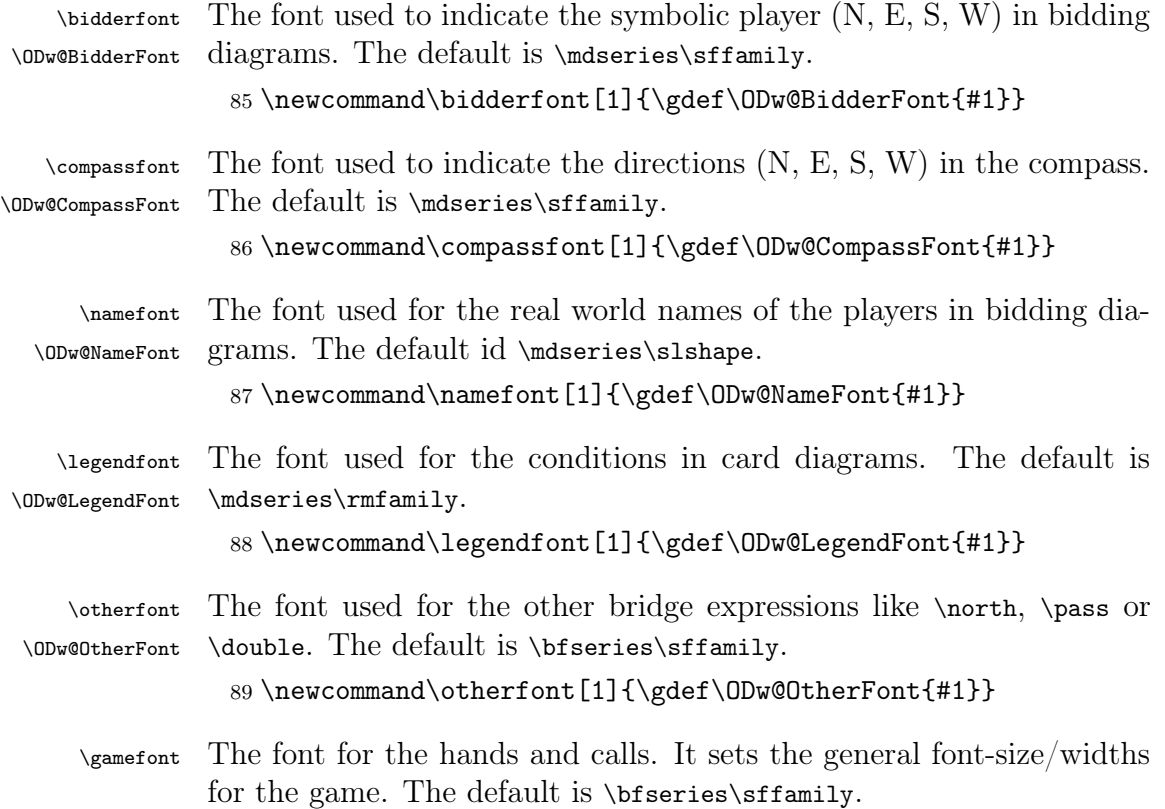

```
\Omega \ODw@GameFont We use widths that are dynamically adjusted at font changes and store
             the 'value' as text in \ODw@GameFont.
```
\ODw@GameSize \ODw@GameSize recalculates these sizes and is called in all show- and bid-diagrams.

90 \newcommand\gamefont[1]{%

- 91 \gdef\ODw@GameFont{#1}%
- 92 \gdef\ODw@GameSize{% recalculate dimens for the new font
- 93 \ODw@GameFont%
- 94 \setlength\ODw@Skip@Width{\ODw@Skipwidth}%

95 }%

```
96 }% gamefont
```
## 6.1.6.2 Symbol Font

We need special symbols to get solid colored  $\bullet$  and  $\bullet$ , rather than  $\heartsuit$ and  $\Diamond$ . We use those from stix. As the shape of the 'normal' black suits differ from the red ones we also take the black suits from the font stix. First we define the symbols and font. As we do not want to load the complete package, we only use the relevant piece of code found in txfont.sty:

```
97 \fontencoding{T1}\fontfamily{stix}
98\fontseries{m}\fontshape{n}\selectfont
99 %
100 % Code stolen from txfonts.sty.
101 % It works smoothly: thank you guys!
102 %
103 \DeclareSymbolFont{symbols}{OMS}{txsy}{m}{n}
104 \SetSymbolFont{symbols}{bold}{OMS}{txsy}{bx}{n}
105 \DeclareFontSubstitution{OMS}{txsy}{m}{n}
106 \DeclareSymbolFont{symbolsC}{U}{txsyc}{m}{n}
107 \SetSymbolFont{symbolsC}{bold}{U}{txsyc}{bx}{n}
108 \DeclareFontSubstitution{U}{txsyc}{m}{n}
```
\ODw@spadesuit

```
109 \DeclareMathSymbol{\ODw@spadesuit}{\mathord}{symbols}{127}
```
\ODw@varheart

110 \DeclareMathSymbol{\ODw@varheart}{\mathord}{symbolsC}{114}

### \ODw@vardiamond

111 \DeclareMathSymbol{\ODw@vardiamond}{\mathord}{symbolsC}{113}

\ODw@clubsuit

112 \DeclareMathSymbol{\ODw@clubsuit}{\mathord}{symbols}{124}

# 6.2 Bridge Basic Terms

## <span id="page-38-1"></span>6.2.1 Suit Symbols

First we supply shorthands for the 'five' suits  $(*, *, \bullet, \bullet)$  and NT) that are used in the game of bridge. We define the international version with the English shortcuts. We use the xcolor package to colorize the suit symbols. The color can be set as an  $\langle key \rangle = \langle val \rangle$  option when loading the package. The option colors=0 means mono-color (black only), synonyms of key 0 are mono and black. colors=1 means black and white, a synonym is b+w. colors=2 means bi-color (black and red), with synonym b+r. colors=4A gives qua-color (green, orange, red and blue); synonyms are fourA and 4a. Finally colors=4B defines the second qua-color (black, orange, red and green) with synonyms fourB and 4b.

We precede all the suit symbols with a 'very-thin-space'  $(\, \cdot \, [0.3])$ which is 0.3 the size of a normal \thinspace.

In order to test which suit  $(\Cpsilon_1, \ldots)$  was encountered in  $\Omega$ we *must* define the suits with a renewrobustcommand. So we must  $\det$ them first.

```
113 % \def them first and then use renewrobustcmd!
114 \def\Cl{}\def\Di{}\def\He{}\def\Sp{}%
115 \ODw@set{%
116 colors/0/.code={%
117 \ODw@monochrometrue%
118 \renewrobustcmd\Cl{\textcolor{black}%
119 {\,[0.3]\ensuremath{\ODw@clubsuit}}\xspace}%
120 \renewrobustcmd\Di{\textcolor{black}%
121 {\,[0.3]\ensuremath{\ODw@vardiamond}}\xspace}%
122 \renewrobustcmd\He{\textcolor{black}%
123 {\,[0.3]\ensuremath{\ODw@varheart}}\xspace}%
124 \renewrobustcmd\Sp{\textcolor{black}%
125 {\,[0.3]\ensuremath{\ODw@spadesuit}}\xspace}%
126 }%
127 }
128 \ODw@set{colors/mono/.code={\pgfkeys{/ODw/colors=0}}}
129 \ODw@set{colors/black/.code={\pgfkeys{/ODw/colors=0}}}
130 %
```
<span id="page-38-0"></span> $^{15}\rm{see}$ page  $45$ 

```
131 \ODw@set{%
132 colors/1/.code={%
133 \ODw@monochrometrue%
134 \renewrobustcmd\Cl{\textcolor{black}%
135 {\,[0.3]\ensuremath{\ODw@clubsuit}}\xspace}%
136 \renewrobustcmd\Di{\,[0.3]\ensuremath{\diamondsuit}\xspace}%
137 \renewrobustcmd\He{\, [0.3]\ensuremath{\heartsuit}\xspace}%
138 \renewrobustcmd\Sp{\textcolor{black}%
139 {\,[0.3]\ensuremath{\ODw@spadesuit}}\xspace}%
140 }%
141 }
142 \ODw@set{colors/b+w/.code={\pgfkeys{/ODw/colors=1}}}
143 \%144 \ODw@set{%
145 colors/2/.code={%
146 \ODw@monochromefalse%
147 \renewrobustcmd\Cl{\textcolor{black}%
148 {\,[0.3]\ensuremath{\ODw@clubsuit}}\xspace}%
149 \renewrobustcmd\Di{\textcolor{red}%
150 {\,[0.3]\ensuremath{\ODw@vardiamond}}\xspace}%
151 \renewrobustcmd\He{\textcolor{red}%
152 {\,[0.3]\ensuremath{\ODw@varheart}}\xspace}%
153 \renewrobustcmd\Sp{\textcolor{black}%
154 {\,[0.3]\ensuremath{\ODw@spadesuit}}\xspace}%
155 }%
156 }
157 \ODw@set{colors/b+r/.code={\pgfkeys{/ODw/colors=2}}}
158 %
159 \ODw@set{%
160 colors/4A/.code={%
161 \ODw@monochromefalse%
162 \renewrobustcmd\Cl{\textcolor{green}%
163 {\,[0.3]\ensuremath{\ODw@clubsuit}}\xspace}%
164 \renewrobustcmd\Di{\textcolor{orange}%
165 {\,[0.3]\ensuremath{\ODw@vardiamond}}\xspace}%
166 \renewrobustcmd\He{\textcolor{red}%
167 {\,[0.3]\ensuremath{\ODw@varheart}}\xspace}%
168 \renewrobustcmd\Sp{\textcolor{blue}%
169 {\,[0.3]\ensuremath{\ODw@spadesuit}}\xspace}%
170 }%
171 }
172 \ODw@set{colors/fourA/.code={\pgfkeys{/ODw/colors=4A}}}
173 \ODw@set{colors/4a/.code={\pgfkeys{/ODw/colors=4A}}}
```

```
174 %
175 \ODw@set{%
176 colors/4B/.code={%
177 \ODw@monochromefalse%
178 \renewrobustcmd\Cl{\textcolor{black}%
179 {\,\{0.3\} \enskip}180 \renewrobustcmd\Di{\textcolor{orange}%
181 {\,[0.3]\ensuremath{\ODw@vardiamond}}\xspace}%
182 \renewrobustcmd\He{\textcolor{red}%
183 {\,[0.3]\ensuremath{\ODw@varheart}}\xspace}%
184 \renewrobustcmd\Sp{\textcolor{green}%
185 {\,[0.3]\ensuremath{\ODw@spadesuit}}\xspace}%
186 }%
187 }
188 \ODw@set{colors/fourB/.code={\pgfkeys{/ODw/colors=4B}}}
189 \ODw@set{colors/4b/.code={\pgfkeys{/ODw/colors=4B}}}
```
\nt Because some languages use a different symbol for NT (No Trump)

```
\NT we must look it up in the dictionary to find e.g. SA (Sans Atout) for
    German.
```

```
190 \NewDocumentCommand\nt{s t!}{%
191 \bgroup%
192 \ODw@OtherFont%
193 \IfBooleanTF#1{%
194 \IfBooleanTF#2
195 {\setminus, [0.3]\setminus \text{GetTranslation}\{NT-(0Dw)\}}196 {\GetTranslation{No Trump-(ODw)}}%
197 } {%
198 \IfBooleanTF#2
199 {\{\},[0.3]\}\text{GetTranslation{nt-(ODw)}}\}\200 {\GetTranslation{no trump-(ODw)}}%
201 }%
202 \egroup%
203 \xspace%
204 }% nt
Define a practical shorthand to produce NT without the need to add
```
a token.

205 \def\NT{\nt\*!}

\ODw@SetRank \ODw@SetRank{\card rank \}

\ODw@SetRank stores the rank of the card played in \ODw@Rank. This is

essentially the intrinsic rank of the card  $(2 \text{ for a } 2, 14 \text{ for an Ace})$ , but there are special cases:

- Spot cards (denoted with x) always get rank 0
- Discards always get rank 0
- Trump cards get 15 (15 to ensure that a spot trump card defeats an Ace) added to the intrinsic rank, to make sure that:
	- A trump card will defeat all other cards
	- The highest trump card will win the trick

We first define three variables, one to store the suit of the actual card, the second one to store which suit was led and the last variable to store which suit is the trump suit, all initialized with the 'NT-suit'.

```
206 \gdef\ODw@SuitPlayed{N}
207 \gdef\ODw@SuitLead{N}
208 \gdef\ODw@TrumpSuit{N}
209 \newcounter{ODw@Rank}
210 \def\ODw@SetRank#1{%
211 \ifthenelse{\equal{\ODw@SuitPlayed}{\ODw@SuitLead}}%
212 % if a suit is followed, store the intrinsic rank
213 {\setcounter{ODw@Rank}{#1}}%
214 {% else, if a suit is not followed then ...
215 % (at NoTrump, the trumpsuit is coded 'N' and will
216 % never match a real suit (coded C, D, H and S))
217 % thus avoiding that trump cards are detected
218 \ifthenelse{\equal{\ODw@SuitPlayed}{\ODw@TrumpSuit}}%
219 % if it is a trump card, increase the rank
220 {\setcounter{ODw@Rank}{#1}%
221 \addtocounter{ODw@Rank}{15}}%
222 % if it is a discard, set the rank to 0 to make
223 % sure it will never win
224 {\setcounter{ODw@Rank}{0}}%
225 }% ifthen
226 % If the card was of another suit,
227 % then ODw@SuitPlayed was changed.
228 % If we encounter 'unsuited' cards,
229 % then we must reestablish the
230 % original ODw@SuitPlayed.
231 \global\edef\ODw@SuitPlayed{\ODw@SuitLead}% org. suit
232 }% ODw@SetRank
```
\ODw@Xfer \ODw@Xfer $\{tokens \}$ 

This macro gets called by ODw@Tfer which is automatically called in the environments play, bidding and biddingpair by means of columntype P and columntype B to convert at one hand the shorthand suit code in suit symbols and at the other hand to translate card honors into the active language. It also converts the card value T into 10 and a hyphen into an en-dash. It calls \ODw@translate to do the work.

The following code was contributed on StackExchange by egreg, see [https://tex.stackexchange.com/questions/417731/problem](https://tex.stackexchange.com/questions/417731/problem-with-xstring-ifeqcase-case-falls-thru/417788?noredirect=1#comment1045001_417788)[with-xstring-ifeqcase-case-falls-thru/417788?noredirect=1#](https://tex.stackexchange.com/questions/417731/problem-with-xstring-ifeqcase-case-falls-thru/417788?noredirect=1#comment1045001_417788) [comment1045001\\_417788](https://tex.stackexchange.com/questions/417731/problem-with-xstring-ifeqcase-case-falls-thru/417788?noredirect=1#comment1045001_417788)

```
233 \ExplSyntaxOn
234 % NB: now all spaces are ignored, use ' if needed.
235 \NewDocumentCommand{\ODw@Xfer}{m}{
236 \bgroup
237 % we do not want spaces here
238 \def\xspace{}
239 \tl_map_function:nN {#1} \ODw@translate:n
240 \egroup
241 }% ODw@Xfer
```
\ODw@translate  $\bigcup_{\text{0Dw@translate}} \{\text{$&\text{b}~\text{b}~\text{b}~\text{c}~\text{d}~\text{d}~\text{d}~\text{e}~\text{e}~\text{e}~\text{d}~\text{e}~\text{e}~\text{e}~\text{f}~\text{f}~\text{f}~\text{g}~\text{g}~\text{g}~\text{g}~\text{g}~\text{g}~\text{g}~\text{g}~\text{g}~\text{g}~\text{g}~\text{g}~\text{g}~\text{g}$ 

\ODw@translate processes a (relatively short) string of tokens that determine an entry in bidding or play diagrams, and also in all situations where suits are defined. It gets called by  $\Omega$ Euw@Xfer.

It expects bridge stuff describing strings like AKT54 to produce the suit  $\overrightarrow{AB}$  and  $\overrightarrow{BC}$  are to produce the call  $\overrightarrow{2\bullet}$  in the bidding diagram, or DA to produce  $\triangle$ A as entry in the play diagram to show that the ace of diamonds was played. Please note that constructs like \textit{DA} or \frame{2H} are not allowed and will produce rather misleading errors like:

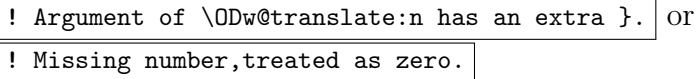

Even clever people who use {\frame{2H}} will get disoppointed, because they'll get  $2H$  rather than the wanted  $2\Psi$ . But the very clever people can reach their goal by using  $\{\frac{2\He}\}$  or  $\{\text\Di A}\$ .

```
242 \cs_new_protected:Nn \ODw@translate:n
243 {
244 \setcounter{ODw@Rank}{0}
245 \str_case:nnTF {#1}
```

```
246 { % Store the suit of the card played
247 % needed to determine the winner
248 % and for checking for multiple cards
249 {C}({CL}\gdef\ODw@SuitPlayed{C}}250 {D}{\Di\gdef\ODw@SuitPlayed{D}}
251 {H}{\He\gdef\ODw@SuitPlayed{H}}
252 {S}{\Sp\gdef\ODw@SuitPlayed{S}}
253 {N}{\NT\gdef\ODw@SuitPlayed{N}}
254 % Translate a hyphen into an en-dash
255 {-}{--}
256 %
257 % 1: translate the honour cards,
258 % 2: store the played cards for checking
259 % 3: and set their rank. This must be done last, because
260 % \ODw@SetRank resets \ODw@SuitPlayed to \ODw@SuitLead
261 % Honour Cards
262 % 1 2
263 {A}{\Ace*!\ODw@AppendCard{\ODw@SuitPlayed}{A}
264 \ODw@SetRank{14}}% 3
265 {K}{\King*!\ODw@AppendCard{\ODw@SuitPlayed}{K}
266 \ODw@SetRank{13}}
267 {Q}{\Queen*!\ODw@AppendCard{\ODw@SuitPlayed}{Q}
268 \ODw@SetRank{12}}
269 {J}({\Jcck*! \ODw@AppendCard{} \ODw@SuitPlayed}270 \ODw@SetRank{11}}
271 {T}({\kern-0.1em1\kern-0.1em0% massage 1 and 0 a bit)}272 \ODw@AppendCard{\ODw@SuitPlayed}{T}\ODw@SetRank{10}}
273 % Numeral Cards
274 {9}{9\ODw@AppendCard{\ODw@SuitPlayed}{9}\ODw@SetRank{9}}
275 {8}{8\ODw@AppendCard{\ODw@SuitPlayed}{8}\ODw@SetRank{8}}
276 {7}{7\ODw@AppendCard{\ODw@SuitPlayed}{7}\ODw@SetRank{7}}
277 {6}{6\ODw@AppendCard{\ODw@SuitPlayed}{6}\ODw@SetRank{6}}
278 {5}{5\ODw@AppendCard{\ODw@SuitPlayed}{5}\ODw@SetRank{5}}
279 {4}{\tt ODw@AppendCard}{\tt ODw@SuitPlayed}{4}{\tt ODw@SetRank{4}}280 {3}{3\ODw@AppendCard{\ODw@SuitPlayed}{3}\ODw@SetRank{3}}
281 {2}{2\ODw@AppendCard{\ODw@SuitPlayed}{2}\ODw@SetRank{2}}
282 % A spot card has rank 0
283 {x}{x\Omega}284 %
285 % Non cards (bidding only)
286 {1}{1}\% this enables e.g. 1\He in biddings
287 {p}{\ifODw@LongCalls\Pass*\else\Pass!\fi}
288 {P}{\ifODw@LongCalls\Allpass*\else\Allpass*!\fi}
```

```
289 {X}{\if0Dw@LongCalls\Double*\lelse\Double!\{fi}\}290 {R}{\ifODw@LongCalls\Redouble*\else\Redouble!\fi}
291 }% case
292 {% if matched (case T(rue))
293 \ifOdW@CardSkip\hspace{\ODw@Card@Skip}\fi
294 % suit of 1st card (ODw@SuitLead) is ODw@SuitPlayed
295 \if\theODw@PlayerNr1
296 \global\edef\ODw@SuitLead{\ODw@SuitPlayed}
297 \mathbf{f}298 }
```
We offer the possibility that one can use also  $\forall$ He in bidding and play diagrams rather than just the abbreviation H. Therefore we must test which suit was given and set **\ODw@SuitPlayed** accordingly. To make this test work, we had to redefine the suit macros with an \renewrobustcmd. Here we also issue \expandafter{#1} rather than just #1. Otherwise, among others, the coloring of the suit symbol would extend behind it. Curiously enough the phenomena does not occur anymore. I leave the expandafter in, until this is cleared.

```
299 {% if not matched (case F(alse))
300 \ifx#1\Cl\gdef\ODw@SuitPlayed{C}\fi
301 \ifx#1\Di\gdef\ODw@SuitPlayed{D}\fi
302 \ifx#1\He\gdef\ODw@SuitPlayed{H}\fi
303 \ifx#1\Sp\gdef\ODw@SuitPlayed{S}\fi
304 \expandafter{#1}% enables e.g. 1\He
305 % suit of 1st card (ODw@SuitLead) is ODw@SuitPlayed
306 \if\theODw@PlayerNr1
307 \global\edef\ODw@SuitLead{\ODw@SuitPlayed}
308 \fi
309 }
310 }% ODw@translate
311 \ExplSyntaxOff
```
\ODw@AppendCard \ODw@AppendCard $\{ \langle suit \rangle\}$ { $\langle card \rangle$ }

In order to do a simple consistency check in play diagrams, we need to store the cards that were played. We do that for each suit in the variable \ODw@<suit>. This macro is called in \ODw@translate, i.e. for all situations where cards are to be manipulated. But the result of \ODw@AppendCard is used only within play diagrams. The macro \ODw@appendcard appends 1 character to a string.

312 %

```
313 \newcommand{\ODw@appendcard}[2]{\xdef#1{#1#2}}
314
315 \newcommand\ODw@AppendCard[2]{%
316 \IfEqCase{#1}{%
317 {C}{\ODw@appendcard{\ODw@Clubs}{#2}}%
318 {D}{\ODw@appendcard{\ODw@Diamonds}{#2}}%
319 {H}{\ODw@appendcard{\ODw@Hearts}{#2}}%
320 {S}{\ODw@appendcard{\ODw@Spades}{#2}}%
321 }%
322 }% ODw@AppendCard
```
\ODw@PTfer \ODw@PTfer $\{ \ntokens \}$ 

This macro is called within play diagrams where we can write HA and get  $\blacktriangledown$ A. Also all relevant symbols get translated into the active language. We use the counter **ODw@PlayerNr** to determine the column in the play diagrams with the winning card, and from this we can compute which player won the trick. \ODw@PTfer is essentially called for each entry in all columns of the play diagram through the column definition:

```
\newcolumntype{P}{>{\collectcell\ODw@PTfer}c<{\endcollectcell}}
```
We first define two counters, both initially set to zero.

```
323 \newcounter{ODw@Highest}% the highest rank until now
324 \setcounter{ODw@Highest}{0}
325 \newcounter{ODw@WinningNr}% player with the highest rank
326 \setcounter{ODw@WinningNr}{0}
327
328 \def\ODw@PTfer#1{%
329 \stepcounter{ODw@PlayerNr}%
330 \ODw@Xfer{#1}% ODw@Rank = the rank for this card
331 \ifthenelse{\value{ODw@Rank} > \value{ODw@Highest}}%
332 {% This rank is higher than previous highest one
333 \setcounter{ODw@WinningNr}{\theODw@PlayerNr}%
334 \setcounter{ODw@Highest}{\theODw@Rank}%
335 }%
336 {}%
337 \ifthenelse{\value{ODw@PlayerNr} = 4}%
338 {% last player: Process the winning trick:
339 \stepcounter{ODw@Nr}% Start new row with new player
340 \ODw@AccTricks% Accumulate tricks for N-S/E-W
341 \frac{1}{6}342 {}%
343 }
```
## $\Upsilon$  \ODw@FTfer{ $\{tokens \}$ }

\ODw@FTfer is called for the first column of the play diagram TableII. In \ODw@Tricks it just resets ODw@PlayerNr and \ODw@Last and writes the player who leads. Finally it processes the entry of the first column by calling \ODw@PTfer. \ODw@FTfer is essentially called for the entries in the first column of TableII in the play diagram through the column definition:

```
\newcolumntype{F}{>{\collectcell\ODw@FTfer}c<{\endcollectcell}}
```

```
344 \def\ODw@FTfer#1{%
345 \ODw@Tricks%
346 \ODw@PTfer{#1}%
347 }% ODw@FTfer
```
## $\Upsilon$ ) \ODw@BTfer \ODw@BTfer{ $\{tokens$ }}

This macro is called within bidding diagrams and enables us to type  $1C\lambda$ announce and get  $1\bullet^A$ . The symbols get translated into the active language. \ODwQBTfer is essentially called for each entry in the bidding diagrams through:

\newcolumntype{B}{>{\collectcell\ODw@BTfer}c<{\endcollectcell}}

As there is no special processing for the biding entries, we call \ODw@Xfer right away to do the job.

```
348 \def\ODw@BTfer#1{%
349 \ODw@Xfer{#1}%
350 }
```
# 6.2.2 Names of Directions and Axes

```
\North \North *!
```

```
\north \north
```

```
351 \NewDocumentCommand\North{s t!}{%
352 \bgroup%
353 \ODw@OtherFont%
354 \IfBooleanTF#1{%
355 \IfBooleanTF{#2}{\ODw@N*}{\ODw@North*}%
356 }{%
357 \IfBooleanTF{#2}{\ODw@N}{\ODw@North}%
358 }% TF#1
```

```
359 \egroup%
360 \xspace%
361 }% North
362 %
363 \def\north{\North*}
```

```
\text{East } \text{East } *!
```

```
\text{least} \text{least}
```

```
364 \NewDocumentCommand\East{s t!}{%
365 \bgroup%
366 \ODw@OtherFont%
367 \IfBooleanTF#1{%
368 \IfBooleanTF{#2}{\ODw@E*}{\ODw@East*}%
369 }{%
370 \IfBooleanTF{#2}{\ODw@E}{\ODw@East}%
371 }% TF#1
372 \egroup%
373 \xspace%
374 }% East
375 %
376 \def\east{\East*}
```
 $\sqrt{\text{South } *!}$ 

```
\south \south
```

```
377 \NewDocumentCommand\South{s t!}{%
378 \bgroup%
379 \ODw@OtherFont%
380 \IfBooleanTF#1{%
381 \IfBooleanTF{#2}{\ODw@S*}{\ODw@South*}%
382 }{%
383 \IfBooleanTF{#2}{\ODw@S}{\ODw@South}%
384 }% TF#1
385 \egroup%
386 \xspace%
387 }% South
388 %
389 \def\south{\South*}
```

```
\text{West} \West *!
    \west \west
          390 \NewDocumentCommand\West{s t!}{%
          391 \bgroup%
          392 \ODw@OtherFont%
          393 \IfBooleanTF#1{%
          394 \IfBooleanTF{#2}{\ODw@W*}{\ODw@West*}%
          395 }{%
          396 \IfBooleanTF{#2}{\ODw@W}{\ODw@West}%
          397 }% TF#1
          398 \egroup%
          399 \xspace%
          400 }% West
          401 %
          402 \def\west{\West*}
\NorthSouth \NorthSouth *!
\northsouth \northsouth
          403 \NewDocumentCommand\NorthSouth{s t!}{%
          404 \bgroup%
          405 \ODw@OtherFont%
          406 \IfBooleanTF#1{%
          407 \IfBooleanTF{#2}{\North*!--\South*!}{\North*--\South*}%
          408 }{%
          409 \IfBooleanTF{#2}{\North!--\South!}{\North--\South}%
          410 }%
          411 \egroup%
          412 \xspace%
          413 }% NorthSouth
          414 %
          415 \def\northsouth{\NorthSouth*}
 \EastWest \EastWest *!
 \eastwest \eastwest
          416 \NewDocumentCommand\EastWest{s t!}{%
          417 \bgroup%
```

```
418 \ODw@OtherFont%
419 \IfBooleanTF#1{%
420 \IfBooleanTF{#2}{\East*!--\West*!}{\East*--\West*}%
421 }{%
422 \IfBooleanTF{#2}{\East!--\West!}{\East--\West}%
423 \frac{1}{6}424 \egroup%
425 \xspace%
426 }% EastWest
427 %
428 \def\eastwest{\EastWest*}
```
Next we define macros that translate the short form of the directions into the active language.

```
\ODw@N
   \ODw@E
   \ODw@S
   \ODw@W
          429 \def\ODw@N{%
          430 \@ifstar{\GetTranslation{N-(ODw)}}%
          431 {\GetTranslation{n-(ODw)}}%
          432 }
          433 \def\ODw@E{%
          434 \@ifstar{\GetTranslation{E-(ODw)}}%
          435 {\GetTranslation{e-(ODw)}}%
          436 }
          437 \def\ODw@S{%
          438 \@ifstar{\GetTranslation{S-(ODw)}}%
          439 {\GetTranslation{s-(ODw)}}%
          440 }
          441 \def\ODw@W{%
          442 \@ifstar{\GetTranslation{W-(ODw)}}%
          443 {\GetTranslation{w-(ODw)}}%
          444 }
  \ODw@NS
  \ODw@EW 445 \def\ODw@NS{\ODw@N--\ODw@S}
          446 \def\ODw@EW{\ODw@E--\ODw@W}
\ODw@North
\ODw@East
\ODw@South
\ODw@West
          447 \def\ODw@North{%
          448 \@ifstar{\GetTranslation{North-(ODw)}}%
         449 {\GetTranslation{north-(ODw)}}%
          450 }
          451 \def\ODw@East{%
          452 \@ifstar{\GetTranslation{East-(ODw)}}%
```

```
453 {\GetTranslation{east-(ODw)}}%
454 }
455 \def\ODw@South{%
456 \@ifstar{\GetTranslation{South-(ODw)}}%
457 {\GetTranslation{south-(ODw)}}%
458 }
459 \def\ODw@West{%
460 \@ifstar{\GetTranslation{West-(ODw)}}%
461 {\GetTranslation{west-(ODw)}}%
462 }
```
# 6.2.3 Non-Bid Calls

```
\text{Pass} \text{Pass} *!
```

```
\pass \pass
```

```
463 \NewDocumentCommand\Pass{s t!}{%
464 \bgroup%
465 \ODw@OtherFont%
466 \IfBooleanTF{#1}{%
467 \IfBooleanTF{#2}%
468 {\GetTranslation{Pass!-(ODw)}}%
469 {\GetTranslation{Pass-(ODw)}}%
470 }{%
471 \IfBooleanTF{#2}%
472 {\GetTranslation{pass!-(ODw)}}%
473 {\GetTranslation{pass-(ODw)}}%
474 }% TF#1
475 \egroup%
476 \xspace%
477 }% Pass
478 %
479 \def\pass{\Pass*}
```
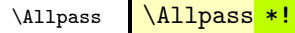

\allpass \allpass

 \NewDocumentCommand\Allpass{s t!}{% \bgroup% \ODw@OtherFont%

```
483 \IfBooleanTF#1{%
484 \IfBooleanTF{#2}%
485 {\GetTranslation{AP-(ODw)}}%
486 {\GetTranslation{All pass-(ODw)}}%
487 }{%
488 \IfBooleanTF{#2}%
489 {\GetTranslation{ap-(ODw)}}%
490 {\GetTranslation{all pass-(ODw)}}%
491 }% TF#1
492 \egroup%
493 \xspace%
494 }% Allpass
495 %
496 \def\allpass{\Allpass*}
```
\Double \Double \*!

```
\double \double
```

```
497 \NewDocumentCommand\Double{s t!}{%
        498 \bgroup%
        499 \ODw@OtherFont%
        500 \IfBooleanTF#1{%
        501 \IfBooleanTF{#2}%
        502 {\GetTranslation{Dbl-(ODw)}}%
        503 {\GetTranslation{Double-(ODw)}}%
        504 }{%
        505 \IfBooleanTF{#2}%
        506 {X}%
        507 {\GetTranslation{double-(ODw)}}%
        508 }% TF#1
        509 \egroup%
        510 \xspace%
        511 }% Double
        512 %
        513 \def\double{\Double*}
\Redouble \Redouble *!
```
\redouble \redouble

\NewDocumentCommand\Redouble{s t!}{%

```
515 \bgroup%
516 \ODw@OtherFont%
517 \IfBooleanTF#1{%
518 \IfBooleanTF{#2}%
519 {\GetTranslation{ReDbl-(ODw)}}%
520 {\GetTranslation{ReDouble-(ODw)}}%
521 \quad \text{H}522 \IfBooleanTF{#2}%
523 {\mbox{X\kern-0.1em X}}%
524 {\GetTranslation{redouble-(ODw)}}%
525 }% TF#1
526 \egroup%
527 \xspace%
528 }% Redouble
529 %
530 \def\redouble{\Redouble*}
```
# 6.2.4 Bidding Diagrams

\ODw@FirstBidCol \ODw@FirstBidCol{(N|S|E|W)}

\ODw@FirstBidCol determines which player starts in the first bidding column. We also take care that the real world name of the players are kept associated with the columns. For  $\Omega$ W@BidderX  $(X=I,II,III,IV)$ we define two macros: \ODw@BidderX and \ODw@BidderX\* in one. When these macros are called in the bidding diagram, the starred version writes the short notation whereas the unstarred one writes the long version.

```
531 \newcommand\ODw@FirstBidCol[1]{%
532 \IfEqCase{#1}{%
533 {N}{%
534 \def\ODw@BidderI{\@ifstar{\ODw@North*}{\ODw@N*}}%
535 \def\ODw@BidderII{\@ifstar{\ODw@East*}{\ODw@E*}}%
536 \def\ODw@BidderIII{\@ifstar{\ODw@South*}{\ODw@S*}}%
537 \def\ODw@BidderIV{\@ifstar{\ODw@West*}{\ODw@W*}}%
538 \def\ODw@NameI{\ODw@North@Name}%
539 \def\ODw@NameII{\ODw@East@Name}%
540 \def\ODw@NameIII{\ODw@South@Name}%
541 \def\ODw@NameIV{\ODw@West@Name}%
542 }%
543 {E}{%
544 \def\ODw@BidderI{\@ifstar{\ODw@East*}{\ODw@E*}}%
```

```
545 \def\ODw@BidderII{\@ifstar{\ODw@South*}{\ODw@S*}}%
546 \def\ODw@BidderIII{\@ifstar{\ODw@West*}{\ODw@W*}}%
547 \def\ODw@BidderIV{\@ifstar{\ODw@North*}{\ODw@N*}}%
548 \def\ODw@NameI{\ODw@East@Name}%
549 \def\ODw@NameII{\ODw@South@Name}%
550 \def\ODw@NameIII{\ODw@West@Name}%
551 \def\ODw@NameIV{\ODw@North@Name}%
552 }%
553 {S}{%
554 \def\ODw@BidderI{\@ifstar{\ODw@South*}{\ODw@S*}}%
555 \def\ODw@BidderII{\@ifstar{\ODw@West*}{\ODw@W*}}%
556 \def\ODw@BidderIII{\@ifstar{\ODw@North*}{\ODw@N*}}%
557 \def\ODw@BidderIV{\@ifstar{\ODw@East*}{\ODw@E*}}%
558 \def\ODw@NameI{\ODw@South@Name}%
559 \def\ODw@NameII{\ODw@West@Name}%
560 \def\ODw@NameIII{\ODw@North@Name}%
561 \def\ODw@NameIV{\ODw@East@Name}%
562 }%
563 {W}{%
564 \def\ODw@BidderI{\@ifstar{\ODw@West*}{\ODw@W*}}%
565 \def\ODw@BidderII{\@ifstar{\ODw@North*}{\ODw@N*}}%
566 \def\ODw@BidderIII{\@ifstar{\ODw@East*}{\ODw@E*}}%
567 \def\ODw@BidderIV{\@ifstar{\ODw@South*}{\ODw@S*}}%
568 \def\ODw@NameI{\ODw@West@Name}%
569 \def\ODw@NameII{\ODw@North@Name}%
570 \def\ODw@NameIII{\ODw@East@Name}%
571 \def\ODw@NameIV{\ODw@South@Name}%
572 }%
573 }% IfEqCase
574 }% ODw@FirstBidCol
```
Next we define the real world names for the N-S and the E-W bidders. We use \ODw@All@Names as variable to test if we have names for bidders at all: If it is empty, then no names were defined.

```
\namesNS \namesNS{(N-name)}{\-name i}
        575 \newcommand\namesNS[2]{%
        576 \gdef\ODw@North@Name{#1}%
        577 \gdef\ODw@South@Name{#2}%
        578 \gdef\ODw@All@Names{#1#2\ODw@East@Name\ODw@West@Name}%
        579 }% namesNS
```
\namesEW \namesEW{ $\mathcal{K}(E-name)$ }{ $\mathcal{W}(W-name)$ }

```
580 \newcommand\namesEW[2]{%
581 \gdef\ODw@East@Name{#1}%
582 \gdef\ODw@West@Name{#2}%
583 \gdef\ODw@All@Names{#1#2\ODw@North@Name\ODw@South@Name}%
584 }% namesEW
```
## 6.2.5 Diagram Hands

Here we implement commands that store the cards that each player holds. E.g. \northhand defines the complete hand, i.e. all 4 suits for the North-player. They have an optional parameter (an offset, default 0pt) to finetune the distance to the compass. In \ODw@Nhand and \ODw@Shand we use a makebox to prevent that its width goes beyond the NESW compass (but this can interfere with the Right-U/L-Legend). Within these macros, we check the consistency of the cards in the hand and also store card-information to check a complete deal later.

```
\northhand \mathcal{[(v-offset)]\{\langle sp \rangle\}\{\langle Ib \rangle\}\{\langle Cl \rangle\}\northhand[v-offset]{Sp}{He}{Di}{Cl}
                          1 2 3 4 5
           585 \newcommand\northhand[5][0pt]{%
           586 % check that north has 13 cards
           587 \ODw@ChkNrOfCards{#2#3#4#5}{\north}%
           588 \gdef\ODw@NSpades{#2}% Save norths cards
           589 \gdef\ODw@NHearts{#3}% of all suits
           590 \gdef\ODw@NDiamonds{#4}% for later
           591 \gdef\ODw@NClubs{#5}% checking
\Omega We fit the North hand in a box to avoid that a very long suit shifts
          the East hand to the right
           592 \gdef\ODw@Nhand{%
           593 \makebox[\ODw@Compasssize + 2ex][l]{%
           594 \ODw@hand{t}{#2}{#3}{#4}{#5}%
           595 }%
           596 \vspace{#1}%
           597 }%
           598 }% northhand
\easthand \text{[}(h\text{-}offset)]\{\langle Sp \rangle\}\{\langle He \rangle\}\{\langle Oi \rangle\}\easthand[h-offset]{Sp}{He}{Di}{Cl}
                          1 2 3 4 5
```

```
599 \newcommand\easthand[5][0pt]{%
           600 % check that east has 13 cards
           601 \ODw@ChkNrOfCards{#2#3#4#5}{\east}%
           602 \gdef\ODw@ESpades{#2}% Save easts cards
           603 \gdef\ODw@EHearts{#3}% of all suits
           604 \gdef\ODw@EDiamonds{#4}% for later
           605 \gdef\ODw@EClubs{#5}% checking
\ODw@Ehand
           606 \gdef\ODw@Ehand{%
           607 \hspace{#1}%
           608 \ODw@hand{c}{#2}{#3}{#4}{#5}%
           609 }%
           610 }% easthand
\southhand \southhand \{\overline{\langle v\text{-} of fset \rangle} \} \{ \overline{\langle B \rangle} \} \{ \overline{\langle C \rangle} \}\southhand[v-offset]{Sp}{He}{Di}{Cl}
                         1 2 3 4 5
           611 \newcommand\southhand[5][0pt]{%
           612 % check that south has 13 cards
           613 \ODw@ChkNrOfCards{#2#3#4#5}{\south}%
           614 \gdef\ODw@SSpades{#2}% Save souths cards
           615 \gdef\ODw@SHearts{#3}% of all suits
           616 \gdef\ODw@SDiamonds{#4}% for later
           617 \gdef\ODw@SClubs{#5}% checking
\ODw@Shand We fit the South hand in a box to avoid that a very long suit shifts
          the East hand to the right
           618 \gdef\ODw@Shand{%
           619 \parbox[b]{\ODw@Compasssize + 2ex}{%
           620 \varepsilon*{#1}\parmath>621 \makebox[0pt][l]{%
           622 \ODw@hand{b}{#2}{#3}{#4}{#5}%
           623 }%
           624 }%
           625 }%
           626 }% southhand
\westhand \bigwedge [h\text{-offset}] {\langle Sp \rangle} {\langle He \rangle} {\langle Di \rangle}\westhand[h-offset]{Sp}{He}{Di}{Cl}
                         1 2 3 4 5
```

```
627 \newcommand\westhand[5][0pt]{%
628 % check that west has 13 cards
629 \ODw@ChkNrOfCards{#2#3#4#5}{\west}%
630 \gdef\ODw@WSpades{#2}% Save wests cards
631 \gdef\ODw@WHearts{#3}% of all suits
632 \gdef\ODw@WDiamonds{#4}% for later
633 \gdef\ODw@WClubs{#5}% checking
```
### \ODw@Whand

```
634 \gdef\ODw@Whand{%
635 \ODw@hand{c}{#2}{#3}{#4}{#5}%
636 \hspace*{#1}%
637 }%
638 }% westhand
```
# 6.2.6 A Single Hand

Sometimes we want to show only (the cards of) one single hand.

```
\hand \lambda *! - [(pos)] {(Sp) } {(He)} {(Di) } {(Cl)}
```

```
639 \NewDocumentCommand\hand{s t! t- O{c}mmmm}{%
```

```
\hand* ! -[pos]{Sp}{He}{Di}{Cl}
```
1 2 3 4 5 6 7 8

This macro has 3 optional tokens that act as follows:

Naked mode: Displays the hand horizontally, left aligned.

- \* mode: Displays the hand horizontally, centered.
- ! mode: Displays the hand vertically, left aligned.
- \*! mode: Displays the hand vertically, centered.

- mode: Output is suppressed, it is stored in a savebox for later use.

The 4th argument is the aligning (used only in case of a vertical hand): default c. The rest of the arguments denote the cards of the suits.

We first check that this hand has 13 cards. Then we check for each suit that there are no multiples. Finally we store the hand in \ODw@Hand@Box. If output is not suppressed, we write the hand with \usebox\ODw@Hand@Box.

```
640 \ODw@ChkNrOfCards{#5#6#7#8}{Hand}%
```

```
641 \ODw@ChkSameCards{#5}{\Sp}%
```
- 642 \ODw@ChkSameCards{#6}{\He}%
- 643 \ODw@ChkSameCards{#7}{\Di}%
- 644 \ODw@ChkSameCards{#8}{\Cl}%

```
645 \global\sbox{\ODw@Hand@Box}{%
           646 \bgroup%
           647 \ODw@GameSize%
           648 \IfBooleanTF{#2}%
           649 {\ODw@vhand[#4]{#5}{#6}{#7}{#8}}%
           650 {\ODw@hhand{#5}{#6}{#7}{#8}}%
           651 \qquad \text{egroup}652 }% sbox
           653 \IfBooleanTF{#3}{}{%
           654 \IfBooleanTF{#1}%
           655 {{\centering \usebox{\ODw@Hand@Box}\par}}%
           656 {\usebox{\ODw@Hand@Box}}%
           657 }%
           658 }% hand
\ODw@hhand \bigcup_{\emptyset} {\rm Ohnand} {\{Sp \}} {\{He \}} {\{Di \}} {\{Cl\}}Displays a hand horizontally (e.g. \star xxx \star xxx \star xxx \star xxx). We
          use a tabular with 4 columns in 1 row to print the 4 suits.
           659 \newcommand\ODw@hhand[4]{%
           660 \bgroup%
           661 \def\xspace{}% undo xspace locally
           662 % it screws the distance between suit and cards
           663 \setlength\tabcolsep{1\ODw@Card@Skip}%
           664 \begin{tabular}{llll}
           665 % we can't use \suit here: it would cause double checks!
           666 \Sp\hspace{0.3em}\ODw@Cards{#1} &%
           667 \He\hspace{0.3em}\ODw@Cards{#2} &%
           668 \Di\hspace{0.3em}\ODw@Cards{#3} &%
           669 \Cl\hspace{0.3em}\ODw@Cards{#4} \\
           670 \end{tabular}%
           671 \egroup%
           672 }% ODw@hhand
\ODw@vhand \ODw@vhand [\langle pos \rangle]{\langle Sp \rangle}{\langle He \rangle}{\langle Ob \rangle}{\langle Cl \rangle}Display a hand vertically (e.g.
                                          ♠ x x x x
                                           r x x x
                                          * x x x♣ x x x
                                                 ). We call \ODw@hand to do the
```

```
job.
```

```
673 \newcommand\ODw@vhand[5][c]{%
674 \ODw@hand{#1}{#2}{#3}{#4}{#5}%
675 }% ODw@vhand
```
We put a hand and some spacing in a tabular by reading the cards for each suit, making the lines more tense with the  $\setminus$ [-0.5ex]. Empty hands are discarded completely.

```
676 \newcommand\ODw@hand[5]{%
```
### ODw@hand{pos}{spades}{hearts}{diamonds}{clubs}

1 2 3 4 5 First we test if the hand is completely empty; only if not, we output something.

```
677 \ifthenelse{\equal{#2#3#4#5}{}}{}{%
678 \setlength\tabcolsep{\ODw@Card@Skip}%
679 %JW \ODw@GameSize% XYX JW 30.04.2018
680 \begin{tabular}[#1]\{11\}\681 % we can't use \suit here: it would cause double checks!
682 \Sp & \ODw@Cards{#2}\\[-0.5ex]
683 \He & \ODw@Cards{#3}\\[-0.5ex]
684 \Di & \ODw@Cards{#4}\\[-0.5ex]
685 \Cl & \ODw@Cards{#5}\\
686 \end{tabular}%
687 }% ifthenelse
688 }% ODw@hand
```
## 6.2.7 Suits

In some cases, we need only a collection of cards, without a suit symbol.

\onesuitAll \onesuitAll \*! {hN i}{hS i}{hE i}{hW i}

Display the cards of one suit in a NS–EW diagram, with the N-, E-, S- and W-hand.

```
689 \NewDocumentCommand\onesuitAll{s t! mmmm}{%
```
onesuitAll\* !{N-hand}{S-hand}{E-hand}{W-hand}

```
1 2 3 4 5 6
```
Naked version: Use a  $\Box$ 

\* version: Display the diagram centered

! version: use the NESW compass

First we test that we have no multiple cards in the suit. Then we use a tabular to place the cards around a compass or around a box.

690 \ODw@ChkSameCards{#3#4#5#6}{}%

```
691 \IfBooleanTF#1{\begin{center}}{}%
692 \bgroup%
693 \ODw@GameSize%
694 \setlength\tabcolsep{0em}%
695 \begin{tabular}{@{}r@{ }c@{ }l@{}}%
696 %\begin{tabular}{@{}rcl@{}}%
697 \& \D{\text{Cards}+\text{1}} \ltimes \text{1} \IfBooleanTF#2{\\[-0.2em]}{\\}%
698 \ODw@Cards{#6} & \IfBooleanTF#2{\ODw@Compass}{\ODw@Box}%
699 & \Dw@Cards{#5} \If BooleanTF#2{\\\[-0.2em]}{\{\\\}}700 & \ODw@Cards{#4}\\
701 \end{tabular}%
702 \egroup%
703 \IfBooleanTF#1{\end{center}}{}%
704 }% onesuitAll
```
## \onesuitNS \onesuitNS \*! {\||\\in \\end{\sigma\_{\sigma\_{\sigma\_{\sigma\_{\sigma\_{\sigma\_{\sigma\_{\sigma\_{\sigma\_{\sigma\_{\sigma\_{\sigma\_{\sigma\_{\sigma\_{\sigma\_{\sigma\_{\sigma\_{\sigma\_{\sigma\_{\sigma\_{\sigma\_{\sigma\_{\sigm

Display a suit as NS-diagram. Similar to \onesuitAll but with only Nand S-hand.

```
705 \NewDocumentCommand\onesuitNS{s t! mm}{%
```

```
onesuitNS* !{N-hand}{S-hand}
       1 2 3 4Naked version: Use a
* version: Display the diagram centered
! version: use the NESW compass
706 \ODw@ChkSameCards{#3#4}{}%
707 \IfBooleanTF#1{\begin{center}}{}%
708 \bgroup%
709 \ODw@GameSize%
710 \begin{tabular}{@{}c@{}}%
711 \ODw@Cards{#3}\IfBooleanTF#2{\\[-0.2em]}{\\}%
712 \IfBooleanTF#2{\ODw@Compass\\[-0.2em]}{\ODw@Box\\}%
713 \ODw@Cards{#4}%
714 \end{tabular}%
715 \egroup%
```
\onesuitEW \onesuitEW \*!  $\{(E)\}\{(W)\}$ 

}% onesuitNS

Display a suit as EW diagram. Similar to \onesuitAll but with only Eand W-hand.

\NewDocumentCommand\onesuitEW{s t! mm}{%

\IfBooleanTF#1{\end{center}}{}%

```
onesuitEW* !{E-hand}{W-hand}
        1 2 3 4
Naked version: Use a \Box* version: Display the diagram centered
! version: use the NESW compass
719 \ODw@ChkSameCards{#3#4}{}%
720 \IfBooleanTF#1{\begin{center}}{}%
721 \bgroup%
722 \ODw@GameSize%
723 \begin{tabular}{@{}r@{ }c@{ }l@{}}%
724 \ODw@Cards{#4} &%
725 \IfBooleanTF#2{\ODw@Compass}{\ODw@Box} &%
726 \ODw@Cards{#3} \\%
727 \end{tabular}%
728 \egroup%
729 \IfBooleanTF#1{\end{center}}{}%
730 }% onesuitEW
```
## \onesuitNE \onesuitNE \*! {\|| \\esultNE \\esultNE \esultNE \esultNE \esultNE \esultNE \esult(N) } {\label E} \esultnE \esultNE \esultnE \esultnE \esultnE \esultnE \esultnE \esultnE \esultnE \esultnE \esultnE \esultnE \esu

Display a suit as NE diagram. Similar to \onesuitAll but with only Nand E-hand.

```
731 \NewDocumentCommand\onesuitNE{s t! mm}{%
```

```
onesuitNE* !{N-hand}{E-hand}
       1 2 3 4
Naked version: Use a
* version: Display the diagram centered
! version: use the NESW compass
732 \ODw@ChkSameCards{#3#4}{}%
733 \IfBooleanTF#1{\begin{center}}{}%
734 \bgroup%
735 \ODw@GameSize%
736 \begin{tabular}[b]{c@{ }l@{}}%
737 \ODw@Cards\{#3} \\%
738 \IfBooleanTF#2{\ODw@Compass}{\ODw@Box} &%
739 \ODw@Cards{#4} \\%
740 \end{tabular}%
741 \egroup%
742 \IfBooleanTF#1{\end{center}}{}%
743 }% onesuitEW
```
\onesuitNW \onesuitNW  $\{ \langle W \rangle \}$ 

Display a suit as NW diagram. Similar to \onesuitAll but with only Nand W-hand.

744 \NewDocumentCommand\onesuitNW{s t! mm}{%

onesuitNW\* !{N-hand}{W-hand}

```
1 2 3 4
Naked version: Use a \Box* version: Display the diagram centered
! version: use the NESW compass
745 \ODw@ChkSameCards{#3#4}{}%
746 \IfBooleanTF#1{\begin{center}}{}%
747 \bgroup%
748 \ODw@GameSize%
749 \begin{tabular}[b]{r@{ }c}%
750 & \ODw@Cards{#3} \\%
751 \ODw@Cards{#4} & \IfBooleanTF#2{\ODw@Compass}{\ODw@Box} \\%
752 \end{tabular}%
753 \egroup%
754 \IfBooleanTF#1{\end{center}}{}%
755 }% onesuitEW
```
\suit \suit  $\{\suit\}$  \suit \suit \suit symbol \] {\cards \}

Command for displaying the cards of a suit. With the optional argument one can add a suit symbol to the suit.

```
756 \newcommand\suit[2][]{%
\suit[suit]{cards}
      1 2
757 \ODw@ChkNrOfCards{#2}{suit}%
758 \ODw@ChkSameCards{#2}{#1}%
759 \bgroup% keep font change local
760 %JW
761 \ODw@GameSize%
762 #1\ODw@Cards{#2}%
763 \egroup%
764 \xspace%
765 }% suit
```
 $\Upsilon$ ) \ODw@Cards {\alpha \QDw@Cards {\cards }}

This macro gets called by \suit and all commands that process hands. It processes the ranks of the cards. Between ranks some space is typeset. Care is taken that T becomes 10 and honor cards are translated into the active language.

766 \newcommand{\ODw@Cards}[1]{%

We enable the cardskip and call **\ODw@Xfer** to do the job

767 \OdW@CardSkiptrue% 768 \ODw@Xfer{#1}% 769 }% ODw@Cards

# 6.2.8 Card Diagrams

Next we define several diagrams with hands around the compass. \ODw@GameSize sets the size of the compass, the directions and the hands, according to the actual font or font-size. \ODw@LeftUpperText etc. displays extra text, that appear in the left upper, etc. corner of the diagram. If  $\heasuredangle$  ( $\footnotesize \bf (tootlinetext)$  is the empty string, we set boolean ODw@EmptyHeader (ODw@EmptyFooter) to true<sup>[16](#page-62-0)</sup>. This value is used in \ODw@ProcessHeader to conditionally span the 3 columns with the headline- (footline)text. We first store the diagram in a box, so we can calculate its width and use that as a size to limit the header/footer texts.

# \showAll  $\sum_{\{pos\}}$

Define the diagram, showing the cards for All hands.

```
770 \NewDocumentCommand\showAll{s t+ O{c}}{%
```

```
showAll* + [pos]1 2 3
Display the NS--EW diagram, defined by \northhand, etc
* Version: Display the diagram centered
+ Version: Also display a bidding diagram
pos: aligning, default= c
First, for all suits we store all cards of all sides together. Next we check
```
the consistency of all complete suits. The individual suits of each player have already been checked as we defined the hands. Finally we print the hands around the compass using a tabular, taking care of the additions above, below and in the corners of the diagram. Before we write the diagram, we store it in an sbox to calulate its width, so we can use that in other places.

<span id="page-62-0"></span> $16$ see page [35,](#page-34-0) last paragraph why this is necessary

```
771 \gdef\ODw@Spades{% store all Spades together
772 \ODw@NSpades\ODw@ESpades\ODw@SSpades\ODw@WSpades%
773 }%
774 \gdef\ODw@Hearts{% store all Hearts together
775 \ODw@NHearts\ODw@EHearts\ODw@SHearts\ODw@WHearts%
776 }%
777 \gdef\ODw@Diamonds{% store all Diamonds together
778 \ODw@NDiamonds\ODw@EDiamonds\ODw@SDiamonds\ODw@WDiamonds%
779 }%
780 \gdef\ODw@Clubs{% store all Clubs together
781 \ODw@NClubs\ODw@EClubs\ODw@SClubs\ODw@WClubs%
782 }%
783 % check for multiple and nr. of cards
784 \ODw@ChkNrOfCards{\ODw@Spades}{\Sp}%
785 \ODw@ChkSameCards{\ODw@Spades}{\Sp}%
786 \ODw@ChkNrOfCards{\ODw@Hearts}{\He}%
787 \ODw@ChkSameCards{\ODw@Hearts}{\He}%
788 \ODw@ChkNrOfCards{\ODw@Diamonds}{\Di}%
789 \ODw@ChkSameCards{\ODw@Diamonds}{\Di}%
790 \ODw@ChkNrOfCards{\ODw@Clubs}{\Cl}%
791 \ODw@ChkSameCards{\ODw@Clubs}{\Cl}%
792 \IfBooleanTF#1{\begin{center}}{}%
793 \bgroup%
794 \setlength\tabcolsep{0em}%
795 \ODw@GameSize%
796 \ODw@TestIfEmpty{\ODw@HeaderText}{ODw@EmptyHeader}%
797 \ODw@TestIfEmpty{\ODw@FooterText}{ODw@EmptyFooter}%
798 % sbox1 necessary to calc. |Compasssize| for |Nhand|
799 \sbox1{\ODw@Compass}%
800 \sbox0{%
801 \begin{tabular}[#3]{@{}r@{}c@{}l@{}}%
802 \ODw@LeftUpperText & \ODw@Nhand & \ODw@RightUpperText\\
803 \ODw@Whand \& \usebox{1} \& \ODw@Ehand\\
804 \ODw@LeftLowerText & \ODw@Shand & \ODw@RightLowerText\\
805 \end{tabular}%
806 }% sbox
807 \ODw@gsetlength{\ODw@Diagram@Width}{\wd0}%
808 \begin{tabular}[#3]{@{}r@{}c@{}l@{}}%
809 \ODw@ProcessHeader{3}% span 3 columns
810 \ODw@LeftUpperText & \ODw@Nhand & \ODw@RightUpperText\\
811 \ODw@Whand & \usebox{1} & \ODw@Ehand\\
812 \ODw@LeftLowerText & \ODw@Shand & \ODw@RightLowerText\\
813 \ODw@ProcessFooter{3}% span 3 columns
```

```
64
```

```
814 \end{tabular}%
815 \IfBooleanTF#2{%
816 % needed for \ODw@CondNewLine
817 \setlength{\ODw@Bid@Width}{\wd\ODw@BidBox}%
818 \ODw@CondNewLine%
819 \usebox{\ODw@BidBox}%
820 }{}%
821 \egroup%
822 \IfBooleanTF#1{\end{center}}{}%
823 }% showAll
```
# \showNS \showNS  $\frac{|\text{S}^*|}{|\text{pos}^*|}(\langle N|S \rangle)$

Define the diagram, showing the cards for the N–S hands.

824 \NewDocumentCommand\showNS{s t+ O{c} d()}{%

```
showNS* +[pos] (N/S)
      1 2 3 4
Display the NS diagram, defined by \northhand, etc
* Version: Display the diagram centered
+ Version: Also display a bidding diagram
pos: aligning, default c
N/S: only N-hand (or S-hand) is to be displayed
```
## Description: similar to \showAll

```
825 % For all suits store all cards of north and south together
826 \gdef\ODw@Spades{\ODw@NSpades\ODw@SSpades}%
827 \gdef\ODw@Hearts{\ODw@NHearts\ODw@SHearts}%
828 \gdef\ODw@Diamonds{\ODw@NDiamonds\ODw@SDiamonds}%
829 \gdef\ODw@Clubs{\ODw@NClubs\ODw@SClubs}%
830 \ODw@ChkSameCards{\ODw@Spades}{\Sp}%
831 \ODw@ChkSameCards{\ODw@Hearts}{\He}%
832 \ODw@ChkSameCards{\ODw@Diamonds}{\Di}%
833 \ODw@ChkSameCards{\ODw@Clubs}{\Cl}%
834 \IfBooleanTF#1{\begin{center}}{}%
835 \bgroup%
836 \setlength\tabcolsep{0em}%
837 \ODw@GameSize%
838 \ODw@TestIfEmpty{\ODw@HeaderText}{ODw@EmptyHeader}%
839 \ODw@TestIfEmpty{\ODw@FooterText}{ODw@EmptyFooter}%
```
Here we store the width of the diagram without the header and footer. So we can limit their width to the diagramwidth.

```
840 % sbox1 necessary to calc. |Compasssize| for |Nhand|
841 \sbox1{\ODw@Compass}%
842 \sbox0{%
843 \begin{tabular}[#3]{@{}r@{}c@{}l@{}}%
844 % Display the N-hand only with token 'N', or no token at all
845 \& \IfNoValueTF{#4}{ODw@Nhand}{\ifthenelse}{equal{#4}{N}}({ODw@Nhand}{ } \&\;846 & \usebox{1} & \\
847 % Display the S-hand only with token 'S', or no token at all
848 & \IfNoValueTF{#4}{\ODw@Shand}{\ifthenelse{\equal{#4}{S}}{\ODw@Shand}{}} &
849 \end{tabular}%
850 }% sbox0
851 \ODw@gsetlength\ODw@Diagram@Width{\wd0}%
852 \begin{tabular}[#3]{@{}r@{}c@{}l@{}}%
853 \ODw@ProcessHeader{3}% span 3 columns
854 % Display the N-hand only with token 'N', or no token at all
855 & \IfNoValueTF{#4}{\ODw@Nhand}{\ifthenelse{\equal{#4}{N}}{\ODw@Nhand}{}} &
856 & \usebox{1} & \\
857 % Display the S-hand only with token 'S', or no token at all
858 \& \IfNoValueTF{#4}{ODw@Shand}{\ifthenelse}{equal{#4}{S}}({ODw@Shand}{\fi859 \ODw@ProcessFooter{3}% span 3 columns
860 \end{tabular}%
861 \IfBooleanTF#2{%
862 % necessary for \ODw@CondNewLine
863 \setlength{\ODw@Bid@Width}{\wd\ODw@BidBox}%
864 \ODw@CondNewLine%
865 \usebox{\ODw@BidBox}%
866 }{}%
867 \egroup%
868 \IfBooleanTF#1{\end{center}}{}%
869 }% showNS
```
\showEW \showEW \*+  $[\langle pos \rangle](\langle E/W \rangle)$ 

Define the diagram, showing the cards for the  $E-W$  hands.

\NewDocumentCommand\showEW{s t+ O{c} d()}{%

```
showEW* + [pos] (E/W)
      1 2 3 4
Display the EW diagram, defined by \easthand, etc
* Version: Display the diagram centered
+ Version: Also display a bidding diagram
pos: aligning, default c
E/W: only E-hand (or W-hand) is to be displayed
```
Description: similar to \showAll

```
871 % For all suits put all cards of east and west together
872 \gdef\ODw@Spades{\ODw@ESpades\ODw@WSpades}%
873 \gdef\ODw@Hearts{\ODw@EHearts\ODw@WHearts}%
874 \gdef\ODw@Diamonds{\ODw@EDiamonds\ODw@WDiamonds}%
875 \gdef\ODw@Clubs{\ODw@EClubs\ODw@WClubs}%
876 \ODw@ChkSameCards{\ODw@Spades}{\Sp}%
877 \ODw@ChkSameCards{\ODw@Hearts}{\He}%
878 \ODw@ChkSameCards{\ODw@Diamonds}{\Di}%
879 \ODw@ChkSameCards{\ODw@Clubs}{\Cl}%
880 \IfBooleanTF#1{\begin{center}}{}%
881 \bgroup%
882 \setlength\tabcolsep{0em}%
883 \ODw@GameSize%
884 \ODw@TestIfEmpty{\ODw@HeaderText}{ODw@EmptyHeader}%
885 \ODw@TestIfEmpty{\ODw@FooterText}{ODw@EmptyFooter}%
886 \sbox0{%
887 \begin{tabular}[#3]{@{}r@{}c@{}l@{}}%
888 % Display the W-hand only with token 'W', or no token at all
889 \IfNoValueTF{#4}{\ODw@Whand}{\ifthenelse{\equal{#4}{W}}{\ODw@Whand}{}}
890 & \ODw@Compass &
891 % Display the E-hand only with token 'E', or no token at all
892 \IfNoValueTF{#4}{\ODw@Ehand}{\ifthenelse{\equal{#4}{E}}{\ODw@Ehand}{}} \
893 \end{tabular}%
894 }% sbox
895 \ODw@gsetlength{\ODw@Diagram@Width}{\wd0}%
896 \begin{tabular}[#3]{@{}r@{}c@{}l@{}}%
897 \ODw@ProcessHeader{3}% span 3 columns
898 & \lambda899 % Display the W-hand only with token 'W', or no token at all
900 \IfNoValueTF{#4}{\ODw@Whand}{\ifthenelse{\equal{#4}{W}}{\ODw@Whand}{}}
901 & \ODw@Compass &
902 % Display the E-hand only with token 'E', or no token at all
903 \IfNoValueTF{#4}{\ODw@Ehand}{\ifthenelse{\equal{#4}{E}}{\ODw@Ehand}{}} \\
904 \ODw@ProcessFooter{3}% span 3 columns
905 \end{tabular}%
906 \IfBooleanTF#2{%
907 % necessary for \ODw@CondNewLine
908 \setlength{\ODw@Bid@Width}{\wd\ODw@BidBox}%
909 \ODw@CondNewLine%
910 \usebox{\ODw@BidBox}%
911 }{}%
912 \egroup%
```

```
913 \IfBooleanTF#1{\end{center}}{}%
914 }% showEW
```
## \showNE \showNE  $\{\n\$

```
Define the diagram, showing the cards for the N–E hands.
915 \NewDocumentCommand\showNE{s t+ O{c}}{%
showNE* +[pos]
     1 2 3
Display the NE diagram, defined by \northhand, etc
* Version: Display the diagram centered
+ Version: Also display a bidding diagram
pos: aligning, default c
Description: similar to \showAll
916 % For all suits put all cards of north and east together
917 \gdef\ODw@Spades{\ODw@NSpades\ODw@ESpades}%
918 \gdef\ODw@Hearts{\ODw@NHearts\ODw@EHearts}%
919 \gdef\ODw@Diamonds{\ODw@NDiamonds\ODw@EDiamonds}%
920 \gdef\ODw@Clubs{\ODw@NClubs\ODw@EClubs}%
921 \ODw@ChkSameCards{\ODw@Spades}{\Sp}%
922 \ODw@ChkSameCards{\ODw@Hearts}{\He}%
923 \ODw@ChkSameCards{\ODw@Diamonds}{\Di}%
924 \ODw@ChkSameCards{\ODw@Clubs}{\Cl}%
925 \IfBooleanTF#1{\begin{center}}{}%
926 \bgroup%
927 \setlength\tabcolsep{0em}%
928 \ODw@GameSize%
929 \ODw@TestIfEmpty{\ODw@HeaderText}{ODw@EmptyHeader}%
930 \ODw@TestIfEmpty{\ODw@FooterText}{ODw@EmptyFooter}%
931 % sbox1 necessary to calc. |Compasssize| for |Nhand|
932 \sbox1{\ODw@Compass}%
933 \sbox0{%
934 \begin{tabular}[#3]{@{}c@{}l@{}}%
935 \ODw@Nhand & \ODw@RightUpperText\\
936 \text{936} \usebox{1} & \ODw@Ehand\\
937 \end{tabular}%
938 \frac{1}{6} sbox
939 \ODw@gsetlength{\ODw@Diagram@Width}{\wd0}%
940 \begin{tabular}[#3]{@{}c@{}l@{}}%
941 \ODw@ProcessHeader{2}% span 2 columns
942 \ODw@Nhand & \ODw@RightUpperText\\
943 \usebox{1} & \ODw@Ehand\\
944 \ODw@ProcessFooter{2}% span 2 columns
```

```
945 \end{tabular}%
946 \IfBooleanTF#2{%
947 % necessary for \ODw@CondNewLine
948 \setlength{\ODw@Bid@Width}{\wd\ODw@BidBox}%
949 \ODw@CondNewLine%
950 \usebox{\ODw@BidBox}%
951 }{}%
952 \egroup%
953 \IfBooleanTF#1{\end{center}}{}%
954 }% showNE
```

```
\sum_{W} \showNW *+ [\{pos \}]
```
Define the diagram, showing the cards for the  $N-W$  hands. \NewDocumentCommand\showNW{s t+ O{c}}{% showNW\* +[pos] 1 2 3 Display the NW diagram, defined by \northhand, etc \* Version: Display the diagram centered + Version: Also display a bidding diagram pos: aligning, default c Description: similar to \showAll % For all suits put all cards of north and west together \gdef\ODw@Spades{\ODw@NSpades\ODw@WSpades}% \gdef\ODw@Hearts{\ODw@NHearts\ODw@WHearts}% \gdef\ODw@Diamonds{\ODw@NDiamonds\ODw@WDiamonds}% \gdef\ODw@Clubs{\ODw@NClubs\ODw@WClubs}% \ODw@ChkSameCards{\ODw@Spades}{\Sp}% \ODw@ChkSameCards{\ODw@Hearts}{\He}% \ODw@ChkSameCards{\ODw@Diamonds}{\Di}% \ODw@ChkSameCards{\ODw@Clubs}{\Cl}% \IfBooleanTF#1{\begin{center}}{}% \bgroup% \setlength\tabcolsep{0em}% \ODw@GameSize% \ODw@TestIfEmpty{\ODw@HeaderText}{ODw@EmptyHeader}% \ODw@TestIfEmpty{\ODw@FooterText}{ODw@EmptyFooter}% % sbox1 necessary to calc. |Compasssize| for |Nhand| 972 \sbox1{\ODw@Compass}% \sbox0{% \begin{tabular}[#3]{@{}c@{}l@{}}% 975 \ODw@LeftUpperText & \ODw@Nhand\\ 976  $\Omega$  \ODw@Whand & \usebox{1}\\

```
977 \end{tabular}%
978 }% sbox
979 \ODw@gsetlength{\ODw@Diagram@Width}{\wd0}%
980 \begin{tabular}[#3]{@{}r@{}c@{}}%
981 \ODw@ProcessHeader{2}% span 2 columns
982 \ODw@LeftUpperText & \ODw@Nhand\\
983 \ODw@Whand \& \text{s}984 \ODw@ProcessFooter{2}% span 2 columns
985 \end{tabular}%
986 \IfBooleanTF#2{%
987 % necessary for \ODw@CondNewLine
988 \setlength{\ODw@Bid@Width}{\wd\ODw@BidBox}%
989 \ODw@CondNewLine%
990 \usebox{\ODw@BidBox}%
991 }{}%
992 \egroup%
993 \IfBooleanTF#1{\end{center}}{}%
994 }% showNW
```
# 6.2.9 The Compass

When displaying the compass, the square with N-S and E-W axes, we try to achieve several things:

- 1. Making the size font-size dependent
- 2. Put both N and S horizontally centered
- 3. Put both E and W vertically centered
- 4. Print the vulnerable side in red if in colored mode
- 5. Underline the dealer (we *over* line s for better clarity)

We use the mapping as shown in the tables below. The  $\upsilon$  stands for undefined. This reflects the situation where neither \vulner nor \dealer have been called, and also there is no board number known.

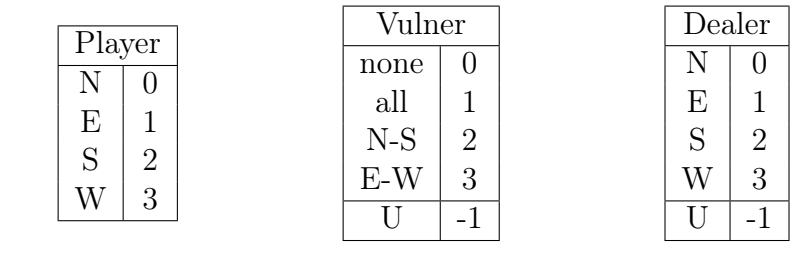

\ODw@Compass \ODw@Compass

\newcommand{\ODw@Compass}{%

The codes for dealership ( $\Omega$ <sub>W</sub>\mumbership ( $\Omega$ ) and vulnerability ( $\Omega$ <sub>W\mumbership</sub> () in \ODw@Print. We initialize them with the value -1 to denote the undefined state.  $\textcircled{a}$  acts as a local temp variable in oder to make a smooth comparison.

```
996 \begingroup
997 \def\ODw@V{-1}\def\ODw@D{-1}%
998 %
999 % Set the code for vulnerability
1000 %
1001 \def\@ODw{\none}\ifx\ODw@Vulner\@ODw\def\ODw@V{0}\fi%
1002 \def\@ODw{\none*}\ifx\ODw@Vulner\@ODw\def\ODw@V{0}\fi%
1003 \def\@ODw{\none!}\ifx\ODw@Vulner\@ODw\def\ODw@V{0}\fi%
1004 \def\@ODw{\none*!}\ifx\ODw@Vulner\@ODw\def\ODw@V{0}\fi%
1005 \def\@ODw{\all}\ifx\ODw@Vulner\@ODw\def\ODw@V{1}\fi%
1006 \def\@ODw{\all*}\ifx\ODw@Vulner\@ODw\def\ODw@V{1}\fi%
1007 \def\@ODw{\all!}\ifx\ODw@Vulner\@ODw\def\ODw@V{1}\fi%
1008 \def\@ODw{\all*!}\ifx\ODw@Vulner\@ODw\def\ODw@V{1}\fi%
1009 \def\@ODw{\NorthSouth}\ifx\ODw@Vulner\@ODw\def\ODw@V{2}\fi%
1010 \def\@ODw{\NorthSouth*}\ifx\ODw@Vulner\@ODw\def\ODw@V{2}\fi%
1011 \def\@ODw{\NorthSouth!}\ifx\ODw@Vulner\@ODw\def\ODw@V{2}\fi%
1012 \def\@ODw{\NorthSouth*!}\ifx\ODw@Vulner\@ODw\def\ODw@V{2}\fi%
1013 \def\@ODw{\EastWest}\ifx\ODw@Vulner\@ODw\def\ODw@V{3}\fi%
1014 \def\@ODw{\EastWest*}\ifx\ODw@Vulner\@ODw\def\ODw@V{3}\fi%
1015 \def\@ODw{\EastWest!}\ifx\ODw@Vulner\@ODw\def\ODw@V{3}\fi%
1016 \def\@ODw{\EastWest*!}\ifx\ODw@Vulner\@ODw\def\ODw@V{3}\fi%
1017 %
1018 % Set the code for dealership
1019 %
1020 \def\@ODw{\North}\ifx\ODw@Dealer\@ODw\def\ODw@D{0}\fi%
1021 \def\@ODw{\North*}\ifx\ODw@Dealer\@ODw\def\ODw@D{0}\fi%
1022 \def\@ODw{\North!}\ifx\ODw@Dealer\@ODw\def\ODw@D{0}\fi%
1023 \def\@ODw{\North*!}\ifx\ODw@Dealer\@ODw\def\ODw@D{0}\fi%
1024 \def\@ODw{\East}\ifx\ODw@Dealer\@ODw\def\ODw@D{1}\fi%
1025 \def\@ODw{\East*}\ifx\ODw@Dealer\@ODw\def\ODw@D{1}\fi%
1026 \def\@ODw{\East!}\ifx\ODw@Dealer\@ODw\def\ODw@D{1}\fi%
1027 \def\@ODw{\East*!}\ifx\ODw@Dealer\@ODw\def\ODw@D{1}\fi%
1028 \def\@ODw{\South}\ifx\ODw@Dealer\@ODw\def\ODw@D{2}\fi%
1029 \def\@ODw{\South*}\ifx\ODw@Dealer\@ODw\def\ODw@D{2}\fi%
1030 \def\@ODw{\South!}\ifx\ODw@Dealer\@ODw\def\ODw@D{2}\fi%
1031 \def\@ODw{\South*!}\ifx\ODw@Dealer\@ODw\def\ODw@D{2}\fi%
1032 \def\@ODw{\West}\ifx\ODw@Dealer\@ODw\def\ODw@D{3}\fi%
1033 \def\@ODw{\West*}\ifx\ODw@Dealer\@ODw\def\ODw@D{3}\fi%
```

```
1034 \def\@ODw{\West!}\ifx\ODw@Dealer\@ODw\def\ODw@D{3}\fi%
1035 \def\@ODw{\West*!}\ifx\ODw@Dealer\@ODw\def\ODw@D{3}\fi%
1036 %
```
We use a picture environment and set its size to  $2.5em \times 2.5em$  by setting the \PicSize to 500 and the unitlength to 0.005em. Doing this enables us the avoid floating point arithmetic in the calculations of positions. Both \PicSize and \MidSize are local to \ODw@Compass and skipped from indexing. The same goes for \Hoffset and \Voffset.

```
1037 \ODw@CompassDefault% use the compass font
1038 \def\PicSize{500}%
1039 \def\MidSize{250}%
1040 % Multiply unitlength=0.005em with CompSize (default= 1)
1041 \setlength\unitlength{0.005em * \real{\ODw@CompSize}}%
1042 \ODw@gsetlength\ODw@Compasssize{\unitlength * \PicSize + 2ex}%
1043 \def\Hoffset{30}% distance between W (E) and frame
1044 \def\Voffset{30}% distance between N (S) and frame
1045 \setlength\ODw@Tmp@Width{0.1em * \real{\ODw@CompLine}}%
1046 \linethickness{\ODw@Tmp@Width}%
1047 % leave 1ex space on all sides
1048 \parbox[c][\ODw@Compasssize]{\ODw@Compasssize}{%
1049 \centering%
1050 \begin{picture}(\PicSize,\PicSize)%
1051 \ifODw@CompShow%
1052 % the frame
1053 \moveto(0,0)
1054 \if\ODw@CompLine0% must do it this way, because
1055 \else% linethickness zero does not suppress the line
1056 \lineto(0,\PicSize)\lineto(\PicSize,\PicSize)
1057 \lineto(\PicSize,0)\closepath\strokepath
1058 \fi%
1059 % the cardinal points
1060 \put(\MidSize,\the\numexpr \PicSize - \Voffset)%
1061 {\makebox[0pt]{\raisebox{-\height}{\ODw@Print{0}}}}% N
1062 \put(\MidSize,\Voffset){\makebox[0pt]{\ODw@Print{2}}}% S
1063 \put(\Hoffset,\MidSize){%
1064 \makebox[0pt][1]{%
1065 \ifODw@CompTurn%
1066 \raisebox{-0.5\height}{%
1067 \rotatebox[origin=t]{90}{\ODw@Print{3}}%
1068 }%
1069 \else%
1070 \raisebox{-0.5\height}{\ODw@Print{3}}%
1071 \text{if } \frac{1}{6}
```
```
1072 }% makebox
1073 }% W
1074 \put(\the\numexpr \PicSize - \Hoffset,\MidSize)%
1075 {\makebox[0pt][r]{%
1076 \raisebox{-0.5\height}{%
1077 \ifODw@CompTurn%
1078 \rotatebox[origin=c]{90}{\ODw@Print{1}}%
1079 \text{leleg}1080 \ODw@Print{1}%
1081 \qquad \qquad \qquad \qquad \qquad \qquad \qquad \qquad \qquad \qquad \qquad \qquad \qquad \qquad \qquad \qquad \qquad \qquad \qquad \qquad \qquad \qquad \qquad \qquad \qquad \qquad \qquad \qquad \qquad \qquad \qquad \qquad \qquad \qquad \qquad \qquad \qquad \qquad \qquad1082 }%
1083    }% makebox
1084 }% E
1085 % the center
1086 \put(\MidSize,\MidSize){\makebox(0,0){\ODw@mid}}
1087 \fi%
1088 \end{picture}%
1089 }% parbox
1090 \endgroup
1091 }% ODw@Compass
```
\ODw@Print  $\big\{\langle p \, layer-code \rangle\}$ 

\ODw@Print prints N, E, S and W in the compass. The side that is vulnerable is printed in red (or italics if we are monochrome), otherwise in black. The dealer is under- or overlined.

The \ifcase distinguishes between the players. Then dealership and vulnerability are tested. \ODw@PrintColor is called to actually print the player.

```
1092 \newcommand\ODw@Print[1]{%
```

```
\ODw@Print{player-code}
```

```
1 (player-code=0-3)
```

```
1093 \bgroup
```

```
1094 \smaller\smaller%
```

```
1095 \ifcase#1% #1=0: print N
1096 \ifboolexpr{ test {\ifnumcomp{\ODw@D}{=}{0}}}%
1097 \{% \text{ dealer} = N\}1098 \ifboolexpr{ test {\ifnumcomp{\ODw@V}{=}{1}} or%
1099 test {\ifnumcomp{\ODw@V}{=}{2}} }%
1100 {\ODw@PrintColor{\underline{\ODw@N*}}}% Vul
1101 {\underline{\ODw@N*}}% not Vul
1102 } \frac{1}{8} dealer \leq N
1103 \ifboolexpr{ test {\ifnumcomp{\ODw@V}{=}{1}} or%
```

```
1104 test {\ifnumcomp{\ODw@V}{=}{2}} }%
1105 {\ODw@PrintColor{\ODw@N*}}% Vul
1106 {\ODw@N*}% not Vul
1107 }%
1108 \or% #1=1: print E
1109 \ifboolexpr{ test {\ifnumcomp{\ODw@D}{=}{1}}}%
1110 {% dealer E
1111 \ifboolexpr{ test {\ifnumcomp{\ODw@V}{=}{1}} or%
1112 test {\ifnumcomp{\ODw@V}{=}{3}} }%
1113 {\ODw@PrintColor{\underline{\ODw@E*}}}% Vul
1114 {\underline{\ODw@E*}}% not Vul
1115 }{% dealer <> E
1116 \ifboolexpr{ test {\ifnumcomp{\ODw@V}{=}{1}} or%
1117 test {\in{Thumcomp}{ODw@V}{=}{3}} }%
1118 {\ODw@PrintColor{\ODw@E*}}% Vul
1119 {\ODw@E*}% not Vul
1120 }%
1121 \or% #1=2: print S
1122 \ifboolexpr{ test {\ifnumcomp{\ODw@D}{=}{2}}}%
1123 {% dealer S
1124 \ifboolexpr{ test {\ifnumcomp{\ODw@V}{=}{1}} or%
1125 test {\ifnumcomp{\ODw@V}{=}{2}} }%
1126 {\ODw@PrintColor{%
1127 \ensuremath{\overline{\mbox{\ODw@S*}}}}%
1128 }% Vul
1129 {\ensuremath{\overline{\mbox{\ODw@S*}}}}% not Vul
1130 }{% dealer <> S
1131 \ifboolexpr{ test {\ifnumcomp{\ODw@V}{=}{1}} or%
1132 test {\ifnumcomp{\ODw@V}{=}{2}} }%
1133 {\ODw@PrintColor{\ODw@S*}}% Vul
1134 {\ODw@S*}% not Vul
1135 }%
1136 \or% #1=3: print W
1137 \ifboolexpr{ test {\ifnumcomp{\ODw@D}{=}{3}}}%
1138 {% dealer W
1139 \ifboolexpr{ test {\ifnumcomp{\ODw@V}{=}{1}} or%
1140 test {\ifnumcomp{\ODw@V}{=}{3}} }%
1141 {\ODw@PrintColor{\underline{\ODw@W*}}}% Vul
1142 {\underline{\ODw@W*}}% not Vul
1143 }{% dealer <> W
1144 \ifboolexpr{ test {\ifnumcomp{\ODw@V}{=}{1}} or%
1145 test {\ifnumcomp{\ODw@V}{=}{3}} }%
1146 {\ODw@PrintColor{\ODw@W*}}% Vul
```

```
1147 {\ODw@W*}% not Vul
1148 }%
1149 \fi% (ifcase#1)
1150 \egroup%
1151 }% ODw@Print
```
#### \ODw@PrintColor \ODw@PrintColor{|N|E|S|W}

\ODw@PrintColor checks if we are in monochrome mode. If that is the case we print N, E, S or W in italics, otherwise in color.

```
1152 \newcommand\ODw@PrintColor[1]{%
1153 \ifODw@monochrome\textit{#1}\else\textcolor{red}{#1}\fi%
1154 }% ODw@PrintColor
```
 $\Omega$  Movemid Hook to write something in the middle of the compass. We write what is stored in \ODw@CompMid a bit smaller than the N-S and E-W letters. \ODw@mid writes the contents of \ODw@CompMid in the middle of the compass. As there is only very limited room, this text should be very short. It is primarily meant to write just a board number in the compass.

```
\ODw@CompMid
```

```
1155 \def\ODw@CompMid{}
1156 \def\ODw@mid{{\smaller\smaller\smaller\ODw@CompMid}}
```
# $\Omega$

```
1157 \newcommand{\ODw@Box}{%
1158 \bgroup
1159 \setlength{\fboxsep}{0pt}%
1160 \setlength{\fboxrule}{0.1em}%
1161 \fbox{\rule{0mm}{0.7em}\rule{0.7em}{0mm}}%
1162 \egroup
1163 }% ODw@Box
```
#### 6.2.10 Diagram Conditions

Here we implement several macros that add some board information to the card diagram. \ODw@BoardText serves as a variable to store the user-defined or (by means of the board number) auto-generated text, concerning the board. The macro \boardnr has 1 mandatory argument. If it is a number, it is considered to be the board number. The dealer and which side is vulnerable is then calculated from it and stored by calling \dealer resp. \vulner. If it is not a positive integer, it is

considered user-defined text which is stored 'as is' in \ODw@BoardText. The contents can be retrieved by the user by calling \boardtext to actually print the board information.

#### \ODw@BoardText

```
1164 \def\ODw@BoardText{}
```
\boardtext \boardtext \*

\boardtext has only 1 token and no arguments. The unstarred form outputs only the text stored in \ODw@BoardText, this is normally a board number. \boardtext\* outputs something like 'Board: 23'.

```
1165 \NewDocumentCommand\boardtext{s}{%
1166 \IfBooleanTF#1{\GetTranslation{Board-(ODw)}:\,\ODw@BoardText}%
1167 {\ODw@BoardText}%
```
1168 }% boardtext

#### $\bar{\text{Nr}}$

\boardnr{Nr} sets the dealership and vulnerability according to Nr. As the system repeats itself after the 16th board, we canonize Nr to the range of 1–16. We also set \ODw@BoardText accordingly. For the association between boardnumber and dealer/vulner, see file Compass of the onedown-example collection.

```
1169 \newcommand{\boardnr}[1]{%
1170 \IfInteger{#1}{%
1171 \gdef\ODw@BoardText{%
1172 \bgroup%
1173 \ODw@OtherFont%
1174 % \left\{\text{GeatTranslation}\left\{\text{Board} - (\text{ODw}\right)\right\} #1%
1175 #1%
1176 \egroup%
1177 }%
1178 \setcounter{ODw@Cnt}{#1}%
1179 \whiledo{\theODw@Cnt > 16}{%
1180 \addtocounter{ODw@Cnt}{-16}%
1181 }% whiledo, now 1 <= Cnt <= 16
1182 \IfEqCase{\theODw@Cnt}{% set dealer/vulner
1183 % Board 0 = no board: mark dealer and vulner undefined
1184 {0} {\qdef\ODw@BoardText{}\vumber[-1]\dealer[-1]}1185 \{1\} {1}{\vulner[\none]\dealer[\North*!]}
1186 {2}{{\vumber{\NorthSouth*!}}\de{\\East*!}1187 {3}{\vulner[\EastWest*!]\dealer[\South*!]}
```
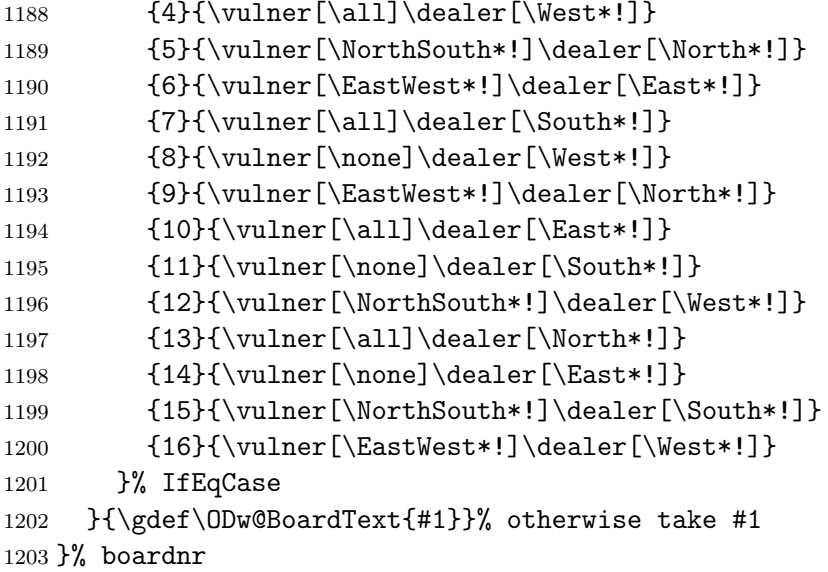

The next macros are used to add some game information above resp. below the card diagram. \ODw@HeaderText and \ODw@FooterText are used as variables to store the user-defined text.

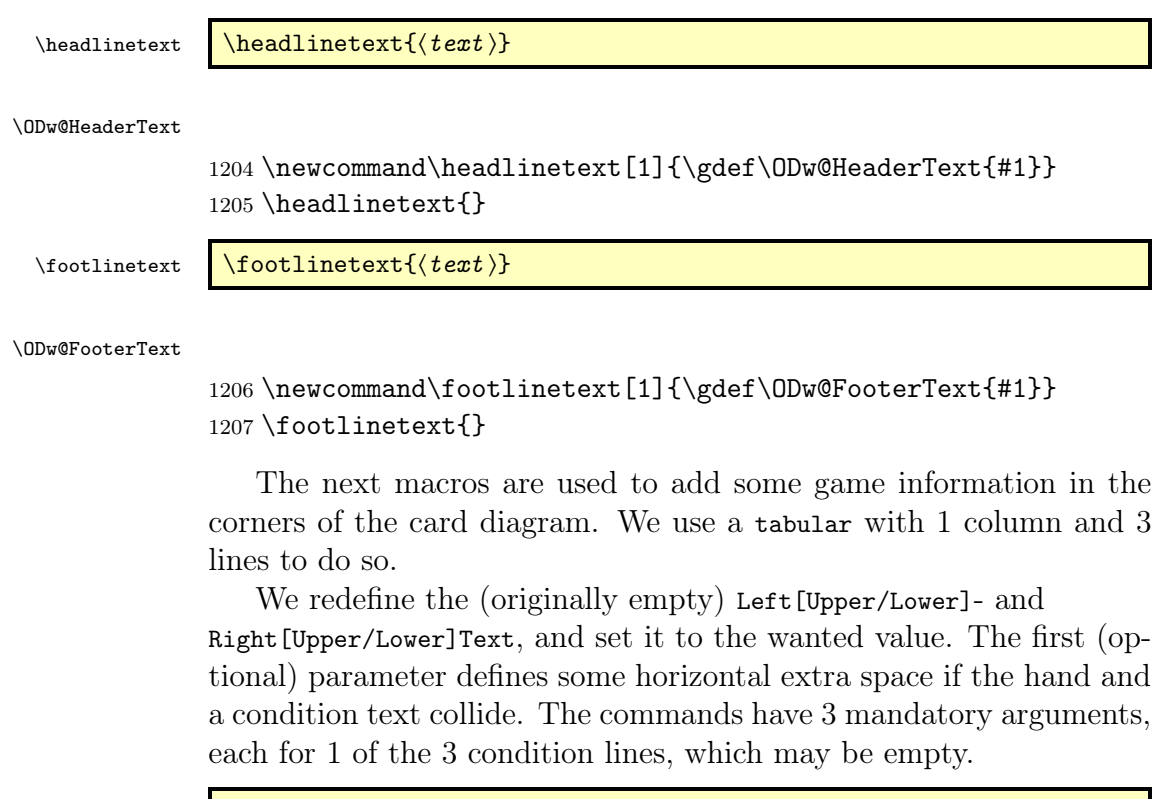

\leftupper \leftupper  $[\langle h\text{-offset} \rangle]{\langle line1 \rangle}$ }{\line2 \}{\line3 \}

```
\ODw@LeftUpperText
                  1208 \def\ODw@LeftUpperText{}
                  1209 \newcommand\leftupper[4][0pt]{%
                  1210 \gdef\ODw@LeftUpperText{%
                  1211 \hspace{-#1}%
                  1212 \begin{tabular}[t]{l}#2\\#3\\#4\\\end{tabular}
                  1213 }%
                  1214 }% leftupper
       \leftlower \left[\langle h\text{-offset}\rangle\right]\{\langle line1\rangle\}\{\langle line3\rangle\}\ODw@LeftLowerText
                  1215 \def\ODw@LeftLowerText{}
                  1216 \newcommand\leftlower[4][0pt]{%
                  1217 \gdef\ODw@LeftLowerText{%
                  1218 \hspace{-#1}%
                  1219 \begin{tabular}[b]{l}#2\\#3\\#4\\\end{tabular}
                  1220 }%
                  1221 }% leftlower
      \rightupper \langle h-offset| \rightupper \langle h-offset \rangle} {\line1 \} {\line2 \} {\line3 \}
\ODw@RightUpperText
                  1222 \def\ODw@RightUpperText{}
                  1223 \newcommand\rightupper[4][0pt]{%
                  1224 \gdef\ODw@RightUpperText{%
                  1225 \hspace{#1}%
                  1226 \begin{tabular}[t]{l}#2\\#3\\#4\\\end{tabular}
                  1227 }%
                  1228 }% rightupper
      \rightlower \rightlower[\{h\text{-}offset\}]{\{line2\}{\{line3\}}
\ODw@RightLowerText
                  1229 \def\ODw@RightLowerText{}
                  1230 \newcommand\rightlower[4][Opt]{%
                  1231 \gdef\ODw@RightLowerText{%
                  1232 \hspace{#1}%
                  1233 \begin{tabular}[b]{l}#2\\#3\\#4\\\end{tabular}
                  1234 }%
```
 $\Upsilon$ ) \ODw@ProcessHeader \ODw@ProcessHeader{ $\langle N \rangle$ }

\ODw@ProcessHeader[N] puts HeaderText in a multicolumn which spans N columns.

1236 \newcommand{\ODw@ProcessHeader}[1]{%

Programmers note:

\ODw@TestIfEmpty cannot be called in here. The \ifthenelse called within the tabular environment leads to the error:

```
! Misplaced \omit. \multispan ->\omit \@multispan
```
So the test of the emptiness of Header- and FooterText is done out of the tabular. Why is (La)TeX always causing unexpected problems?:-( We set the headline/footline text to the width of the diagram with a solution found at:

```
https://tex.stackexchange.com/questions/125005/how-to-create-
a-table-where-one-cell-spans-all-the-columns-and-the-text-
wraps-pr
```

```
1237 \ifODw@EmptyHeader% Must be this way (StackExchange)
1238 \else% |\ifthenelse| bites |\multicolumn|!
1239 \multicolumn{#1}{%
1240 p{\dimexpr\ODw@Diagram@Width-%
1241 2\tabcolsep-2\arrayrulewidth}%
1242 }{{\ODw@LegendFont\ODw@HeaderText}}\\
1243 \{f_i\}1244 }% ODw@ProcessHeader
```
\ODw@TestIfEmpty \ODw@TestIfEmpty{ $\langle Str \rangle$ }{ $\langle Bool \rangle$ }

```
Tests the emptiness of a string.
1245 \newcommand{\ODw@TestIfEmpty}[2]{%
\ODw@TestIfEmpty{Str}{Bool}
sets boolean Bool to true if string Str is empty
1246 \ifthenelse{\equal{#1}{}}{%
1247 \setboolean{#2}{true}}{%
1248 \setboolean{#2}{false}%
1249 }%
1250 }% ODw@TestIfEmpty
```
 $\Upsilon$ ) \ODw@ProcessFooter \QDW@ProcessFooter{ $\langle N \rangle$ }

\ODw@ProcessFooter[N] puts FooterText in a multicolumn which spans N columns.

```
1251 \newcommand{\ODw@ProcessFooter}[1]{%
             1252 \ifODw@EmptyFooter% Must be this way (StackExchange)
             1253 \else% |\ifthenelse| bites |\multicolumn|!
             1254 \multicolumn{#1}{%
             1255 p{\dimexpr\ODw@Diagram@Width%
             1256 -2\tabcolsep-2\arrayrulewidth}%
             1257 }{{\ODw@LegendFont\ODw@FooterText}}\\
             1258 \fi%
             1259 }% ODw@ProcessFooter
    \hbox{\scriptsize\textsf{(length)}}\hbarandskip adds \langle length \rangle to SkipWidth, i.e. the distance between the card
             diagram (with or without the east hand) and the bidding diagram.
             1260 \newcommand\handskip[1]{%
             1261 \def\ODw@Skipwidth{1em + #1}% recalculate the new Skipwidth
             1262 \setlength\ODw@Skip@Width{\ODw@Skipwidth}%
             1263 }% handskip
\ODw@DealerText Typesets the string Dealer.
             1264 \def\ODw@DealerText{%
             1265 \bgroup%
             1266 \ODw@OtherFont\GetTranslation{Dealer-(ODw)}%
             1267 \egroup%
             1268 }% ODw@DealerText
\ODw@VulnerText \ODw@VulnerText *! vulnerable (Vulnerable, vul, Vul)
             Typesets the string vulnerable or Vul.
             1269 \NewDocumentCommand\ODw@VulnerText{s t!}{%
             1270 \bgroup%
             1271 \ODw@OtherFont%
             1272 \IfBooleanTF#1{%
             1273 \lifBooleanTF#2{\GetTranslation{Vul-(ODw)}}%
             1274 {\GetTranslation{Vulnerable-(ODw)}}%
             1275 }\{%
             1276 \IfBooleanTF#2{\GetTranslation{vul-(ODw)}}%
             1277 {\GetTranslation{vulnerable-(ODw)}}%
             1278 }%
             1279 \egroup%
             1280 \xspace%
             1281 }% ODw@VulnerText
```

```
\ODw@AwardText Typesets the text to be put as 'title' in the award part of a expert
             quiz.
             1282 \def\ODw@AwardText{\textsf{\GetTranslation{Award-(ODw)}}}
     \delta \dealer \delta \dealer [(dealer)]If #1 = empty then set \ODw@Dealer to #1 else output \ODw@Dealer
             1283 \newcommand\dealer[1][]{%
             1284 \ifthenelse{\equal{#1}{}}%
             1285 {\ODw@Dealer}%
             1286 {\gdef\ODw@Dealer{#1}}%
             1287 }% dealer
  \ODw@Dealer set North as default
             1288 \def\ODw@Dealer{\North*}
     \forall \vulner \vulner [\langle vuhner \rangle]If \#1 = empty then set \ODw@Vulner to \#1 else output \ODw@Vulner
             1289 \newcommand\vulner[1][]{%
             1290 \ifthenelse{\equal{#1}{}}%
             1291 {\ODw@Vulner}%
             1292 {\gdef\ODw@Vulner{#1}}%
             1293 }% vulner
  \ODw@Vulner set north–south as default
             1294 \def\ODw@Vulner{\NorthSouth}
  \dealertext
             1295 \newcommand\dealertext[1][\ODw@Dealer]{\ODw@DealerText:\,#1}
  \vulnertext
             1296 \newcommand\vulnertext[1][\ODw@Vulner]{%
             1297 \ifODw@LongCalls%
             1298 \ODw@VulnerText*%
             1299 \else%
             1300 \ODw@VulnerText*!%
             1301 \overline{1301}1302 : \{41\}1303 }
      \alert
```

```
1304 \newcommand{\alert}{{}\ensuremath{^\textbf{\textasteriskcentered}}}
```
\announce

```
1305 \newcommand{\announce}{{}\ensuremath{^\textbf{\smaller A}}}
  \markit \markit
         1306 \newcommand\markit{%
         Sets markers a, b etc. To be used only in bidding diagrams.
         1307 \stepcounter{ODw@Nr}%
         1308 \footnotemark[\theODw@Nr]%
         1309 }% markit
\text{\\text)}
```
1310 \newcommand\explainit[1]{%

Explains the marked items. To be used only in bidding diagrams. The counter ODw@Nr associates the marker with the explanation.

```
1311 \stepcounter{ODw@Nr}%
1312 \ensuremath{{}^\textrm{\smaller\alph{ODw@Nr}}}\,#1%
1313 }% explainit
```
# 6.3 The Bidding Environments

## 6.3.1 Special Columntypes

```
\newcolumntype In order to automatically apply a macro call on all cell contents of
             a column (translate/convert; step a counter) in bidding and play dia-
             grams, we define newcolumntypes, made possible by loading package
             collectcell. We define next columntypes:
```

```
B: Transfers suits and cards (bidding and play)
```
F: sets First column in play diagrams

P: Transfers suits and cards, accumulates won tricks (play)

```
1314 \newcolumntype{B}{% for Biddings
1315 >{\collectcell\ODw@BTfer}c<{\endcollectcell}}
1316 \newcolumntype{F}{% for First column in |play| diagrams
1317 >{\collectcell\ODw@FTfer}c<{\endcollectcell}}
1318 \newcolumntype{P}{% for |Play| diagrams (2nd--4th column)
1319 >{\collectcell\ODw@PTfer}c<{\endcollectcell}}
```
# 6.3.2 The Hidden Implementation

As explained before, in the bidding diagrams we convert S to the spade symbol ♦, etc. We do need packages array and collectcell for this and define the columntype B. In order to avoid these convertions in the top row, where names are displayed, we use the \cci-trick to suppress expansion of the cell macro. Curiously the command \cci (from collcell, v0.5,  $2011/02/27$ ) sometimes produces unwanted characters. The reason is unknown to me. We use a space (" ") as first character in \cci to avoid this.

We store the bidding diagram without the explanations in a box, so we can calculate the width of the bidding diagram and make our explanation part exactly as wide. In the first row we write the bidders: North etc. (or N, if it has to be short). In the second row we write the real world names of the bidders, if given. If any description is given, we make a multicolumn over the 4 rows with the previously stored width to write the explanations. We also use this width to calculate whether the bidding diagram will fit on the actual line. If not, we put it on a new line.

ODw@Bidding \ODw@Bidding[ $\langle pos \rangle$ ]( $\langle description \rangle$ )...\endODw@Bidding

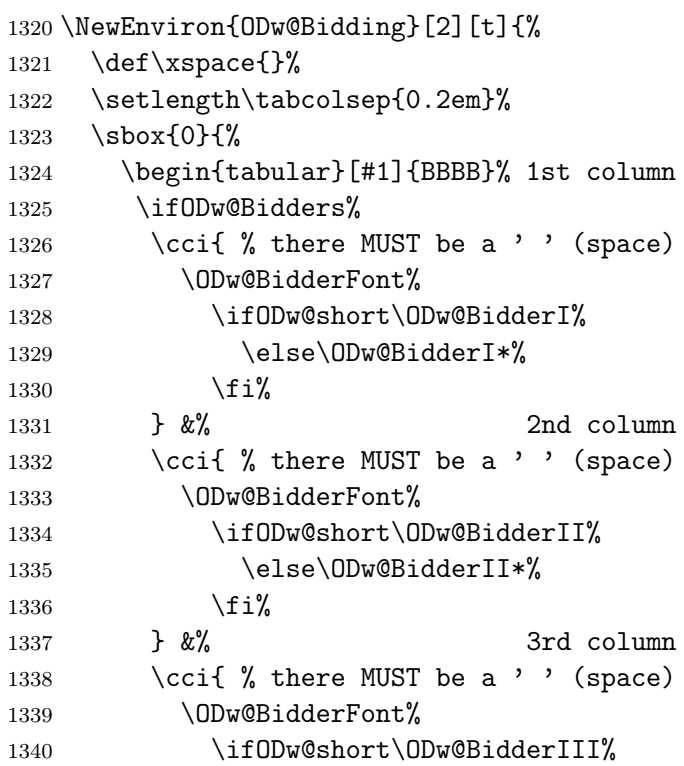

```
1341 \else\ODw@BidderIII*%
1342 \quad \text{if } \mathbf{i}1343 } &% 4th column
1344 \cci{ % there MUST be a ' ' (space)
1345 \ODw@BidderFont%
1346 \ifODw@short\ODw@BidderIV%
1347 \else\ODw@BidderIV*%
1348 \fi%
1349 } \\% end of 1st row
1350 \if\ODw@All@Names\empty%
1351 \else% 2nd row
1352 \cci{ \ODw@NameFont\ODw@NameI} &% please
1353 \cci{ \ODw@NameFont\ODw@NameII} &% mind
1354 \cci{ \ODw@NameFont\ODw@NameIII} &% the
1355 \cci{ \ODw@NameFont\ODw@NameIV} \\% spaces!
1356 \fi%
1357 \ifODw@BidLine\hline\fi%
1358 \fi%
1359 \BODY%
1360 %%%%%%
1361 \end{tabular}%
1362 }% sbox0
1363 \setcounter{ODw@Nr}{0}%
1364 \setlength{\ODw@Bid@Width}{\wd0}%
1365 \global\sbox\ODw@BidBox{%
1366 \begin{tabular}[#1]{BBBB}% 1st column
1367 \ifODw@Bidders%
1368 \ccot{} \cci{ % there MUST be a ' ' (space)
1369 \ODw@BidderFont%
1370 \ifODw@short\ODw@BidderI%
1371 \else\ODw@BidderI*%
1372 \quad \text{if } \mathbf{i\%}1373 } &% 2nd column
1374 \ccot{\%} there MUST be a ' ' (space)
1375 \ODw@BidderFont%
1376 \ifODw@short\ODw@BidderII%
1377 \else\ODw@BidderII*%
1378 \overrightarrow{1378}1379 } \&% 3rd column
1380 \cci\{\text{ % there MUST be a } '\; (space)1381 \ODw@BidderFont%
1382 \ifODw@short\ODw@BidderIII%
1383 \else\ODw@BidderIII*%
```

```
1384 \fi%
             1385 } &% 4th column
             1386 \cc{ \c{ of 1% there MUST be a ' } (space)
             1387 \ODw@BidderFont%
             1388 \ifODw@short\ODw@BidderIV%
             1389 \else\ODw@BidderIV*%
             1390 \quad \text{if } i\text{%}1391 } \\% end of 1st row
             1392 \if\ODw@All@Names\empty%
             1393 \else% 2nd row
             1394 \cci{ \ODw@NameFont\ODw@NameI} &% please
             1395 \cci{ \ODw@NameFont\ODw@NameII} &% mind
             1396 \cci{ \ODw@NameFont\ODw@NameIII} &% the
             1397 \cci{ \ODw@NameFont\ODw@NameIV} \\% spaces!
             1398 \overrightarrow{1398}1399 \ifODw@BidLine\hline\fi%
             1400 \quad \text{if}1401 \BODY%
             1402 %%%%% Until here the same code as in the sbox!
             1403 \ifODw@description%
             1404 % Add the description, if not empty
             1405 \hline%
             1406 \multicolumn{4}{% span explanations over 4 cols...
             1407 p{\dimexpr\ODw@Bid@Width-2\tabcolsep}%
             1408 }{% ...with the right width
             1409 \setcounter{ODw@Nr}{0}%
             1410 \raggedright%
             1411 \smaller\smaller#2%
             1412    \{\}\setminus\%1413 \overrightarrow{13}1414 \end{tabular}%
             1415 }% sbox ODw@BidBox
             1416 }% ODw@Bidding
ODw@Biddingpair \ODw@Biddingpair[\pos dotation interpretion and incomplement in the second of the SD of ADD was discussed in the SD of ADD was discussed in the SD of ADD was discussed in the SD of ADD was discussed in the 
              Decription: Similar to ODw@Bidding
             1417 \NewEnviron{ODw@Biddingpair}[2][t]{%
             1418 \def\xspace{}%
             1419 \setlength\tabcolsep{0.2em}%
             1420 \sbox{0}{%
             1421 \begin{tabular}[#1]{BB}% 1st column
             1422 \ifODw@Bidders%
```

```
1423 \cci{ % there MUST be a ' ' (space)
```

```
1424 \ODw@BidderFont%
1425 \ifODw@short\ODw@BidderI%
1426 \else\ODw@BidderI*%
1427 \{f_i\}1428 } &% 2nd column
1429 \operatorname{Cci} \left\{ \mathcal{N} \right\} there MUST be a ' ' (space)
1430 \ODw@BidderFont%
1431 \ifODw@short\ODw@BidderIII%
1432 \else\ODw@BidderIII*%
1433 \fi%
1434 } \\% end of 1st row
1435 \if\ODw@All@Names\empty%
1436 \else% 2nd row
1437 \cci{ \ODw@NameFont\ODw@NameI} &% please mind
1438 \cci{ \ODw@NameFont\ODw@NameIII} \\% the spaces!
1439 \quad \text{if } \lambda1440 \ifODw@BidLine\hline\fi%
1441 \fi%
1442 \BODY%
1443 %%%%%%%
1444 \end{tabular}%
1445 }% sbox0
1446 \setcounter{ODw@Nr}{0}%
1447 \setlength{\ODw@Bid@Width}{\wd0}%
1448 \global\sbox\ODw@BidBox{%
1449 \begin{tabular}[#1]{BB}% 1st column
1450 \ifODw@Bidders%
1451 \cci{ % there MUST be a ' ' (space)
1452 \ODw@BidderFont%
1453 \ifODw@short\ODw@BidderI%
1454 \else\ODw@BidderI*%
1455 \fi%
1456 } &% 2nd column
1457 \cci{ % there MUST be a ' ' (space)
1458 \ODw@BidderFont%
1459 \ifODw@short\ODw@BidderIII%
1460 \else\ODw@BidderIII*%
1461 \fi%
1462 } \\% end of 1st row
1463 \if\ODw@All@Names\empty%
1464 \else% 2nd row
1465 \cci{ \ODw@NameFont\ODw@NameI} &% please mind
1466 \cci{ \ODw@NameFont\ODw@NameIII} \\% the spaces!
```

```
1467 \overrightarrow{1467}1468 \ifODw@BidLine\hline\fi%
1469 \fi%
1470 \BODY%
1471 %%%%%% Until here the same code as in the sbox!
1472 \ifODw@description%
1473 % Add the description, if not empty
1474 \hline%
1475 \multicolumn{2}{%
1476 p{\dimexpr\ODw@Bid@Width-2\tabcolsep}%
1477 }\{%
1478 \setcounter{ODw@Nr}{0}%
1479 \raggedright%
1480 \smaller\smaller#2%
1481    \{\}\setminus\1482 \overrightarrow{182}1483 \end{tabular}%
1484 }% sbox ODw@BidBox
1485 }% ODw@Biddingpair
```
# 6.4 The User Environments

## 6.4.1 Bidding

The bidding environments have 2 optional arguments: an alignment  $[\langle pos \rangle]$  and an annotation  $(\langle description \rangle)$ . There are also 3 tokens: the  $*$  centers the bidding diagram, the  $*$  forces the short notation, i.e. N rather than North and the - suppresses all output.

\ODw@GameSize takes care of the font dependent sizing of the diagram. We locally redefine \thefootnote and reset the (general) counter ODw@Nr, which is stepped in  $\text{and} \exp\{$  to make the annotations correspond. In the end code we define a multicolumn over all 4 (2) columns and write the annotation given in argument #2. With p{...\ODw@Bid@Width...} care is taken to limit this text to the width of the diagram.

```
bidding \begin{bmatrix} \begin{array}{c} \lambda & \lambda \\ \lambda & \lambda \end{array} \end{bmatrix} (hegin{bidding} *!- \lceil \langle pos \rangle) ((description))...\end{bidding}
```

```
1486 \NewDocumentEnvironment{bidding}{s t! t- O{c}d()}{%
\begin{bidding}* ! -[pos](description)
              1 2 3 4 5The 1st token (*) centers the environment; the 2nd token (!) switches
```
to the short notation in the table header; the 3rd token (-) suppresses the output. Argument 4 regulates the alignment of the table (default is c and the 5th argument contains the annotations of the bidding.

```
1487 \ODw@GameSize%
1488 \renewcommand{\thefootnote}{\alph{footnote}}%
1489 \setcounter{ODw@Nr}{0}%
1490 \IfBooleanTF#1{\center}{}% "*" detected
1491 \IfBooleanTF{#2}{\ODw@shorttrue}{}% "!" detected
1492 \IfValueTF{#5}{\ODw@descriptiontrue}{\ODw@descriptionfalse}%
1493 \ODw@Bidding[#4]{#5}%
1494 }{%
1495 \endODw@Bidding%
1496 \IfBooleanTF{#3}%
1497 {\rule{0pt}{0pt}}%
1498 % +---without this, pdflatex aborts compilation!
1499 {\usebox{\ODw@BidBox}}% "-" detected
1500 \IfBooleanTF#1{\endcenter}{}%
1501 }% bidding
```
biddingpair  $\setminus$ begin{biddingpair} \*!-  $[(pos)]((description))...$ \end{biddingpair}

```
1502 \NewDocumentEnvironment{biddingpair}{s t! t- O{c}d()}{%
\begin{biddingpair}* ! -[pos](description)
                 1 2 3 4 5
```
The same as with environment bidding, only with 2 columns instead of 4.

```
1503 \def\xspace{}%
1504 \ODw@GameSize%
1505 \renewcommand{\thefootnote}{\alph{footnote}}%
1506 \setcounter{ODw@Nr}{0}%
1507 \IfBooleanTF#1{\center}{}% "*" detected
1508 \IfBooleanTF{#2}{\ODw@shorttrue}{}% "+" detected
1509 \IfValueTF{#5}{\ODw@descriptiontrue}{\ODw@descriptionfalse}%
1510 \ODw@Biddingpair[#4]{#5}%
1511 }{%
1512 \endODw@Biddingpair%
1513 \IfBooleanTF{#3}%
1514 {\rule{0pt}{0pt}}%
1515 % +---without this, pdflatex aborts compilation!
1516 {\usebox{\ODw@BidBox}}% "-" detected
1517 \IfBooleanTF#1{\endcenter}{}%
1518 }% biddingpair
```
## 6.4.2 Play

Environment play displays the sequence of playing tricks. It uses 2 newcolumntypes:

- F to increment and display the current row.
- P to translate an convert suits/ranks.
- \ODw@AccTricks \ODw@AccTricks calculates and shows the accumulated tricks in play that N-S and E-W has won. The winning card is detected automatically and \ODw@LastTrick is called to process the winning trick for whichever side won it (N-S or E-W) by stepping the counter for the winning side. The counter ODw@Player denotes the player who won the trick. From the player who leads and the position that wins we calculate the winning player and step the counter for his side.

```
1519 \def\ODw@AccTricks{%
1520 \ODw@LastTrick{\ODw@Last}{\theODw@WinningNr}%
1521 \ODw@append{\theODw@NSCnt,\theODw@EWCnt,}% store counters
1522 \setcounter{ODw@Highest}{0}% reset for next trick
1523 }% ODw@AccTricks
```
\ODw@Tricks \ODw@Tricks

\ODw@Last This macro is automatically called in TableII for column 1. This column displays the player who had the lead. It essentially 1) resets the ODw@PlayerNr which will be stepped for each next column in search for the winning card 2) remembers in \ODw@Last who had the lead. From these two values we can later calculate who won this trick. The stepping of ODw@PlayerNr occurs in \ODw@Tfer.

```
1524 \def\ODw@Tricks{%
1525 \setcounter{ODw@PlayerNr}{0}%
1526 \gdef\ODw@Last{\ODw@NextLead}%
1527 \expandafter\GetTranslation%
1528 \expandafter{\ODw@NextLead-(ODw)}:\,%
1529 % write a colon and a thin space in the table,
1530 % as separator between lead player and lead card.
1531 }% ODw@Tricks
```
\ODw@LastTrick  $\bigcup_{\emptyset}$  \ODw@LastTrick{ $\{Player\}$ }{ $\{Pos\}$ }

This macro is called by \ODw@AccTricks. It computes who won the last trick and steps the corresponding counter. 1532 \newcommand\ODw@LastTrick[2]{%

89

\ODw@LastTrick{Player}{Pos}

1 2--- Seat Nr that won the trick +---------- Player (N,E,S,W) who has led

Consider the following table, where the seats are in horizontal direction, starting with the player who leads in seat 1. Vertically, in the first column, we have an initial value, stored in ODw@Cnt which is associated with the leading player.

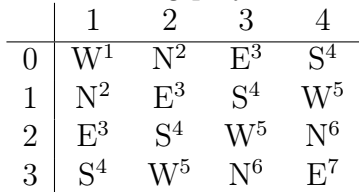

If we add this initial value to the seat where the trick is won, then the result gives us the player who won the trick. Suppose that e.g. S had the lead, so  $\Omega$  ovecht = 3. Suppose also that seat number 3 wins the trick. The sum equals 6 and this is the seat of N. For clarity these sums are displayed in the table as superscripts to the players

First we set the counter ODw@Cnt to the player who has the lead and add the seat number (#2) to it. We then store who has the next lead in \ODw@NextLead and increment the counter of the winning side.

```
1533 \IfEqCase{#1}{%
1534 {W}{\setcounter{ODw@Cnt}{0}}%
1535 {N}{\setcounter{ODw@Cnt}{1}}%
1536 {E}{\setcounter{ODw@Cnt}{2}}%
1537 {S}{\setcounter{ODw@Cnt}{3}}%
1538 }% IfEqCase
1539 \addtocounter{ODw@Cnt}{#2}%
1540 \IfEqCase{\theODw@Cnt}{%
1541 {1}{\gdef\ODw@NextLead{W}\stepcounter{ODw@EWCnt}}
1542 {2} {\qdef\ODw@NextLeader\S\setminus\mathcal{OD}w@NSCont}1543 {3}{\gdef\ODw@NextLead{E}\stepcounter{ODw@EWCnt}}
1544 {4} {\qdef\ODw@NextLeader{S}\stepcounter{ODw@NSCnt}1545 {5}{\gdef\ODw@NextLead{W}\stepcounter{ODw@EWCnt}}
1546 {6}{\gdef\ODw@NextLead{N}\stepcounter{ODw@NSCnt}}
1547 {7}{\gdef\ODw@NextLead{E}\stepcounter{ODw@EWCnt}}
1548 }% IfEqCase
1549 }% ODw@LastTrick
```

```
play \bigwedge \begin{subarray}{l} \text{play}*\{(Lead)\}[(Trump)] \dots \end{subarray}
```
Finally we define environment play. It consists primarily of these 3 tables, the middle one with the special newcolumntype P. We reset the counter for the running line ( $=$ trick) ODw@Nr and the winning trick counters for N–S and E–W: ODw@NSCnt and ODw@EWCnt. As usual \ODw@GameSize takes care for the correct sizing. The first row (the title row) is displayed using the \cci method. The 3th table gets a stacked N/S and E/W title.

```
1550 \NewDocumentEnvironment{play}{s mO{N}}{%
1551 % #1 --> s center
1552 % #2 --> m lead
1553 % #3 --> O trumpsuit (default NoTrump)
1554 \def\ODw@TrumpSuit{#3}
1555 \gdef\ODw@NextLead{#2}%
1556 \setcounter{ODw@Nr}{0}%
1557 \setcounter{ODw@NSCnt}{0}
1558 \setcounter{ODw@EWCnt}{0}%
1559 \ODw@GameSize%
1560 \ODw@Scratch{}% make empty
1561 \let\ODw@Clubs\empty%
1562 \let\ODw@Diamonds\empty%
1563 \let\ODw@Hearts\empty%
1564 \let\ODw@Spades\empty%
1565 %
1566 % We need some data which is calculated in TableII
1567 % to create TableI and TableIII. So we put TableII in a
1568 % box and display it later at due time
1569 %
1570 \def\ODw@EXtra{0.9em}% white space in title
1571 %
1572 \provideenvironment{TableII}{%
1573 \begin{tabular}[b]{FPPP}%
1574 \multicolumn{1}{c}{\GetTranslation{Lead!-(ODw)}} &%
1575 \cci{\GetTranslation{2nd-(ODw)}} &%
1576 \cci{\GetTranslation{3rd-(ODw)}} &%
1577 \cci{\GetTranslation{4th-(ODw)}} \\[0.3em]\hline%
1578 \multicolumn{4}{c}{}\\[-\ODw@EXtra]%
1579 }{%
1580 \end{tabular}%
1581 }% TableII
1582 %
1583 \begin{lrbox}{0}% save TableII for later
1584 \begin{TableII}
1585 }{%
```

```
1586 \end{TableII}
1587 \end{lrbox}%
1588 % Check consistency of the played cards
1589 \ODw@ChkSameCards{\ODw@Spades}{\Sp}%
1590 \ODw@ChkSameCards{\ODw@Hearts}{\He}%
1591 \ODw@ChkSameCards{\ODw@Diamonds}{\Di}%
1592 \ODw@ChkSameCards{\ODw@Clubs}{\Cl}%
1593 %
1594 \setcounter{ODw@Cnt}{0}%
1595 \IfBooleanTF#1{\begin{center}}{}%
1596 %
```
We need TableI to show the running trick number. When constructing Table II, the total number of tricks that were actually displayed is available in counter ODw@Nr. So we just need to loop \theODw@Nr times and write the local counter value \theODw@Cnt. To avoid the extra line problem we use the solution from:

```
https://tex.stackexchange.com/questions/50296/problem-with-
using-loop-inside-the-tabular-environment/142562#142562
```

```
1597 %
```

```
1598 \begin{tabular}[b]{r}% TableI
1599 \cci{\GetTranslation{Nr-(ODw)}}\\[0.3em]
1600 \hline\\[-\ODw@EXtra]%
1601 \setcounter{ODw@Cnt}{1}%
1602 \whiledo{\theODw@Cnt<\theODw@Nr}{%
1603 \theODw@Cnt\\
1604 \stepcounter{ODw@Cnt}%
1605 }%
1606 \theODw@Cnt\\% MUST be outside the loop
1607 % (the extra line problem]!
1608 \end{tabular}%
1609 %
1610 % TableII showing the cards played in the tricks
1611 %
1612 \usebox{0}%
1613 %
```
We use TableIII to show the winning trick counts. These are already stored in a CSV-list \ODw@Scratch, implemented as a token register. To process this list we use \docsvlist and must only define our \do. As this table has 2 columns, we check with ODw@Nr that after an item is read, we put an  $\&$  and after the next item a  $\&$ .

1614 %

1615 \setcounter{ODw@Nr}{0}%

```
1616 \renewcommand*{\do}[1]{%
1617 \ifnumequal{\value{ODw@Nr}}{2}{\\\setcounter{ODw@Nr}{0}}{}%
1618 \stepcounter{ODw@Nr}%
1619 ##1
1620 \ifnumequal{\value{ODw@Nr}}{2}{}{&}%
1621 \frac{1}{6}1622 \begin{tabular}[b]{|cc}% TableIII
1623 \multicolumn{1}{|c}{%
1624 \cci{\scriptsize\shortstack[c]{\North*!\\\South*!}}} &%
1625 \multicolumn{1}{c}{%
1626 \cci{\scriptsize\shortstack[c]{\East*!\\\West*!}}%
1627 }\\\hline\\[-\ODw@EXtra]%
1628 \expandafter\docsvlist\expandafter{\the\ODw@Scratch}%
1629 \end{tabular}%
1630 \IfBooleanTF#1{\end{center}}{}%
1631 %
1632 }% play
```
# 6.5 Card Diagrams with Bidding

\ODw@CondNewLine \ODw@CondNewLine  $[\langle \text{offset}\rangle]$ 

1633 \NewDocumentCommand\ODw@CondNewLine{O{0em}}{%

\ODw@CondNewLine forces a newline if the bidding diagram does not fit on the line, taking into account the width of the card diagram and the width of the bidding diagram. Otherwise the bidding diagram appears to the right of the card diagram at distance \ODw@Skip@Width. We call the global macro \ODw@Diagram@Width that contains the width of the card diagram. The optional parameter of \ODw@CondNewLine is used to add some extra offset if needed.

```
1634 {\ODw@GameFont% needed to relate skips to the font-size
1635 % :\the\ODw@Skip@Width:% JW XXX
1636 \setlength{\ODw@Tmp@Len}{\ODw@Bid@Width}%
1637 \addtolength{\ODw@Tmp@Len}{\ODw@Diagram@Width}%
1638 \addtolength{\ODw@Tmp@Len}{#1}%
1639 \addtolength{\ODw@Tmp@Len}{\ODw@Skip@Width}%
1640 \ifthenelse{\lengthtest{\ODw@Tmp@Len > \textwidth}}{%
1641 \\[1em] }{%
1642 \hspace{\ODw@Skip@Width}%
1643 }%
1644 }%
1645 }% ODw@CondNewLine
```
# 6.6 The Expert Quiz

\expertquiz \expertquiz \*!  $[$  \comment \]  $\{$  (award \}

The macro \expertquiz displays a hand, a bidding diagram and the award for the answers. Optionally a description can be added. The hand and the bidding have to be defined before. This is done to avoid having 4 more arguments, needed for specifying the hand. The token '\*' centers the whole and the token '!' forces that the bidding diagram appears on a new line and that the hand shifts a bit to the right. The last parameter defines the award. In order to limit the width of the award we use the known widths of the bidding diagram and the hand and set the parbox accordingly to display the award.

```
1646 \NewDocumentCommand\expertquiz{st! O{}m}{%
1647 \% 12 3 4
\expertquiz* ![comment]{award}
         1 2 3 4
1648 \noindent%
1649 \IfBooleanTF#1{\begin{center}}% "*" detected
1650 {\par\vspace{0.5\baselineskip}}%
1651 \bgroup% keep font changes local (e.g. "\smaller").
1652 \ODw@LegendFont%
1653 \ifx#3\empty\else#3\par\fi%
1654 \egroup%
1655 \IfBooleanTF{#2}{~\hspace*{2em}}{}% "!" detected
1656 \usebox{\ODw@Hand@Box}% display the saved hand
1657 \IfBooleanTF{#2}{}{\quad}% no "!" detected
1658 \setlength\ODw@Tmp@Width{\wd\ODw@BidBox + 1em}%
1659 \IfBooleanTF{#2}%
1660 \quad \{ \{\{\}\}%
1661 {\addtolength\ODw@Tmp@Width{\wd\ODw@Hand@Box}}%
1662 \usebox{\ODw@BidBox}% display the saved bidding
1663 \par\vspace{0.3em}%\noindent%
1664 {% keep legendfont and "smaller" local
1665 \ODw@LegendFont%
1666 \smaller%
1667 \IfBooleanTF#1{\bgroup\centering}{}%
1668 \parbox[t]{\ODw@Tmp@Width}{%
1669 \textbf{\ODw@AwardText: }%
1670 \raggedright#4%
```

```
1671 }% parbox
1672 \IfBooleanTF#1{\egroup}{}%
1673 }%
1674 % \fi%
1675 \IfBooleanTF#1{\end{center}}{}%
1676 }% expertquiz
```
# 6.7 Resetting the Game

We use pgfkeys with its  $\langle key \rangle = \langle val \rangle$  system to specify the fonts and other things that we want to have as defaults, rather than the intitial OneDown values. Therefore we first define the keys and the store for it.

```
1677 \pgfkeys{%
1678 /ODw/.is family, /ODw,
1679 % fonts
1680 bidder/.store in = \ODw@BidderDefault,
1681 compass/.store in = \ODw@CompassDefault,
1682 game/.store in = \ODw@GameDefault,
1683 legend/.store in = \ODw@LegendDefault,
1684 name/.store in = \ODw@NameDefault,
1685 other/.store in = \ODw@OtherDefault,
1686 % compass
1687 compline/.store in = \ODw@CompLine,
1688 compmid/.store in = \ODw@CompMid,
1689 compsize/.store in = \ODw@CompSize,
1690 }
1691 % compass
1692 \ODw@set{compshow/.is choice}
1693 \ODw@set{compshow/off/.code={\ODw@CompShowfalse}}
1694 \ODw@set{compshow/on/.code={\ODw@CompShowtrue}}
1695 \ODw@set{compturn/.is choice}
1696 \ODw@set{compturn/off/.code={\ODw@CompTurnfalse}}
1697 \ODw@set{compturn/on/.code={\ODw@CompTurntrue}}
1698 % bídding
1699 \ODw@set{bidders/.is choice}
1700 \ODw@set{bidders/off/.code={\ODw@Biddersfalse}}
1701 \ODw@set{bidders/on/.code={\ODw@Bidderstrue}}
1702 \ODw@set{bidfirst/.is choice}
1703 \ODw@set{bidfirst/N/.code=\ODw@FirstBidCol{N}}
1704 \ODw@set{bidfirst/E/.code=\ODw@FirstBidCol{E}}
1705 \ODw@set{bidfirst/S/.code=\ODw@FirstBidCol{S}}
```

```
1706 \ODw@set{bidfirst/W/.code=\ODw@FirstBidCol{W}}
1707 \ODw@set{bidline/.is choice}
1708 \ODw@set{bidline/off/.code={\ODw@BidLinefalse}}
1709 \ODw@set{bidline/on/.code={\ODw@BidLinetrue}}
1710 \ODw@set{bidlong/.is choice}
1711 \ODw@set{bidlong/off/.code={\ODw@LongCallsfalse}}
1712 \ODw@set{bidlong/on/.code={\ODw@LongCallstrue}}
1713 % synonyms
1714 \ODw@set{compshow/1/.code={\pgfkeys{/ODw/compshow=on}}}
1715 \ODw@set{compshow/true/.code={\pgfkeys{/ODw/compshow=on}}}
1716 \ODw@set{compturn/1/.code={\pgfkeys{/ODw/compturn=on}}}
1717 \ODw@set{compturn/true/.code={\pgfkeys{/ODw/compturn=on}}}
1718 \ODw@set{bidline/1/.code={\pgfkeys{/ODw/bidline=on}}}
1719 \ODw@set{bidders/true/.code={\pgfkeys{/ODw/bidders=on}}}
1720 \ODw@set{bidders/1/.code={\pgfkeys{/ODw/bidders=on}}}
1721 \ODw@set{bidline/true/.code={\pgfkeys{/ODw/bidline=on}}}
1722 \ODw@set{bidlong/1/.code={\pgfkeys{/ODw/bidlong=on}}}
1723 \ODw@set{bidlong/true/.code={\pgfkeys{/ODw/bidlong=on}}}
1724 %
1725 \ODw@set{compshow/0/.code={\pgfkeys{/ODw/compshow=off}}}
1726 \ODw@set{compshow/false/.code={\pgfkeys{/ODw/compshow=off}}}
1727 \ODw@set{compturn/0/.code={\pgfkeys{/ODw/compturn=off}}}
1728 \ODw@set{compturn/false/.code={\pgfkeys{/ODw/compturn=off}}}
1729 \ODw@set{bidders/0/.code={\pgfkeys{/ODw/bidders=off}}}
1730 \ODw@set{bidders/false/.code={\pgfkeys{/ODw/bidders=off}}}
1731 \ODw@set{bidline/0/.code={\pgfkeys{/ODw/bidline=off}}}
1732 \ODw@set{bidline/false/.code={\pgfkeys{/ODw/bidline=off}}}
1733 \ODw@set{bidlong/0/.code={\pgfkeys{/ODw/bidlong=off}}}
1734 \ODw@set{bidlong/false/.code={\pgfkeys{/ODw/bidlong=off}}}
```
# \resetfonts \resetfonts

\newcommand\resetfonts{%

- \bidderfont{\ODw@BidderDefault}%
- \compassfont{\ODw@CompassDefault}%
- \gamefont{\ODw@GameDefault}%
- \legendfont{\ODw@LegendDefault}%
- \namefont{\ODw@NameDefault}%
- \otherfont{\ODw@OtherDefault}%

```
1742 }% resetfonts
```
 $\setminus$ setdefaults  $\setminus$ setdefaults\* $[\langle key1=val1 \rangle, \langle key2=val2 \rangle \dots]$ 

The available keys are those defined in \pgfkeys some lines up from

here. For the fonts they are: bidder, compass, game, legend, name and other. They store the new default value in the corresponding variable. In order to make the new default active, we must use  $\setminus$  setdefaults\* which will also call \resetfonts.

The keys for the compass are: compline, compmid, compshow, compsize and compturn. They control the thickness of the frame, the mid-text, the visibility of the compass, its size and the angle of the compass E–W letters.

For the bidding diagram we have: bidders, bidfirst, bidline and bidlong. They control if bidders are to be displayed at all, which bidder appears in the first column, draw a \hline below the header and showing long calls.

Furthermore defined elsewhere are the keys to control errors err and warnings warn, as well as the key to control the color e.g. of the symbols colors. Refer to section [3.1.3](#page-7-0)

```
1743 \NewDocumentCommand\setdefaults{s m}{%
1744 \pgfkeys{/ODw,#2}%
1745 \IfBooleanTF{#1}{\resetfonts}{}%
1746 }% setdefaults
1747 %
```

```
\newgame \newgame
```
\newgame resets and clears the stored game information to be ready for a new game. We do not reset the option for warn- and err-messages, nor any selected font. Setting \boardnr{0} executes also: \ODw@BoardText{}\vulner[-1]\dealer[-1]}.

```
1748 \newcommand\newgame{%
1749 \boardnr{0}%
1750 \headlinetext{}%
1751 \footlinetext{}%
1752 % clear the left/right upper/lower stuff
1753 \gdef\ODw@LeftUpperText{}%
1754 \gdef\ODw@LeftLowerText{}%
1755 \gdef\ODw@RightUpperText{}%
1756 \gdef\ODw@RightLowerText{}%
1757 % clear the hands
1758 \gdef\ODw@Nhand{\ODw@hand{t}{}{}{}{}}%
1759 \gdef\ODw@Ehand{\ODw@hand{c}{}{}{}{}}%
1760 \gdef\ODw@Shand{\ODw@hand{b}{}{}{}{}}%
1761 \gdef\ODw@Whand{\ODw@hand{c}{}{}{}{}}%
1762 %
```

```
1763 % set default for real bidders names: no names
1764 % we print only the symbolic names North, East, etc.
1765 %
1766 \namesNS{}{}\namesEW{}{}%
1767 %
1768 % reset consistency check stuff
1769 %
1770 \gdef\ODw@Spades{}%
1771 \gdef\ODw@Hearts{}%
1772 \gdef\ODw@Diamonds{}%
1773 \gdef\ODw@Clubs{}%
1774 %
1775 \gdef\ODw@NSpades{}\gdef\ODw@ESpades{}%
1776 \gdef\ODw@SSpades{}\gdef\ODw@WSpades{}%
1777 \gdef\ODw@NHearts{}\gdef\ODw@EHearts{}%
1778 \gdef\ODw@SHearts{}\gdef\ODw@WHearts{}%
1779 \gdef\ODw@NDiamonds{}\gdef\ODw@EDiamonds{}%
1780 \gdef\ODw@SDiamonds{}\gdef\ODw@WDiamonds{}%
1781 \gdef\ODw@NClubs{}\gdef\ODw@EClubs{}%
1782 \gdef\ODw@SClubs{}\gdef\ODw@WClubs{}%
1783 %
1784 }% newgame
```
# 6.8 Error Handling

# 6.8.1 Consistency Checks

We perform different checks on consistency of the cards entered:

- 1. Check that a hand not has more than 13 cards (E)
- 2. Check that a hand doesn't contain multiple cards (E)
- 3. Check that a deal doesn't contain multiple cards (E)
- 4. Check that a hand has less than 13 cards (W)
- 5. check that a suit of a deal has more than 13 cards (E)
- 6. check that a suit of a deal has less than 13 cards (W)
- 7. In play diagrams: check that a card is played only once (E)

The checks marked with (E) raise an error, those marked with (W) raise a warning. They can be controlled with the package options err and warn.

\ODw@ChkNrOfCards \ODw@ChkNrOfCards {\cards \} {\hand \}

1785 \newcommand\ODw@ChkNrOfCards[2]{%

```
\ODw@ChkNrOfCards{cards}{hand}
                  1 2
#1 = a string with all cards of all suits of the hand denoted by #2
step 1: remove all "-" (that denotes an empty suit)
step 2: warn if StrLen < 13 ; Err if StrLen > 13
1786 \StrDel{#1}{-}[\ODw@CardStr]% remove voids
1787 \StrLen{\ODw@CardStr}[\ODw@CardLen]%
1788 \ifthenelse{\ODw@CardLen > 13}{%
1789 \ODw@Error{#2 has \ODw@CardLen{} cards}%
1790 }{%
1791 \ifthenelse{\ODw@CardLen < 13}{%
1792 \ODw@Warning{#2 has \ODw@CardLen{} cards}%
1793 }{}%
1794 }%
1795 }% ODw@ChkNrOfCards
```
\ODw@PrErr \ODw@PrErr{ $\langle rank \rangle$ }{ $\langle count \rangle$ }{ $\langle suit \rangle$ }

1796 \newcommand\ODw@PrErr[3]{%

\ODw@PrErr{rank}{count}{suit}

```
1 2 3
```
This macro only outputs the warning/error if the card specified by rank  $(\#1)$  and suit  $(\#3)$  does not occur (denoted by  $\#2$ ) exactly 1×. An exception for spotcards must not be made, because in \ODw@ChkSameCards they are not taken into account. (In fact they are already filtered out by ODw@translate).

```
1797 \bgroup%
1798 \if#1T\def\ODw@T{10}\else\def\ODw@T{#1}\fi%
1799 \ifthenelse{#2 > 1}{%
1800 \ODw@Error{Card #3\,\ODw@T{} occurs #2 times}%
1801 }{%
1802 \ifthenelse{#2 = 0}{%
1803 \ODw@Warning{Card #3\,\ODw@T{} fails}}{}%
1804 }%
1805 \egroup%
1806 }% ODw@PrErr
```
\ODw@ChkSameCards \ODw@ChkSameCards { $\langle cards \rangle$ } { $\langle suits \rangle$ }

1807 \newcommand\ODw@ChkSameCards[2]{%

#1 = a string with all cards of 1 suit (denoted by #2) of all hands step 1: remove all "-"

```
step 2: we count the frequency of all ranks 2--9,T,J,Q,K,A (ODw@CCnt)
step 3: Warn if Freq(card) = 0 ; Err if Freq(card) > 1 (ODw@PrErr)
1808 \StrDel{#1}{-}[\ODw@CardStr]%
1809 \StrCount{\ODw@CardStr}{2}[\ODw@CCnt]\ODw@PrErr{2}{\ODw@CCnt}{#2}%
1810 \StrCount{\ODw@CardStr}{3}[\ODw@CCnt]\ODw@PrErr{3}{\ODw@CCnt}{#2}%
1811 \StrCount{\ODw@CardStr}{4}[\ODw@CCnt]\ODw@PrErr{4}{\ODw@CCnt}{#2}%
1812 \StrCount{\ODw@CardStr}{5}[\ODw@CCnt]\ODw@PrErr{5}{\ODw@CCnt}{#2}%
1813 \StrCount{\ODw@CardStr}{6}[\ODw@CCnt]\ODw@PrErr{6}{\ODw@CCnt}{#2}%
1814 \StrCount{\ODw@CardStr}{7}[\ODw@CCnt]\ODw@PrErr{7}{\ODw@CCnt}{#2}%
1815 \StrCount{\ODw@CardStr}{8}[\ODw@CCnt]\ODw@PrErr{8}{\ODw@CCnt}{#2}%
1816 \StrCount{\ODw@CardStr}{9}[\ODw@CCnt]\ODw@PrErr{9}{\ODw@CCnt}{#2}%
1817 \StrCount{\ODw@CardStr}{T}[\ODw@CCnt]\ODw@PrErr{T}{\ODw@CCnt}{#2}%
1818 \StrCount{\ODw@CardStr}{J}[\ODw@CCnt]\ODw@PrErr{J}{\ODw@CCnt}{#2}%
1819 \StrCount{\ODw@CardStr}{Q}[\ODw@CCnt]\ODw@PrErr{Q}{\ODw@CCnt}{#2}%
1820 \StrCount{\ODw@CardStr}{K}[\ODw@CCnt]\ODw@PrErr{K}{\ODw@CCnt}{#2}%
1821 \StrCount{\ODw@CardStr}{A}[\ODw@CCnt]\ODw@PrErr{A}{\ODw@CCnt}{#2}%
1822 }% ODw@ChkSameCards
```
## 6.8.2 Controlling Messages

```
1823 \newbool{ODw@Warnings}
1824 \newbool{ODw@Errors}
1825 %
1826 \ODw@set{warn/off/.code={%
1827 \global\setbool{ODw@Warnings}{false}}}
1828 \ODw@set{warn/on/.code={%
1829 \global\setbool{ODw@Warnings}{true}}}
1830 \ODw@set{err/off/.code={%
1831 \global\setbool{ODw@Errors}{false}}}
1832 \ODw@set{err/on/.code={%
1833 \global\setbool{ODw@Errors}{true}}}
1834 \ODw@set{warn=off}
1835 \ODw@set{err=on}
1836
1837 \ProcessPgfOptions{/ODw}
```
#### \ODw@Error

```
1838 \newcommand\ODw@Error[1]{%
1839 \ifbool{ODw@Errors}{%
1840 \par\textcolor{red}{Error: #1}\par}{}%
1841 }% ODw@Error
```
\ODw@Warning

```
1842 \newcommand\ODw@Warning[1]{%
1843 \ifbool{ODw@Warnings}{%
1844 \par\textcolor{blue}{Warning: #1}\par}{}%
1845 }% ODw@Warning
```
# 6.9 Misc Bridge Terms

# 6.9.1 Honour Cards

These macros retrieve the translations of the 4 alternative forms of the honour cards from the ODw-dictionary of the active language.

```
\Ace
```

```
\ace 1846 \NewDocumentCommand{\Ace}{s t!}{%
     1847 \bgroup%
     1848 %JW \ODw@GameFont%
     1849 \IfBooleanTF{#1}{%
     1850 \IfBooleanTF{#2}%
     1851 {\GetTranslation{A-(ODw)}}%
     1852 {\GetTranslation{Ace-(ODw)}}%
     1853 }{%
     1854 \IfBooleanTF{#2}%
     1855 {\GetTranslation{a-(ODw)}}%
     1856 {\GetTranslation{ace-(ODw)}}%
     1857 }%
     1858 \egroup%
     1859 \xspace%
     1860 }% Ace
     1861 %
     1862 \def\ace{\Ace*!}
\King
\king 1863 \NewDocumentCommand{\King}{s t!}{%
     1864 \bgroup%
     1865 %JW \ODw@GameFont%
     1866 \IfBooleanTF{#1}{%
     1867 \IfBooleanTF{#2}%
     1868 {\GetTranslation{K-(ODw)}}%
     1869 {\GetTranslation{King-(ODw)}}%
     1870 }{%
     1871 \IfBooleanTF{#2}%
     1872 {\GetTranslation{k-(ODw)}}%
```

```
1873 {\GetTranslation{king-(ODw)}}%
     1874 }%
     1875 \egroup%
     1876 \xspace%
     1877 }% King
     1878 %
     1879 \def\king{\King*!}
\Queen
\queen 1880 \NewDocumentCommand{\Queen}{s t!}{%
     1881 \bgroup%
     1882 %JW \ODw@GameFont%
     1883 \IfBooleanTF{#1}{%
     1884 \IfBooleanTF{#2}%
     1885 {\GetTranslation{Q-(ODw)}}%
     1886 {\GetTranslation{Queen-(ODw)}}%
     1887 }{%
     1888 \IfBooleanTF{#2}%
     1889 {\GetTranslation{q-(ODw)}}%
     1890 {\GetTranslation{queen-(ODw)}}%
     1891 }%
     1892 \egroup%
     1893 \xspace%
     1894 }% Queen
     1895 %
     1896 \def\queen{\Queen*!}
\Jack
\jack 1897 \NewDocumentCommand{\Jack}{s t!}{%
     1898 \bgroup%
     1899 %JW \ODw@GameFont%
     1900 \IfBooleanTF{#1}{%
     1901 \IfBooleanTF{#2}%
     1902 {\GetTranslation{J-(ODw)}}%
     1903 {\GetTranslation{Jack-(ODw)}}%
     1904 }{%
     1905 \IfBooleanTF{#2}%
      1906 {\GetTranslation{j-(ODw)}}%
     1907 {\GetTranslation{jack-(ODw)}}%
     1908 }%
     1909 \egroup%
     1910 \ \ \ \ \ \ \ \1911 }% Jack
     1912 %
```
1913 \def\jack{\Jack\*!}

#### 6.9.2 Vulnerability

These macros retrieve the translations of the 4 alternative forms of the commands \All and \None from the ODw-dictionary of the active language. As there is no short form for them in the English language, we just code these entries in the  $\mathbf{ODw}\text{-dictionaries}$  with an exclamation mark '!'.

```
\lambda
```

```
\all 1914 \NewDocumentCommand{\All}{s t!}{%
     1915 \bgroup%
     1916 \ODw@OtherFont%
     1917 \IfBooleanTF{#1}{%
     1918 \IfBooleanTF{#2}%
     1919 {\GetTranslation{All!-(ODw)}}%
     1920 {\GetTranslation{All-(ODw)}}%
     1921 }{%
     1922 \IfBooleanTF{#2}%
     1923 {\GetTranslation{all!-(ODw)}}%
     1924 {\GetTranslation{all-(ODw)}}%
     1925 }%
     1926 \egroup%
     1927 \xspace%
     1928 }% All
     1929 %
     1930 \def\all{\All*}
\None
\none 1931 \NewDocumentCommand{\None}{s t!}{%
     1932 \bgroup%
     1933 \ODw@OtherFont%
     1934 \IfBooleanTF{#1}{%
     1935 \IfBooleanTF{#2}%
     1936 {\GetTranslation{None!-(ODw)}}%
     1937 {\GetTranslation{None-(ODw)}}%
     1938 }{%
     1939 \IfBooleanTF{#2}%
     1940 {\setminus \text{GetTranslation}} (ODw) } } %
     1941 {\GetTranslation{none-(ODw)}}%
     1942 }%
     1943 \egroup%
```

```
1944 \xspace%
1945 }% None
1946 %
1947 \def\none{\None*}
1948 %
```
# 6.9.3 Diagram Annotations

These macros retrieve the translations of the 4 alternative forms of the commands \Contract, \Lead, \Declarer, \Board and \Deal from the ODw-dictionary of the active language.

```
\Contract
\contract 1949 \NewDocumentCommand{\Contract}{s t!}{%
        1950 \bgroup%
        1951 \ODw@OtherFont%
        1952 \IfBooleanTF{#1}{%
        1953 \IfBooleanTF{#2}%
        1954 {\GetTranslation{Contr-(ODw)}}%
        1955 {\GetTranslation{Contract-(ODw)}}%
        1956 }{%
        1957 \IfBooleanTF{#2}%
        1958 {\GetTranslation{contr-(ODw)}}%
        1959 {\GetTranslation{contract-(ODw)}}%
        1960 }%
        1961 \egroup%
        1962 \xspace%
        1963 }% Contract
        1964 %
        1965 \def\contract{\Contract*}
        1966 %
  \Lead
  \lead 1967 \NewDocumentCommand{\Lead}{s t!}{%
        1968 \bgroup%
        1969 \ODw@OtherFont%
        1970 \IfBooleanTF{#1}{%
        1971 \IfBooleanTF{#2}%
        1972 {\GetTranslation{Lead!-(ODw)}}%
        1973 {\GetTranslation{Lead-(ODw)}}%
        1974 }{% else #1
        1975 \IfBooleanTF{#2}%
```

```
1977 {\GetTranslation{lead-(ODw)}}%
        1978 }% #1
        1979 \egroup%
        1980 \xspace%
        1981 }% Lead
        1982 %
        1983 \def\lead{\Lead*}
        1984 %
\Declarer
\declarer 1985 \NewDocumentCommand{\Declarer}{s t!}{%
        1986 \bgroup%
        1987 \ODw@OtherFont%
        1988 \IfBooleanTF{#1}{%
        1989 \IfBooleanTF{#2}%
        1990 {\GetTranslation{Decl-(ODw)}}%
        1991 {\GetTranslation{Declarer-(ODw)}}%
        1992 }{%
        1993 \IfBooleanTF{#2}%
        1994 {\GetTranslation{decl-(ODw)}}%
        1995 {\GetTranslation{declarer-(ODw)}}%
        1996 }%
        1997 \egroup%
        1998 \xspace%
        1999 }% Declarer
        2000 %
        2001 \def\declarer{\Declarer*}
        2002 %
    \by
        2003 \newcommand\by{%
        2004 \bgroup%
        2005 \ODw@OtherFont%
        2006 \GetTranslation{by-(ODw)}%
        2007 \egroup%
        2008 \xspace%
        2009 }% by
  \Board
  \board 2010 \NewDocumentCommand{\Board}{s t!}{%
        2011 \bgroup%
        2012 \ODw@OtherFont%
        2013 \IfBooleanTF{#1}{%
        2014 \IfBooleanTF{#2}%
```

```
2015 {\GetTranslation{Brd-(ODw)}}%
       2016 {\GetTranslation{Board-(ODw)}}%
       2017 }{%
       2018 \IfBooleanTF{#2}%
       2019 {\Set{VertTanslation{brd-(ODw)}}2020 {\GetTranslation{board-(ODw)}}%
       2021 }%
       2022 \egroup%
       2023 \xspace%
       2024 }% Board
       2025 %
       2026 \def\board{\Board*}
       2027 %
  \Deal
  \deal 2028 \NewDocumentCommand{\Deal}{s t!}{%
       2029 \bgroup%
       2030 \ODw@OtherFont%
       2031 \IfBooleanTF{#1}{%
       2032 \IfBooleanTF{#2}%
       2033 {\GetTranslation{Deal!-(ODw)}}%
       2034 {\GetTranslation{Deal-(ODw)}}%
       2035 }{%
       2036 \IfBooleanTF{#2}%
       2037 {\GetTranslation{deal!-(ODw)}}%
       2038 {\GetTranslation{deal-(ODw)}}%
       2039 }%
       2040 \egroup%
       2041 \xspace%
       2042 }% Deal
       2043 %
       2044 \def\deal{\Deal*}
       2045 \%\doubled The commands \doubled and \redoubled do not have a short form.
       2046 \NewDocumentCommand{\doubled}{s}{%
       2047 \bgroup%
       2048 \ODw@OtherFont%
       2049 \IfBooleanTF{#1}{%
       2050 \GetTranslation{Doubled-(ODw)}}{%
       2051 \GetTranslation{doubled-(ODw)}%
       2052 }%
```
 $2053 \qquad \qquad \qquad$ 

\xspace%

}% doubled

#### \redoubled

```
2056 \NewDocumentCommand{\redoubled}{s}{%
2057 \bgroup%
2058 \ODw@OtherFont%
2059 \IfBooleanTF{#1}{%
2060 \GetTranslation{Redoubled-(ODw)}}{%
2061 \GetTranslation{redoubled-(ODw)}%
2062 }%
2063 \egroup%
2064 \xspace%
2065 }% redoubled
```
# 6.9.4 Point Units

These macros retrieve the translations of the commands \hpts, \lpts, \dpts and \tpts from the ODw-dictionary of the active language.

\hpts

```
\HCP 2066 \NewDocumentCommand{\hpts}{s t!}{%
     2067 \bgroup%
     2068 \ODw@OtherFont%
     2069 \IfBooleanTF{#1}{%
     2070 \IfBooleanTF{#2}%
     2071 {\GetTranslation{HCP-(ODw)}}%
     2072 {\GetTranslation{High Card Points-(ODw)}}%
     2073 }{%
     2074 \IfBooleanTF{#2}%
     2075 {\GetTranslation{hcp-(ODw)}}%
     2076 {\GetTranslation{high card points-(ODw)}}%
     2077 }%
     2078 \egroup%
     2079 \xspace%
     2080 }% High Card Points
     2081 %
     2082 \def\HCP{\,\hpts*!}
\lpts
 \LP 2083 \NewDocumentCommand{\lpts}{s t!}{%
     2084 \bgroup%
     2085 \ODw@OtherFont%
     2086 \IfBooleanTF{#1}{%
     2087 \IfBooleanTF{#2}%
```

```
2088 {\GetTranslation{LP-(ODw)}}%
     2089 {\GetTranslation{Length Points-(ODw)}}%
     2090 }{%
     2091 \IfBooleanTF{#2}%
     2092 {\GetTranslation{lp-(ODw)}}%
     2093 {\GetTranslation{length points-(ODw)}}%
     2094 }%
     2095 \egroup%
     2096 \xspace%
     2097 }% Length Points
     2098 %
     2099 \def\LP{\,\lpts*!}
\dpts
 \DP 2100 \NewDocumentCommand{\dpts}{s t!}{%
     2101 \b{group\%}2102 \ODw@OtherFont%
     2103 \IfBooleanTF{#1}{%
     2104 \IfBooleanTF{#2}%
     2105 {\GetTranslation{DP-(ODw)}}%
     2106 {\GetTranslation{Distribution Points-(ODw)}}%
     2107 }{%
     2108 \IfBooleanTF{#2}%
     2109 {\setminus \text{GetTranslation{dp-(ODw)}}}\%2110 {\GetTranslation{distribution points-(ODw)}}%
     2111 }%
     2112 \qquad \qquad \qquad \qquad2113 \xspace%
     2114 }% Distribution Points
     2115 %
     2116 \def\DP{\,\dpts*!}
\tpts
 \TP 2117 \NewDocumentCommand{\tpts}{s t!}{%
     2118 \b{group}2119 \ODw@OtherFont%
     2120 \IfBooleanTF{#1}{%
     2121 \IfBooleanTF{#2}%
     2122 {\GetTranslation{TP-(ODw)}}%
     2123 {\GetTranslation{Total Points-(ODw)}}%
     2124 }{%
     2125 \IfBooleanTF{#2}%
     2126 {\GetTranslation{tp-(ODw)}}%
```

```
2127 {\GetTranslation{total points-(ODw)}}%
```
```
2128 }%
2129 \egroup%
2130 \xspace%
2131 }% Total Points
2132 %
2133 \def\TP{\,\tpts*!}
```
## 6.9.5 Forcings

These macros retrieve the translations of the commands \gforce, \sforce, \nmforce, \tsforce and \fsforce from the ODw-dictionary of the active language.

#### <span id="page-108-1"></span>\gforce

```
\GF 2134 \NewDocumentCommand{\gforce}{s t!}{%
   2135 \bgroup%
   2136 \ODw@OtherFont%
   2137 \IfBooleanTF{#1}{%
   2138 \IfBooleanTF{#2}%
   2139 {\GetTranslation{GF-(ODw)}}%
   2140 {\\Ger} {\GetTranslation{Game Forcing-(ODw)}}%
   2141 }{%
   2142 \IfBooleanTF{#2}%
   2143 {\GetTranslation{gf-(ODw)}}%
   2144 {\GetTranslation{game forcing-(ODw)}}%
   2145 }%
   2146 \egroup%
   2147 \xspace%
   2148 }% Game Forcing
   2149 %
   2150 \def\GF{\gforce*!}
```
#### <span id="page-108-5"></span>\sforce

<span id="page-108-4"></span><span id="page-108-3"></span>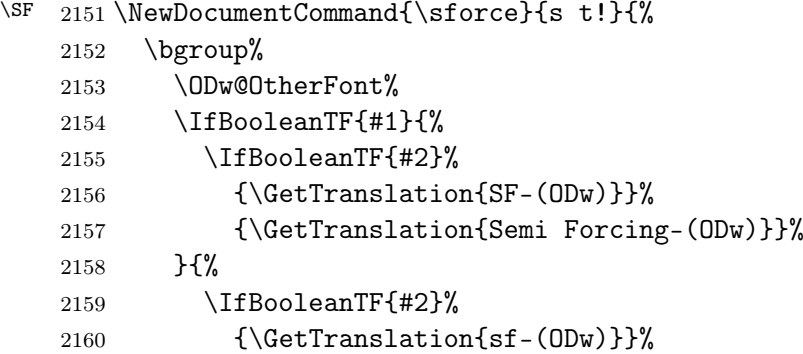

```
2161 {\GetTranslation{semi forcing-(ODw)}}%
       2162 }%
       2163 \egroup%
       2164 \xspace%
       2165 }% Semi Forcing
       2166 %
       2167 \def\SF{\sforce*!}
\nmforce
  \NMF 2168 \NewDocumentCommand{\nmforce}{s t!}{%
       2169 \bgroup%
       2170 \ODw@OtherFont%
       2171 \IfBooleanTF{#1}{%
       2172 \IfBooleanTF{#2}%
       2173 {\GetTranslation{NMF-(ODw)}}%
       2174 {\GetTranslation{New Minor Forcing-(ODw)}}%
       2175 }{%
       2176 \IfBooleanTF{#2}%
       2177 {\GetTranslation{nmf-(ODw)}}%
       2178 {\GetTranslation{new minor forcing-(ODw)}}%
       2179 }%
       2180 \egroup%
       2181 \xspace%
       2182 }% New Minor Forcing
       2183 %
       2184 \def\NMF{\nmforce*!}
\tsforce
  \TSF 2185 \NewDocumentCommand{\tsforce}{s t!}{%
       2186 \bgroup%
       2187 \ODw@OtherFont%
       2188 \IfBooleanTF{#1}{%
       2189 \IfBooleanTF{#2}%
       2190 {\CetTranslation{TSF-(ODw)}}\2191 {\GetTranslation{Third Suit Forcing-(ODw)}}%
       2192 }{%
       2193 \IfBooleanTF{#2}%
       2194 {\GetTranslation{tsf-(ODw)}}%
       2195 {\GetTranslation{third suit forcing-(ODw)}}%
       2196 }%
       2197 \egroup%
       2198 \xspace%
       2199 }% Third Suit Forcing
       2200\%
```

```
110
```
\def\TSF{\tsforce\*!}

```
\fsforce
  \FSF 2202 \NewDocumentCommand{\fsforce}{s t!}{%
       2203 \bgroup%
       2204 \ODw@OtherFont%
       2205 \IfBooleanTF{#1}{%
       2206 \IfBooleanTF{#2}%
       2207 {\GetTranslation{FSF-(ODw)}}%
       2208 {\GetTranslation{Fourth Suit Forcing-(ODw)}}%
       2209 }{%
       2210 \IfBooleanTF{#2}%
       2211 {\GetTranslation{fsf-(ODw)}}%
       2212 {\GetTranslation{fourth suit forcing-(ODw)}}%
       2213 }%
       2214 \egroup%
       2215 \xspace%
       2216 }% Fourth Suit Forcing
       2217 %
       2218 \def\FSF{\fsforce*!}
```
## 6.10 Initialization

It's time to prepare everything. We clear the game and set the defaults.

```
2219 \newgame
Set the default fonts
2220 \setdefaults{bidder=\mdseries\sffamily}
2221 \setdefaults{compass=\mdseries\sffamily}
2222 \setdefaults{game=\bfseries\sffamily}
2223 \setdefaults{legend=\mdseries\rmfamily}
2224 \setdefaults{name=\mdseries\slshape}
2225 \setdefaults*{other=\bfseries\sffamily}
   Set default coloring to black and red
2226 \setdefaults{colors=b+r}
   Set the compass
2227 \setdefaults{compshow=on,compturn=off}
```
<span id="page-110-11"></span><span id="page-110-10"></span><span id="page-110-9"></span>set the start column for bidding (West is recommended) and the long form.

<span id="page-110-12"></span>\setdefaults{bidfirst=W,bidders=on,bidlong=on}

Now we load the dictionaries for the languages that are to be used in the document. We use tracklang to iterate over all the document languages and load the corresponding ODw-dictionaries. Due to an inconsistency between babel and translations with respect to the Norwegian language (babel calls this language norsk whereas translations insist on using *norwegian*, we redefine \thislang to the latter if it happens to be norsk.

```
2229 \AtBeginDocument{%
2230 \ForEachTrackedLanguage{\thislang}{%
2231 \ifthenelse{\equal{\thislang}{norsk}}%
2232 {\def\thislang{norwegian}}{}%
2233 \IfFileExists{ODw-\thislang.trsl}%
2234 \frac{\cancel{0}}{\cancel{0}}2235 \LoadDictionaryFor{\thislang}{ODw}%
2236 \PackageInfo{ODw}{%
2237 Translation dictionary ODw-\thislang.trsl loaded%
2238 }%
2239 }{%
2240 \PackageWarning{ODw}{%
2241 Translation dictionary ODw-\thislang.trsl not found%
2242 }%
2243 \frac{1}{6}2244 }% ForEach
2245 }% AtBeginDocument
That's it folks, happy T<sub>E</sub>Xing!
2246 \endinput% onedown.sty
```
## 7 References

- [1] Kees van der Laan: Typsetting Bridge via TEX, TUGboat Vol. 11, No. 2 (1990), p265ff
- [2] Richard Pavlicek: Bridge Writing Style Guide, [http://www.](http://www.rpbridge.net/7z69.htm) [rpbridge.net/7z69.htm](http://www.rpbridge.net/7z69.htm)

# 8 Change History

v0.1

- Reorganized the bzr versioning. bzr will

General:

contain only onedown, the former bidnplay stuff is archived. The ToDo and Known-Bugs lists are cleaned.

- We are version 0.1 now, trying to keep the bzr version number equal to the changes minor number. . . . . . . . . . . . . [1](#page-0-0)

#### v0.2

General: - We finally have a List of

> User Commands. - In the compass we can print vulner in red and mark the dealer. We have a hook \CompassMid to write something in the middle of the compass. - Added several macros to auto-translate common stuff like 'lead' etc. - Added the danish language. - Corrected a bug in \dealer and \vulner. - Removed pgf-key 'lang': we now load the needed languages on the fly.

- Finally we revised the

documentation.  $\ldots \ldots \ldots 1$  $\ldots \ldots \ldots 1$  v $0.5$ 

#### v0.3

play:

- In order to avoid empty columns in environment playtricks we reorganized it. Rather than just 1 table we use 3 tables. The middle one typesets the relevant tricks, stored in an lrbox, while generating on the fly a string with the winning tricks. Finally we put the running trick-number in TableI, we 'use' TableII and contruct TableIII from the string with the winning tricks. . . . . . . . [90](#page-89-0)

### $v(0.4$

General: - Major change in playtricks: the winner is now determined by the cards played, and code is added to check consistency. - Dirty coded macros like \ODw@symbol and \ODw@(@)Card(s) are replaced by neat expl3 code. - We load necesary dictionaries automatically on the fly and enhanced the colors options. - Corrected some minor bugs and reorganized the documentation. - One can now also generate the documentation without the list of user commands [1](#page-0-0)

General: - Associated the names and bidders in a fixed way. - Added checks to onesuitNS/EW. - Made ODw@OtherFont local where necessary. - Redefined columntypes. - Made 'T' a code for '10'. - Adapted the translate

macro to enable both 1H

and 1\He etc. - Enhanced the documentation. . . . . . . . [1](#page-0-0) v0.6 General: - Made all internal names hidden by adding 'ODw@' to it. - Changed \ODw@AccTricksN in \ODw@AccTricks. - Some minor adaptions of the documentation . . . . . [1](#page-0-0) v0.6a General: - In order to test which suit  $(\text{C1}, \ldots)$  was encountered in \ODw@translate (see page [45\)](#page-38-0) we must define the suits as a renewrobustcommand. So we \define them first The idea was given on LaTeX StackExchange by egreg, see [https:](https://tex.stackexchange.com/questions/420257/test-which-macro-is-called-in-tabular/420258#420258) [//tex.stackexchange.](https://tex.stackexchange.com/questions/420257/test-which-macro-is-called-in-tabular/420258#420258) [com/questions/420257/](https://tex.stackexchange.com/questions/420257/test-which-macro-is-called-in-tabular/420258#420258) [test-which-macro-is](https://tex.stackexchange.com/questions/420257/test-which-macro-is-called-in-tabular/420258#420258)[called-in-tabular/](https://tex.stackexchange.com/questions/420257/test-which-macro-is-called-in-tabular/420258#420258) [420258#420258](https://tex.stackexchange.com/questions/420257/test-which-macro-is-called-in-tabular/420258#420258) . . . . . . . [39](#page-38-1) v0.7 General: - Final(?) edits of the documentation: Consequent use of 'card diagram', 'bidding' diagram and 'play diagram'. - Corrected some minor bugs. - Changed the name of the 'playtricks' environment

into 'play'. - Can now disable all colors in the manual for monochrome printing. - Changed signature of \expertquiz and  $\mathrm{boundary} \dots$  [1](#page-0-0) v0.7a General: - Major change: Removed all \bidXX and \bidXXpair commands. - The biddings can now be shown with \showXX+ (with token  $'+$ ). - The macros \hand- and the bidding environments suppress their output with token '-' . . . . . . . . . . . . [1](#page-0-0) v0.8 General: - Added package verbatimbox to adjust verbatim font easily. - Added \setdefaults with keys for fonts, compass and bidding diagrams. - Made \FirstBidCol internally hidden. - Removed \longcalls, \CompassMid, added \compassfont. - Changed the order of the hands in \onesuitAll. - Renewed the implementation of the compass and added extra features. . . . . . . . . . . . . . [1](#page-0-0) v0.9 General: - Adapted \ODwset and \setdefaults.

- Separated key messages into keys warn and err. - Adapted \ODw@Compass. - Removed legends from \showNS. - Added \sbox1 to all \showXX macros with a N-hand. - Changed ODw@[No]Warnings and ODw@[No]Errors. - Corrected some minor bugs and adapted the documentation accordingly. . . . . . . . . . . [1](#page-0-0) General:

- Adapted the urls, the directories and some filenames to conform to the CTAN-standard and made the bundle ready for upload. - Corrected a small bug in \ODw@Compass that was introduced in v0.9. - Made all relevant text-writing macros in 4 versions with/without tokens '\*' and '!'. - Corrected a sizing/font bug. - Added 4 variants of many other text-writing macros, onesuit-NE/NW/. - Adapted \handskip. - Added code to work-around a

babel-translations inconsistency w.r.t. norsk/norwegian. . . . . . . [1](#page-0-0)

v1.1

v1.0

General:

- Corrected onedown-ref.tex . Added the missing rows in lines 419-422. . and the explanational text on line 457. - Changed in all ODw\*.trsl files: The translation of 'pass' into 'p' and 'Pass' into 'P'. - Corrected some typos in ShowAll.tex: . \contract\* into \contract, . \declarer\* into \declarer and . \lead\* into \lead. - Removed some illegal chars from changes entries. [1](#page-0-0)

#### v1.2a

General: - Enhanced the documention (both onedown.dtx and onedown-ref.tex: The command tokens are no longer shown as '[\*!]', but as '\*!' with a different background color. - Added a thinspace  $(\prime\setminus, \prime)$ before all points counts (HCP, LP, DP and TP) - Improved \alert by using \textasteriskcentered rather than just a '\*' - The changes history has a better layout now - \showNS and \showEW now can selectively display only the N- or S-hand, resp the E- or W-hand. . . [1](#page-0-0) v1.2b

General: - Corrected a bug: Added \ODw@monochromefalse in all initializations of multi colors in \ODw@set - Made all relevant setdefaults settings (like bidfirst) non-global - Made all \ODw@BidderX and \ODw@NameX

non-global - Removed '\global' from \ODw@CompShow (false and true), \ODw@CompTurn, \ODw@Bidders, \ODw@BidLine and \ODw@LongCalls - In command  $\surd \mathsf{suit}$ changed 'JW \ODw@GameSize' into '\ODw@GameSize' . . . . . . . [1](#page-0-0)

# 9 Index

Numbers written in italic refer to the page where the corresponding entry is described; numbers underlined refer to the code line of the definition; numbers in roman refer to the code lines where the entry is used.

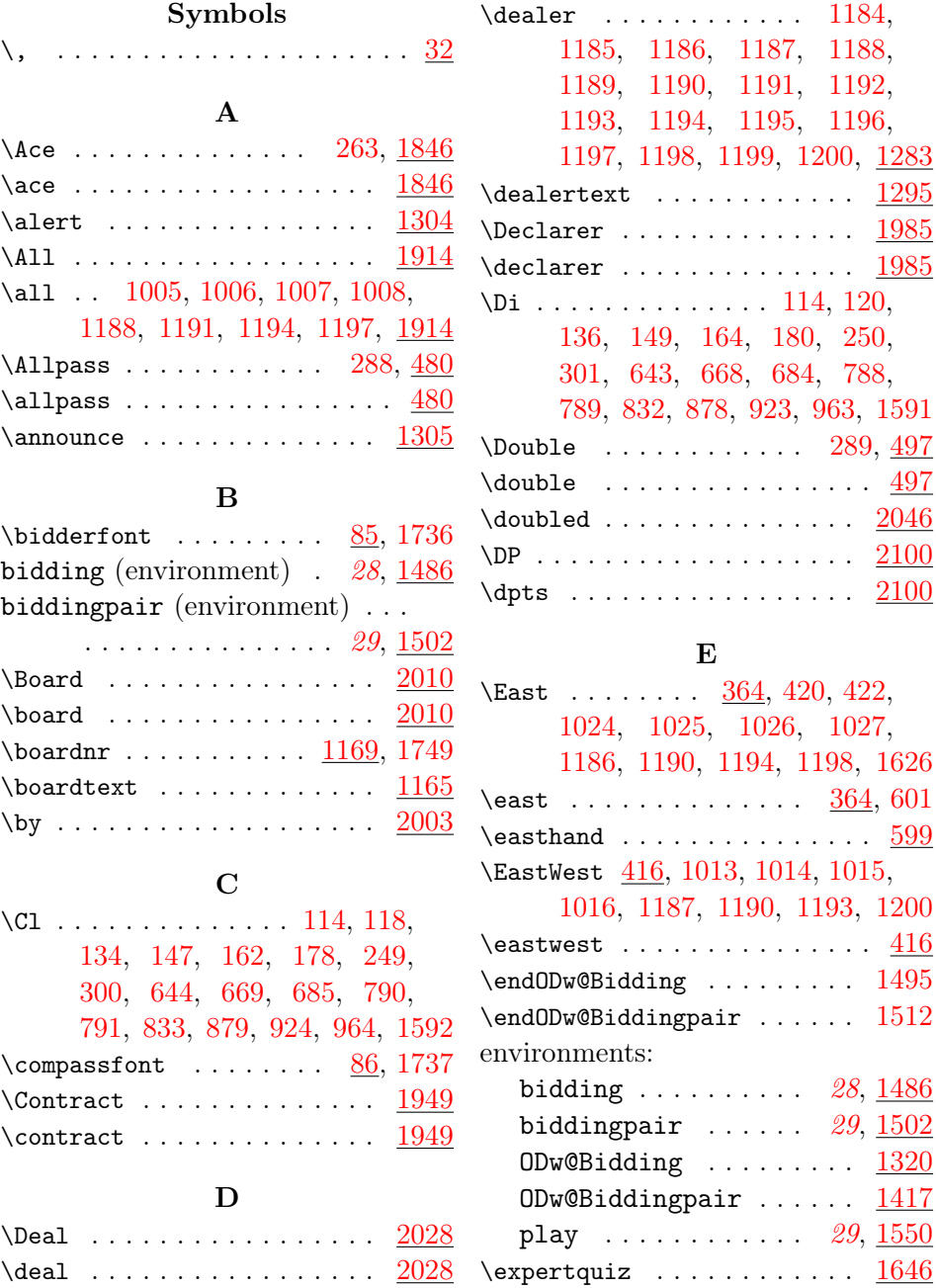

\double . . . . . . . . . . . . . . . . [497](#page-51-1)

 $\frac{599}{2}$  $\frac{599}{2}$  $\frac{599}{2}$ 

[416](#page-48-1)

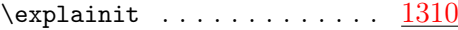

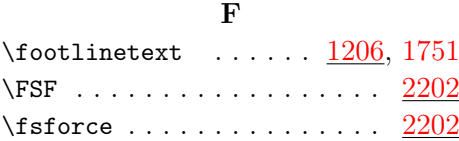

# G

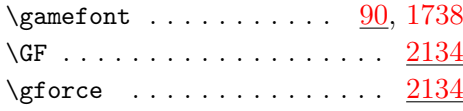

## H

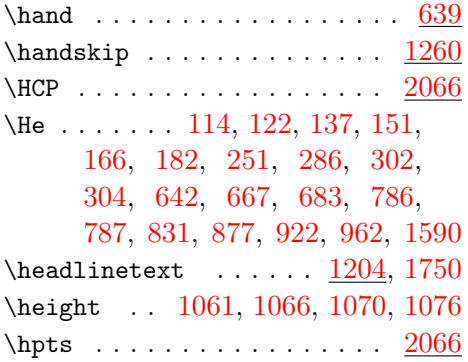

I

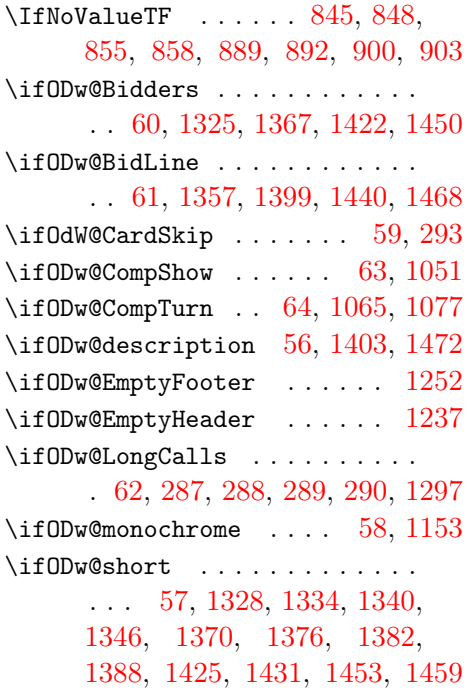

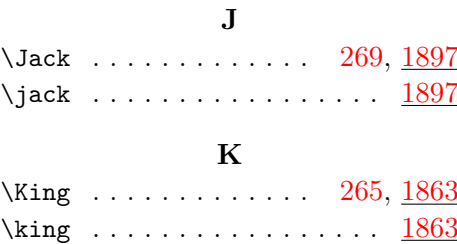

## L

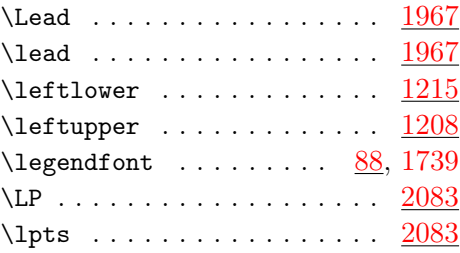

## M

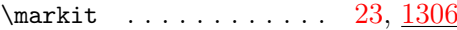

## N

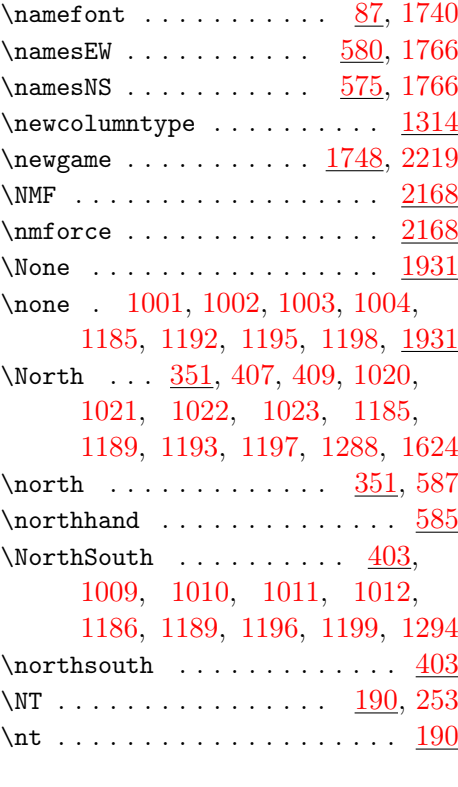

## O

 $\Omega$ ODw@AccTricks ...... [340,](#page-45-0) [1519](#page-88-0)

# 118

 $\Upsilon$ DDw@All@Names . . . . . . . . [578,](#page-53-2) [583,](#page-54-3) [1350,](#page-83-6) [1392,](#page-84-5) [1435,](#page-85-6) [1463](#page-85-7)  $\Omega$ Dw@append . . . . . . . . . [47,](#page-32-0) [1521](#page-88-1) \ODw@AppendCard [263,](#page-43-0) [265,](#page-43-8) [267,](#page-43-10) [269,](#page-43-7) [272,](#page-43-11) [274,](#page-43-12) [275,](#page-43-13) [276,](#page-43-14) [277,](#page-43-15) [278,](#page-43-16) [279,](#page-43-17) [280,](#page-43-18) [281,](#page-43-19) [312](#page-44-7) \ODw@appendcard . . . . . . . . . . . . . . . [313,](#page-45-1) [317,](#page-45-2) [318,](#page-45-3) [319,](#page-45-4) [320](#page-45-5) \ODw@AwardText . . . . . . [1282,](#page-80-6) [1669](#page-93-1) \ODw@Bid@Width . . . . . . . . . . . . [74,](#page-35-0) [817,](#page-64-3) [863,](#page-65-4) [908,](#page-66-7) [948,](#page-68-3) [988,](#page-69-0) [1364,](#page-83-7) [1407,](#page-84-6) [1447,](#page-85-8) [1476,](#page-86-3) [1636](#page-92-2)  $\Upsilon$ DDw@BidBox . . . . . . . [69,](#page-35-1) [817,](#page-64-3) [819,](#page-64-4) [863,](#page-65-4) [865,](#page-65-5) [908,](#page-66-7) [910,](#page-66-8) [948,](#page-68-3) [950,](#page-68-4) [988,](#page-69-0) [990,](#page-69-1) [1365,](#page-83-8) [1448,](#page-85-9) [1499,](#page-87-3) [1516,](#page-87-4) [1658,](#page-93-2) [1662](#page-93-3) \ODw@BidderDefault . . [1680,](#page-94-0) [1736](#page-95-0) \ODw@BidderFont . . . . . . . . . . . . . . [85,](#page-36-5) [1327,](#page-82-4) [1333,](#page-82-5) [1339,](#page-82-6) [1345,](#page-83-9) [1369,](#page-83-10) [1375,](#page-83-11) [1381,](#page-83-12) [1387,](#page-84-7) [1424,](#page-85-10) [1430,](#page-85-11) [1452,](#page-85-12) [1458](#page-85-13)  $\Upsilon$ DDw@BidderI ...... [534,](#page-52-0) [544,](#page-52-1) [554,](#page-53-3) [564,](#page-53-4) [1328,](#page-82-1) [1329,](#page-82-7) [1370,](#page-83-3) [1371,](#page-83-13) [1425,](#page-85-2) [1426,](#page-85-14) [1453,](#page-85-4) [1454](#page-85-15) \ODw@BidderII . [535,](#page-52-2) [545,](#page-53-5) [555,](#page-53-6) [565,](#page-53-7) [1334,](#page-82-2) [1335,](#page-82-8) [1376,](#page-83-4) [1377](#page-83-14)  $\Upsilon$ DDw@BidderIII . . . . . [536,](#page-52-3) [546,](#page-53-8) [556,](#page-53-9) [566,](#page-53-10) [1340,](#page-82-3) [1341,](#page-83-15) [1382,](#page-83-5) [1383,](#page-83-16) [1431,](#page-85-3) [1432,](#page-85-16) [1459,](#page-85-5) [1460](#page-85-17) \ODw@BidderIV . [537,](#page-52-4) [547,](#page-53-11) [557,](#page-53-12) [567,](#page-53-13) [1346,](#page-83-2) [1347,](#page-83-17) [1388,](#page-84-4) [1389](#page-84-8) \ODw@Biddersfalse . . . . . . . [1700](#page-94-1) \ODw@Bidderstrue . . . . . . . . [1701](#page-94-2) \ODw@Bidding . . . . . . . . . . . [1493](#page-87-5) ODw@Bidding (environment) . [1320](#page-81-1)  $\Omega$ Dw@Biddingpair ........ [1510](#page-87-6) ODw@Biddingpair (environment) . . . . . . . . . . . . . . . . . . <u>[1417](#page-84-0)</u> \ODw@BidLinefalse . . . . . . . [1708](#page-95-5) \ODw@BidLinetrue . . . . . . . . [1709](#page-95-6)  $\Omega$ Dw@BoardText . . . . . . . [1164,](#page-75-6)

[1166,](#page-75-7) [1167,](#page-75-8) [1171,](#page-75-9) [1184,](#page-75-2) [1202](#page-76-16) \ODw@CompassFont .......... [86](#page-36-6) \0Dw@Box . . . . . . . . . . . . . . . . . [698,](#page-59-0) [712,](#page-59-1) [725,](#page-60-0) [738,](#page-60-1) [751,](#page-61-0) [1157](#page-74-1) \ODw@BTfer . . . . . . . . [348,](#page-46-2) [1315](#page-81-5) \ODw@Card@Skip [72,](#page-35-2) [73,](#page-35-3) [293,](#page-44-5) [663,](#page-57-3) [678](#page-58-3) \ODw@CardLen . . . . . . . . . . . . . [1787,](#page-98-0) [1788,](#page-98-1) [1789,](#page-98-2) [1791,](#page-98-3) [1792](#page-98-4)  $\Omega$ Dw@Cards . . . . . . . . . . . [666,](#page-57-4) [667,](#page-57-2) [668,](#page-57-1) [669,](#page-57-0) [682,](#page-58-4) [683,](#page-58-2) [684,](#page-58-1) [685,](#page-58-0) [697,](#page-59-2) [698,](#page-59-0) [699,](#page-59-3) [700,](#page-59-4) [711,](#page-59-5) [713,](#page-59-6) [724,](#page-60-2) [726,](#page-60-3) [737,](#page-60-4) [739,](#page-60-5) [750,](#page-61-1) [751,](#page-61-0) [762,](#page-61-2) [766](#page-61-3) \OdW@CardSkiptrue ........ [767](#page-62-0) \ODw@CardStr [1786,](#page-98-5) [1787,](#page-98-0) [1808,](#page-99-0) [1809,](#page-99-1) [1810,](#page-99-2) [1811,](#page-99-3) [1812,](#page-99-4) [1813,](#page-99-5) [1814,](#page-99-6) [1815,](#page-99-7) [1816,](#page-99-8) [1817,](#page-99-9) [1818,](#page-99-10) [1819,](#page-99-11) [1820,](#page-99-12) [1821](#page-99-13) \ODw@CCnt . . . . . . . . . . . . . . . . . . [1809,](#page-99-1) [1810,](#page-99-2) [1811,](#page-99-3) [1812,](#page-99-4) [1813,](#page-99-5) [1814,](#page-99-6) [1815,](#page-99-7) [1816,](#page-99-8) [1817,](#page-99-9) [1818,](#page-99-10) [1819,](#page-99-11) [1820,](#page-99-12) [1821](#page-99-13) \ODw@ChkNrOfCards . . . . . . . . . . [587,](#page-54-1) [601,](#page-55-0) [613,](#page-55-1) [629,](#page-56-4) [640,](#page-56-5) [757,](#page-61-4) [784,](#page-63-6) [786,](#page-63-4) [788,](#page-63-2) [790,](#page-63-0) [1785](#page-97-1) \ODw@ChkSameCards . . . . . . . . . . [641,](#page-56-6) [642,](#page-56-3) [643,](#page-56-1) [644,](#page-56-0) [690,](#page-58-5) [706,](#page-59-7) [719,](#page-60-6) [732,](#page-60-7) [745,](#page-61-5) [758,](#page-61-6) [785,](#page-63-7) [787,](#page-63-5) [789,](#page-63-3) [791,](#page-63-1) [830,](#page-64-5) [831,](#page-64-2) [832,](#page-64-1) [833,](#page-64-0) [876,](#page-66-9) [877,](#page-66-2) [878,](#page-66-1) [879,](#page-66-0) [921,](#page-67-3) [922,](#page-67-2) [923,](#page-67-1) [924,](#page-67-0) [961,](#page-68-5) [962,](#page-68-2) [963,](#page-68-1) [964,](#page-68-0) [1589,](#page-91-3) [1590,](#page-91-2) [1591,](#page-91-1) [1592,](#page-91-0) [1807](#page-98-6) \ODw@Clubs . . . . . . . . . . . . . . . . [317,](#page-45-2) [780,](#page-63-8) [790,](#page-63-0) [791,](#page-63-1) [829,](#page-64-6) [833,](#page-64-0) [875,](#page-66-10) [879,](#page-66-0) [920,](#page-67-4) [924,](#page-67-0) [960,](#page-68-6) [964,](#page-68-0) [1561,](#page-90-0) [1592,](#page-91-0) [1773](#page-97-2) \ODw@clubsuit . . . . . . . . . . . . . [112,](#page-38-6) [119,](#page-38-7) [135,](#page-39-9) [148,](#page-39-10) [163,](#page-39-11) [179](#page-40-5) \ODw@Compass . . . . . . . . . [698,](#page-59-0) [712,](#page-59-1) [725,](#page-60-0) [738,](#page-60-1) [751,](#page-61-0) [799,](#page-63-9) [841,](#page-65-6) [890,](#page-66-11) [901,](#page-66-12) [932,](#page-67-5) [972,](#page-68-7) [995](#page-69-2) \ODw@CompassDefault . . . . . . . . . . . . . . . . . [1037,](#page-71-5) [1681,](#page-94-3) [1737](#page-95-1) \ODw@Compasssize . . . . . . . . . . . . . [70,](#page-35-4) [593,](#page-54-4) [619,](#page-55-2) [1042,](#page-71-6) [1048](#page-71-7) \ODw@CompLine [54,](#page-34-9) [1045,](#page-71-8) [1054,](#page-71-9) [1687](#page-94-4) \ODw@CompMid ....... [1155,](#page-74-2) [1688](#page-94-5) \ODw@CompShowfalse . . . . . . [1693](#page-94-6) \ODw@CompShowtrue . . . . . . . [1694](#page-94-7) \ODw@CompSize . . . [53,](#page-34-10) [1041,](#page-71-10) [1689](#page-94-8) \ODw@CompTurnfalse . . . . . . [1696](#page-94-9) \ODw@CompTurntrue . . . . . . . [1697](#page-94-10) \ODw@CondNewLine .......... . [816,](#page-64-7) [818,](#page-64-8) [862,](#page-65-7) [864,](#page-65-8) [907,](#page-66-13) [909,](#page-66-14) [947,](#page-68-8) [949,](#page-68-9) [987,](#page-69-3) [989,](#page-69-4) [1633](#page-92-3) \ODw@D . [997,](#page-70-24) [1020,](#page-70-16) [1021,](#page-70-17) [1022,](#page-70-18) [1023,](#page-70-19) [1024,](#page-70-4) [1025,](#page-70-5) [1026,](#page-70-6) [1027,](#page-70-7) [1028,](#page-70-25) [1029,](#page-70-26) [1030,](#page-70-27) [1031,](#page-70-28) [1032,](#page-70-29) [1033,](#page-70-30) [1034,](#page-71-11) [1035,](#page-71-12) [1096,](#page-72-2) [1109,](#page-73-0) [1122,](#page-73-1) [1137](#page-73-2) \ODw@Dealer . [1020,](#page-70-16) [1021,](#page-70-17) [1022,](#page-70-18) [1023,](#page-70-19) [1024,](#page-70-4) [1025,](#page-70-5) [1026,](#page-70-6) [1027,](#page-70-7) [1028,](#page-70-25) [1029,](#page-70-26) [1030,](#page-70-27) [1031,](#page-70-28) [1032,](#page-70-29) [1033,](#page-70-30) [1034,](#page-71-11) [1035,](#page-71-12) [1285,](#page-80-7) [1286,](#page-80-8) [1288,](#page-80-9) [1295](#page-80-10) \ODw@DealerText . . . . . [1264,](#page-79-2) [1295](#page-80-10) \ODw@descriptionfalse [1492,](#page-87-7) [1509](#page-87-8) \ODw@descriptiontrue . [1492,](#page-87-7) [1509](#page-87-8) \ODw@Diagram@Box . . . . . . . . . . [67](#page-35-5) \ODw@Diagram@Width . . . . . . . . . . . . . . [71,](#page-35-6) [807,](#page-63-10) [851,](#page-65-9) [895,](#page-66-15) [939,](#page-67-6) [979,](#page-69-5) [1240,](#page-78-1) [1255,](#page-79-3) [1637](#page-92-4) \ODw@Diamonds . . . . . . . . . . . . [318,](#page-45-3) [777,](#page-63-11) [788,](#page-63-2) [789,](#page-63-3) [828,](#page-64-9) [832,](#page-64-1) [874,](#page-66-16) [878,](#page-66-1) [919,](#page-67-7) [923,](#page-67-1) [959,](#page-68-10) [963,](#page-68-1) [1562,](#page-90-1) [1591,](#page-91-1) [1772](#page-97-3) \ODw@E . . . . . . . . . . . [368,](#page-47-2) [370,](#page-47-3) [429,](#page-49-2) [446,](#page-49-3) [535,](#page-52-2) [544,](#page-52-1) [557,](#page-53-12) [566,](#page-53-10) [1113,](#page-73-3) [1114,](#page-73-4) [1118,](#page-73-5) [1119](#page-73-6) \ODw@East . . . . . . . . . . . [368,](#page-47-2) [370,](#page-47-3) [447,](#page-49-4) [535,](#page-52-2) [544,](#page-52-1) [557,](#page-53-12) [566](#page-53-10) \ODw@East@Name . . . . . . . . . . . . . [539,](#page-52-5) [548,](#page-53-14) [561,](#page-53-15) [570,](#page-53-16) [578,](#page-53-2) [581](#page-54-5) \ODw@EClubs [605,](#page-55-3) [781,](#page-63-12) [875,](#page-66-10) [920,](#page-67-4) [1781](#page-97-4) \ODw@EDiamonds . . . . . . . . . . . . . . . [604,](#page-55-4) [778,](#page-63-13) [874,](#page-66-16) [919,](#page-67-7) [1779](#page-97-5)

\ODw@Ehand . . . . . . . . [606,](#page-55-5) [803,](#page-63-14) [811,](#page-63-15) [892,](#page-66-4) [903,](#page-66-6) [936,](#page-67-8) [943,](#page-67-9) [1759](#page-96-4) \ODw@EHearts . . . . . . . . . . . . . . . [603,](#page-55-6) [775,](#page-63-16) [873,](#page-66-17) [918,](#page-67-10) [1777](#page-97-6) \ODw@EmptyFooter . . . . . . . . . . [65](#page-34-11) \ODw@EmptyHeader . . . . . . . . . . [65](#page-34-12) \ODw@Error . . . . [1789,](#page-98-2) [1800,](#page-98-7) [1838](#page-99-14) \ODw@ESpades . . . . . . . . . . . . . . . . [602,](#page-55-7) [772,](#page-63-17) [872,](#page-66-18) [917,](#page-67-11) [1775](#page-97-7) \ODw@EW . . . . . . . . . . . . . . . . [445](#page-49-5) \ODw@EXtra [1570,](#page-90-2) [1578,](#page-90-3) [1600,](#page-91-4) [1627](#page-92-5) \ODw@FirstBidCol . . . . . . . . . . . [531,](#page-52-6) [1703,](#page-94-11) [1704,](#page-94-12) [1705,](#page-94-13) [1706](#page-95-7) \ODw@FooterText . . . . . . . [797,](#page-63-18) [839,](#page-64-10) [885,](#page-66-19) [930,](#page-67-12) [970,](#page-68-11) [1206,](#page-76-17) [1257](#page-79-4) \ODw@FTfer . . . . . . . . . [344,](#page-46-3) [1317](#page-81-6) \ODw@GameDefault . . . . [1682,](#page-94-14) [1738](#page-95-2)  $\Omega$ Dw@GameFont . . . . . . . . . [90,](#page-37-0) [1634,](#page-92-6) [1848,](#page-100-4) [1865,](#page-100-5) [1882,](#page-101-2) [1899](#page-101-3)  $\Omega$ Dw@GameSize .... [90,](#page-37-1) [647,](#page-57-5) [679,](#page-58-6) [693,](#page-59-8) [709,](#page-59-9) [722,](#page-60-8) [735,](#page-60-9) [748,](#page-61-7) [761,](#page-61-8) [795,](#page-63-19) [837,](#page-64-11) [883,](#page-66-20) [928,](#page-67-13) [968,](#page-68-12) [1487,](#page-87-9) [1504,](#page-87-10) [1559](#page-90-4)  $\Omega$ Dw@gsetlength . . . . . . . [41,](#page-32-1) [807,](#page-63-10) [851,](#page-65-9) [895,](#page-66-15) [939,](#page-67-6) [979,](#page-69-5) [1042](#page-71-6) \ODw@hand . . . . . . . . . . . . . . . . [594,](#page-54-6) [608,](#page-55-8) [622,](#page-55-9) [635,](#page-56-7) [674,](#page-57-6) [676,](#page-58-7) [1758,](#page-96-5) [1759,](#page-96-4) [1760,](#page-96-6) [1761](#page-96-7) \ODw@Hand@Box . . . . . . . . . . . . [68,](#page-35-7) [645,](#page-57-7) [655,](#page-57-8) [656,](#page-57-9) [1656,](#page-93-4) [1661](#page-93-5)  $\Omega$ Dw@HeaderText . . . . . . . [796,](#page-63-20) [838,](#page-64-12) [884,](#page-66-21) [929,](#page-67-14) [969,](#page-68-13) [1204,](#page-76-18) [1242](#page-78-2) \ODw@Hearts . . . . . . . . . . . . . . . [319,](#page-45-4) [774,](#page-63-21) [786,](#page-63-4) [787,](#page-63-5) [827,](#page-64-13) [831,](#page-64-2) [873,](#page-66-17) [877,](#page-66-2) [918,](#page-67-10) [922,](#page-67-2) [958,](#page-68-14) [962,](#page-68-2) [1563,](#page-90-5) [1590,](#page-91-2) [1771](#page-97-8) \0Dw@hhand . . . . . . . . . . [650,](#page-57-10) [659](#page-57-11) \ODw@Last . . . . . . . . . [1520,](#page-88-2) [1524](#page-88-3) \ODw@LastTrick ...... [1520,](#page-88-2) [1532](#page-88-4) \ODw@LeftLowerText . . . . . . . . . . . . . . [804,](#page-63-22) [812,](#page-63-23) [1215,](#page-77-1) [1754](#page-96-8) \ODw@LeftUpperText . . . . . . . . [802,](#page-63-24) [810,](#page-63-25) [975,](#page-68-15) [982,](#page-69-6) [1208,](#page-77-2) [1753](#page-96-9)

\ODw@LegendDefault . . [1683,](#page-94-15) [1739](#page-95-3) \ODw@LegendFont . . . . . . . . . . . . . [88,](#page-36-7) [1242,](#page-78-2) [1257,](#page-79-4) [1652,](#page-93-6) [1665](#page-93-7) \ODw@LongCallsfalse . . . . . . [1711](#page-95-8) \ODw@LongCallstrue . . . . . . [1712](#page-95-9) \ODw@mid . . . . . . . . . . [1086,](#page-72-3) [1155](#page-74-3) \ODw@monochromefalse [146,](#page-39-12) [161,](#page-39-13) [177](#page-40-6) \ODw@monochrometrue . . . [117,](#page-38-8) [133](#page-39-14) \ODw@N . . . . . . . . . . . [355,](#page-46-4) [357,](#page-46-5) [429,](#page-49-6) [445,](#page-49-7) [534,](#page-52-0) [547,](#page-53-11) [556,](#page-53-9) [565,](#page-53-7) [1100,](#page-72-4) [1101,](#page-72-5) [1105,](#page-73-7) [1106](#page-73-8) \ODw@NameDefault . . . . [1684,](#page-94-16) [1740](#page-95-4) \ODw@NameFont . . . . . . . . . . . . . . [87,](#page-36-8) [1352,](#page-83-18) [1353,](#page-83-19) [1354,](#page-83-20) [1355,](#page-83-21) [1394,](#page-84-9) [1395,](#page-84-10) [1396,](#page-84-11) [1397,](#page-84-12) [1437,](#page-85-18) [1438,](#page-85-19) [1465,](#page-85-20) [1466](#page-85-21) \ODw@NameI . . . . [538,](#page-52-7) [548,](#page-53-14) [558,](#page-53-17) [568,](#page-53-18) [1352,](#page-83-18) [1394,](#page-84-9) [1437,](#page-85-18) [1465](#page-85-20) \ODw@NameII . . . . . . . . . . . . . . [539,](#page-52-5) [549,](#page-53-19) [559,](#page-53-20) [569,](#page-53-21) [1353,](#page-83-19) [1395](#page-84-10) \ODw@NameIII . . [540,](#page-52-8) [550,](#page-53-22) [560,](#page-53-23) [570,](#page-53-16) [1354,](#page-83-20) [1396,](#page-84-11) [1438,](#page-85-19) [1466](#page-85-21) \ODw@NameIV . . . . . . . . . . . . . . [541,](#page-52-9) [551,](#page-53-24) [561,](#page-53-15) [571,](#page-53-25) [1355,](#page-83-21) [1397](#page-84-12) \ODw@NClubs . . . . . . . . . . . . . . [591,](#page-54-7) [781,](#page-63-12) [829,](#page-64-6) [920,](#page-67-4) [960,](#page-68-6) [1781](#page-97-4) \ODw@NDiamonds . . . . . . . . . . . . [590,](#page-54-8) [778,](#page-63-13) [828,](#page-64-9) [919,](#page-67-7) [959,](#page-68-10) [1779](#page-97-5)  $\Upsilon$ DDw@NextLead . . . . . . . [1526,](#page-88-5) [1528,](#page-88-6) [1541,](#page-89-2) [1542,](#page-89-3) [1543,](#page-89-4) [1544,](#page-89-5) [1545,](#page-89-6) [1546,](#page-89-7) [1547,](#page-89-8) [1555](#page-90-6) \ODw@Nhand . [592,](#page-54-9) [802,](#page-63-24) [810,](#page-63-25) [845,](#page-65-0) [855,](#page-65-2) [935,](#page-67-15) [942,](#page-67-16) [975,](#page-68-15) [982,](#page-69-6) [1758](#page-96-5) \ODw@NHearts . . . . . . . . . . . . [589,](#page-54-10) [775,](#page-63-16) [827,](#page-64-13) [918,](#page-67-10) [958,](#page-68-14) [1777](#page-97-6)  $\Upsilon$ DDw@North . . . . . . . . . . [355,](#page-46-4) [357,](#page-46-5) [447,](#page-49-8) [534,](#page-52-0) [547,](#page-53-11) [556,](#page-53-9) [565](#page-53-7) \ODw@North@Name . . . . . . . . . . . . [538,](#page-52-7) [551,](#page-53-24) [560,](#page-53-23) [569,](#page-53-21) [576,](#page-53-26) [583](#page-54-3) \ODw@NS . . . . . . . . . . . . . . . . [445](#page-49-9) \ODw@NSpades ............. [588,](#page-54-11) [772,](#page-63-17) [826,](#page-64-14) [917,](#page-67-11) [957,](#page-68-16) [1775](#page-97-7) \ODw@OtherDefault . . . [1685,](#page-94-17) [1741](#page-95-10)

\ODw@OtherFont . [89,](#page-36-9) [192,](#page-40-7) [353,](#page-46-6) [366,](#page-47-4) [379,](#page-47-5) [392,](#page-48-6) [405,](#page-48-7) [418,](#page-49-10) [465,](#page-50-2) [482,](#page-50-3) [499,](#page-51-2) [516,](#page-52-10) [1173,](#page-75-10) [1266,](#page-79-5) [1271,](#page-79-6) [1916,](#page-102-4) [1933,](#page-102-5) [1951,](#page-103-4) [1969,](#page-103-5) [1987,](#page-104-5) [2005,](#page-104-6) [2012,](#page-104-7) [2030,](#page-105-3) [2048,](#page-105-4) [2058,](#page-106-4) [2068,](#page-106-5) [2085,](#page-106-6) [2102,](#page-107-2) [2119,](#page-107-3) [2136,](#page-108-2) [2153,](#page-108-3) [2170,](#page-109-2) [2187,](#page-109-3) [2204](#page-110-3)  $\Upsilon$ DDw@PrErr . . . . . . . . . . [1796,](#page-98-8) [1809,](#page-99-1) [1810,](#page-99-2) [1811,](#page-99-3) [1812,](#page-99-4) [1813,](#page-99-5) [1814,](#page-99-6) [1815,](#page-99-7) [1816,](#page-99-8) [1817,](#page-99-9) [1818,](#page-99-10) [1819,](#page-99-11) [1820,](#page-99-12) [1821](#page-99-13) \ODw@Print . . . . . . [1061,](#page-71-0) [1062,](#page-71-13) [1067,](#page-71-14) [1070,](#page-71-2) [1078,](#page-72-6) [1080,](#page-72-7) [1092](#page-72-8) \ODw@PrintColor . . . . . . . . . . . . . [1100,](#page-72-4) [1105,](#page-73-7) [1113,](#page-73-3) [1118,](#page-73-5) [1126,](#page-73-9) [1133,](#page-73-10) [1141,](#page-73-11) [1146,](#page-73-12) [1152](#page-74-4) \ODw@ProcessFooter . . . . . . . . [813,](#page-63-26) [859,](#page-65-10) [904,](#page-66-22) [944,](#page-67-17) [984,](#page-69-7) [1251](#page-78-3) \ODw@ProcessHeader . . . . . . . . [809,](#page-63-27) [853,](#page-65-11) [897,](#page-66-23) [941,](#page-67-18) [981,](#page-69-8) [1236](#page-78-4) \ODw@PTfer ...... [323,](#page-45-6) [346,](#page-46-7) [1319](#page-81-1) \ODw@RightLowerText . . . . . . . . . . . . . . [804,](#page-63-22) [812,](#page-63-23) [1229,](#page-77-3) [1756](#page-96-10) \ODw@RightUpperText . . . . . . . . [802,](#page-63-24) [810,](#page-63-25) [935,](#page-67-15) [942,](#page-67-16) [1222,](#page-77-4) [1755](#page-96-11) \ODwQS  $\ldots$  . . . . . . . . . [381,](#page-47-6) [383,](#page-47-7) [429,](#page-49-11) [445,](#page-49-7) [536,](#page-52-3) [545,](#page-53-5) [554,](#page-53-3) [567,](#page-53-13) [1127,](#page-73-13) [1129,](#page-73-14) [1133,](#page-73-10) [1134](#page-73-15) \ODw@SClubs . [617,](#page-55-10) [781,](#page-63-12) [829,](#page-64-6) [1782](#page-97-9) \ODw@Scratch [49,](#page-32-2) [50,](#page-32-3) [84,](#page-36-10) [1560,](#page-90-7) [1628](#page-92-7) \ODw@SDiamonds [616,](#page-55-11) [778,](#page-63-13) [828,](#page-64-9) [1780](#page-97-10) \ODw@set . . . . . . . . . . [28,](#page-31-2) [29,](#page-31-3) [30,](#page-31-4) [31,](#page-31-5) [115,](#page-38-9) [128,](#page-38-10) [129,](#page-38-11) [131,](#page-39-15) [142,](#page-39-16) [144,](#page-39-17) [157,](#page-39-18) [159,](#page-39-19) [172,](#page-39-20) [173,](#page-39-21) [175,](#page-40-8) [188,](#page-40-9) [189,](#page-40-10) [1692,](#page-94-18) [1693,](#page-94-6) [1694,](#page-94-7) [1695,](#page-94-19) [1696,](#page-94-9) [1697,](#page-94-10) [1699,](#page-94-20) [1700,](#page-94-1) [1701,](#page-94-2) [1702,](#page-94-21) [1703,](#page-94-11) [1704,](#page-94-12) [1705,](#page-94-13) [1706,](#page-95-7) [1707,](#page-95-11) [1708,](#page-95-5) [1709,](#page-95-6) [1710,](#page-95-12) [1711,](#page-95-8) [1712,](#page-95-9) [1714,](#page-95-13) [1715,](#page-95-14) [1716,](#page-95-15) [1717,](#page-95-16) [1718,](#page-95-17) [1719,](#page-95-18) [1720,](#page-95-19) [1721,](#page-95-20) [1722,](#page-95-21)

[1723,](#page-95-22) [1725,](#page-95-23) [1726,](#page-95-24) [1727,](#page-95-25) [1728,](#page-95-26) [1729,](#page-95-27) [1730,](#page-95-28) [1731,](#page-95-29) [1732,](#page-95-30) [1733,](#page-95-31) [1734,](#page-95-32) [1826,](#page-99-15) [1828,](#page-99-16) [1830,](#page-99-17) [1832,](#page-99-18) [1834,](#page-99-19) [1835](#page-99-20) \ODw@SetRank . . . . . . . . . . . . . . [206,](#page-40-11) [260,](#page-43-20) [264,](#page-43-21) [266,](#page-43-22) [268,](#page-43-23) [270,](#page-43-24) [272,](#page-43-11) [274,](#page-43-12) [275,](#page-43-13) [276,](#page-43-14) [277,](#page-43-15) [278,](#page-43-16) [279,](#page-43-17) [280,](#page-43-18) [281,](#page-43-19) [283](#page-43-25) \ODw@Shand . . . . . . . . . . . . . . . [618,](#page-55-12) [804,](#page-63-22) [812,](#page-63-23) [848,](#page-65-1) [858,](#page-65-3) [1760](#page-96-6) \ODw@SHearts [615,](#page-55-13) [775,](#page-63-16) [827,](#page-64-13) [1778](#page-97-11) \ODw@shorttrue . . . . . . [1491,](#page-87-11) [1508](#page-87-12) \ODw@Skip@Width . . . . . . . . [75,](#page-35-8) [76,](#page-35-9) [94,](#page-37-2) [1262,](#page-79-7) [1635,](#page-92-8) [1639,](#page-92-9) [1642](#page-92-10) \ODw@Skipwidth . . . . . . . . . . . . . . . . . [55,](#page-34-13) [76,](#page-35-9) [94,](#page-37-2) [1261,](#page-79-8) [1262](#page-79-7)  $\Upsilon$ Dw@South . . . . . . . . . . . [381,](#page-47-6) [383,](#page-47-7) [447,](#page-49-12) [536,](#page-52-3) [545,](#page-53-5) [554,](#page-53-3) [567](#page-53-13) \ODw@South@Name . . . . . . . . . . . . [540,](#page-52-8) [549,](#page-53-19) [558,](#page-53-17) [571,](#page-53-25) [577,](#page-53-27) [583](#page-54-3) \ODw@Spades . . . . . . . . . . . . . . . [320,](#page-45-5) [771,](#page-63-28) [784,](#page-63-6) [785,](#page-63-7) [826,](#page-64-14) [830,](#page-64-5) [872,](#page-66-18) [876,](#page-66-9) [917,](#page-67-11) [921,](#page-67-3) [957,](#page-68-16) [961,](#page-68-5) [1564,](#page-90-8) [1589,](#page-91-3) [1770](#page-97-12) \ODw@spadesuit . . . . . . . . . . . . . [109,](#page-37-3) [125,](#page-38-12) [139,](#page-39-22) [154,](#page-39-23) [169,](#page-39-24) [185](#page-40-12) \ODw@SSpades [614,](#page-55-14) [772,](#page-63-17) [826,](#page-64-14) [1776](#page-97-13) \ODw@SuitLead . . . . . . . . . . . . . [207,](#page-41-0) [211,](#page-41-1) [231,](#page-41-2) [260,](#page-43-20) [296,](#page-44-8) [307](#page-44-9) \ODw@SuitPlayed [206,](#page-41-3) [211,](#page-41-1) [218,](#page-41-4) [231,](#page-41-2) [249,](#page-43-2) [250,](#page-43-3) [251,](#page-43-4) [252,](#page-43-26) [253,](#page-43-9) [260,](#page-43-20) [263,](#page-43-0) [265,](#page-43-8) [267,](#page-43-10) [269,](#page-43-7) [272,](#page-43-11) [274,](#page-43-12) [275,](#page-43-13) [276,](#page-43-14) [277,](#page-43-15) [278,](#page-43-16) [279,](#page-43-17) [280,](#page-43-18) [281,](#page-43-19) [296,](#page-44-8) [300,](#page-44-0) [301,](#page-44-1) [302,](#page-44-3) [303,](#page-44-10) [307](#page-44-9) \ODw@T . . . . . . [1798,](#page-98-9) [1800,](#page-98-7) [1803](#page-98-10) \ODw@TestIfEmpty . . . . . . . . . . . [796,](#page-63-20) [797,](#page-63-18) [838,](#page-64-12) [839,](#page-64-10) [884,](#page-66-21) [885,](#page-66-19) [929,](#page-67-14) [930,](#page-67-12) [969,](#page-68-13) [970,](#page-68-11) [1245](#page-78-5) \ODw@Tmp@Len . . . . . . . . . . [77,](#page-35-10) [1636,](#page-92-2) [1637,](#page-92-4) [1638,](#page-92-11) [1639,](#page-92-9) [1640](#page-92-12) \ODw@Tmp@Width . . . . . . . . . [78,](#page-35-11) [1045,](#page-71-8) [1046,](#page-71-15) [1658,](#page-93-2) [1661,](#page-93-5) [1668](#page-93-8) \ODw@translate ....... [239,](#page-42-0) [242](#page-42-1) \ODw@Tricks . . . . . . . . [345,](#page-46-8) [1524](#page-88-7) \ODw@TrumpSuit . . . [208,](#page-41-5) [218,](#page-41-4) [1554](#page-90-9) \ODw@V . [997,](#page-70-24) [1001,](#page-70-12) [1002,](#page-70-13) [1003,](#page-70-14) [1004,](#page-70-15) [1005,](#page-70-0) [1006,](#page-70-1) [1007,](#page-70-2) [1008,](#page-70-3) [1009,](#page-70-20) [1010,](#page-70-21) [1011,](#page-70-22) [1012,](#page-70-23) [1013,](#page-70-8) [1014,](#page-70-9) [1015,](#page-70-10) [1016,](#page-70-11) [1098,](#page-72-9) [1099,](#page-72-10) [1103,](#page-72-11) [1104,](#page-73-16) [1111,](#page-73-17) [1112,](#page-73-18) [1116,](#page-73-19) [1117,](#page-73-20) [1124,](#page-73-21) [1125,](#page-73-22) [1131,](#page-73-23) [1132,](#page-73-24) [1139,](#page-73-25) [1140,](#page-73-26) [1144,](#page-73-27) [1145](#page-73-28) \ODw@vardiamond . . . . . . . . . . . . . . . [111,](#page-37-4) [121,](#page-38-13) [150,](#page-39-25) [165,](#page-39-26) [181](#page-40-13) \ODw@varheart . . . . . . . . . . . . . . . [110,](#page-37-5) [123,](#page-38-14) [152,](#page-39-27) [167,](#page-39-28) [183](#page-40-14) \ODw@vhand . . . . . . . . . . [649,](#page-57-12) [673](#page-57-13) \ODw@Vulner . [1001,](#page-70-12) [1002,](#page-70-13) [1003,](#page-70-14) [1004,](#page-70-15) [1005,](#page-70-0) [1006,](#page-70-1) [1007,](#page-70-2) [1008,](#page-70-3) [1009,](#page-70-20) [1010,](#page-70-21) [1011,](#page-70-22) [1012,](#page-70-23) [1013,](#page-70-8) [1014,](#page-70-9) [1015,](#page-70-10) [1016,](#page-70-11) [1291,](#page-80-11) [1292,](#page-80-12) [1294,](#page-80-13) [1296](#page-80-14) \ODw@VulnerText [1269,](#page-79-9) [1298,](#page-80-15) [1300](#page-80-16) \ODw@W . . . . . . . . . . . [394,](#page-48-8) [396,](#page-48-9) [429,](#page-49-13) [446,](#page-49-3) [537,](#page-52-4) [546,](#page-53-8) [555,](#page-53-6) [564,](#page-53-4) [1141,](#page-73-11) [1142,](#page-73-29) [1146,](#page-73-12) [1147](#page-74-5) \ODw@Warning . [1792,](#page-98-4) [1803,](#page-98-10) [1842](#page-100-6) \ODw@WClubs [633,](#page-56-8) [781,](#page-63-12) [875,](#page-66-10) [960,](#page-68-6) [1782](#page-97-9) \ODw@WDiamonds . . . . . . . . . . . . . . . [632,](#page-56-9) [778,](#page-63-13) [874,](#page-66-16) [959,](#page-68-10) [1780](#page-97-10) \ODw@West . . . . . . . . . . . . [394,](#page-48-8) [396,](#page-48-9) [447,](#page-49-14) [537,](#page-52-4) [546,](#page-53-8) [555,](#page-53-6) [564](#page-53-4) \ODw@West@Name . . . . . . . . . . . . . [541,](#page-52-9) [550,](#page-53-22) [559,](#page-53-20) [568,](#page-53-18) [578,](#page-53-2) [582](#page-54-12) \ODw@Whand  $\dots \dots \dots \underline{634}$ , [803,](#page-63-14) [811,](#page-63-15) [889,](#page-66-3) [900,](#page-66-5) [976,](#page-68-17) [983,](#page-69-9) [1761](#page-96-7) \ODw@WHearts ............. . . . [631,](#page-56-11) [775,](#page-63-16) [873,](#page-66-17) [958,](#page-68-14) [1778](#page-97-11) \ODw@WSpades . . . . . . . . . . . . . . . . [630,](#page-56-12) [772,](#page-63-17) [872,](#page-66-18) [957,](#page-68-16) [1776](#page-97-13) \ODw@Xfer .... [233,](#page-41-6) [330,](#page-45-7) [349,](#page-46-9) [768](#page-62-1) \onesuitAll . . . . . . . . . . . . . [689](#page-58-8) \onesuitEW . . . . . . . . . . . . . [718](#page-59-10)  $\lozenge$  . . . . . . . . . . . . . . . . [731](#page-60-10)

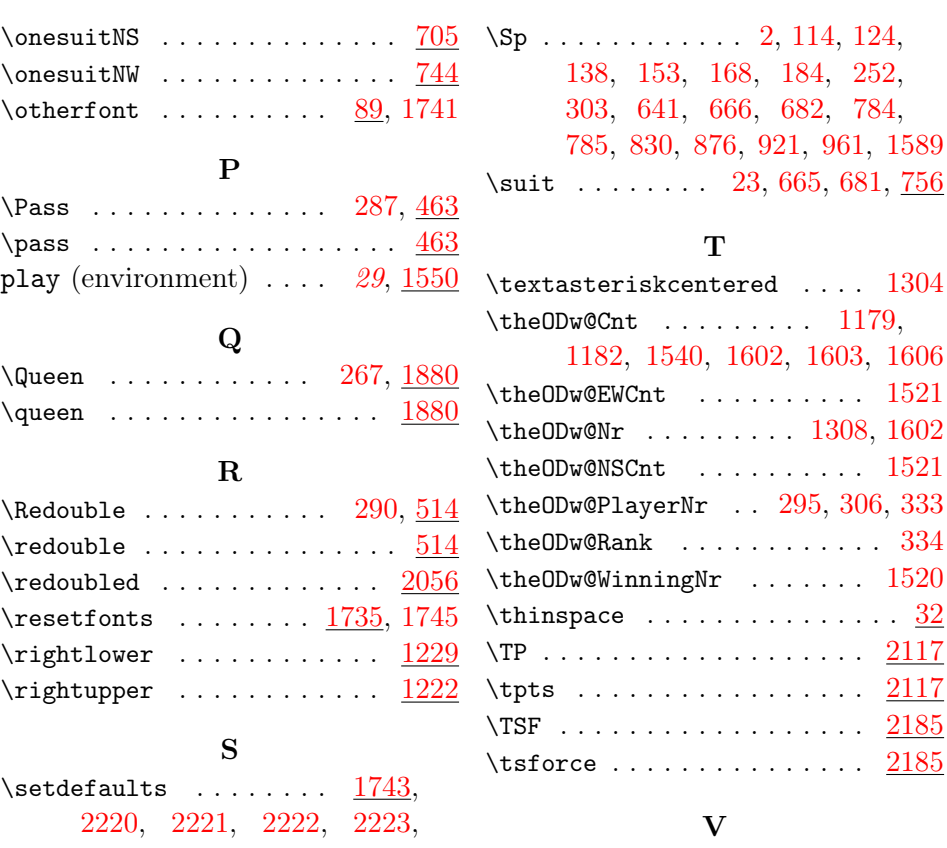

[1589](#page-91-3)

\textasteriskcentered . . . . [1304](#page-80-17)

[1606](#page-91-7)  $1521$ 

 $1521$ 

 $2117$  $\frac{2117}{2}$  $\frac{2117}{2}$  $\frac{2117}{2}$  $2185$  $\overline{2185}$  $\overline{2185}$  $\overline{2185}$ 

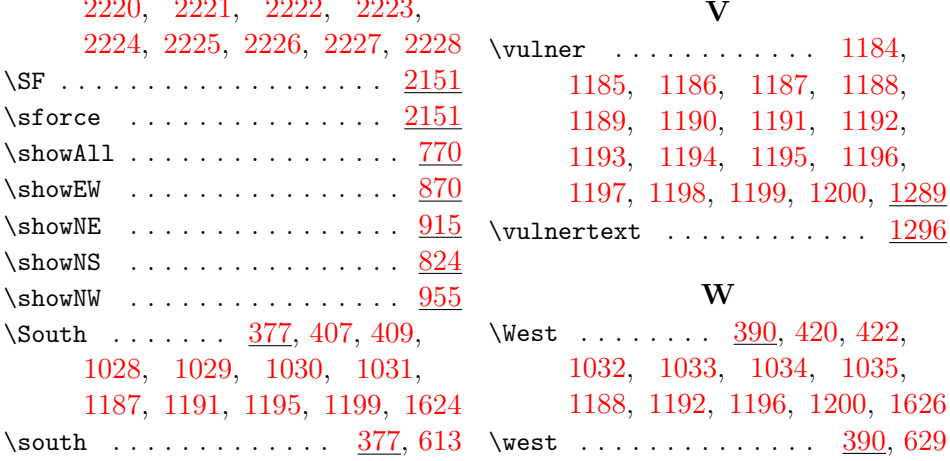

 $\backslash {\rm SF}$ 

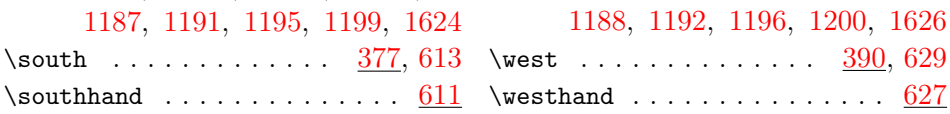

# 10 List of User Commands

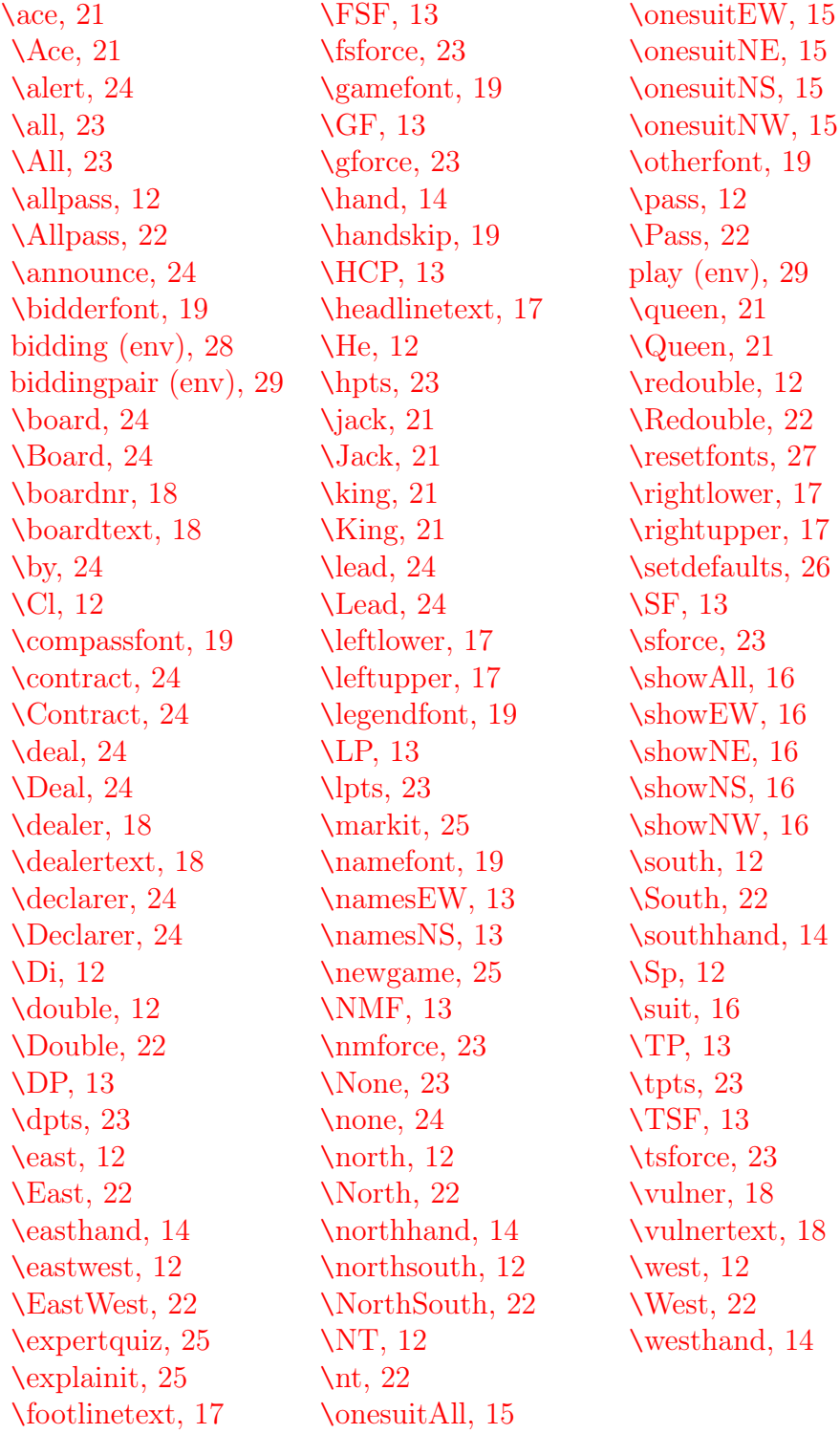

124